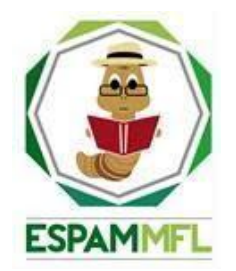

## **ESCUELA SUPERIOR POLITÉCNICA AGROPECUARIA DE MANABÍ MANUEL FÉLIX LÓPEZ**

## **CARRERA DE INFORMÁTICA**

## **TRABAJO DE TITULACIÓN PREVIA LA OBTENCIÓN DEL TÍTULO DE INGENIERO EN INFORMÁTICA**

**MODALIDAD: SISTEMATIZACIÓN DE EXPERIENCIAS**

**TEMA:**

## **APLICACIÓN MÓVIL DE CONSULTA ACADÉMICA CON ESTRATEGIA DE GAMIFICACIÓN EN LA ESPAM MFL**

**AUTORES:**

**IDO ADRIÁN ÁLVAREZ BERMÚDEZ MARCOS LENÍN FALLAÍN ÁLVAREZ**

**TUTOR:**

**ING. RAMÓN JOFFRE MOREIRA PICO, MGTR**

**CALCETA, MAYO 2019**

## **DERECHOS DE AUTORÍA**

<span id="page-1-0"></span>Ido Adrián Álvarez Bermúdez y Marcos Lenin Fallaín Álvarez declaran bajo juramento que el trabajo aquí descrito es de nuestra autoría, que no ha sido previamente presentado para ningún grado o calificación profesional, y que hemos consultado las referencias bibliográficas que se incluyen en este documento.

A través de la presente declaración cedemos los derechos de propiedad intelectual a la Escuela Superior Politécnica Agropecuaria de Manabí Manuel Félix López, según lo establecido por la Ley de Propiedad Intelectual y su reglamento.

**…………………………………… ......……………………………………**

 **IDO A. ÁLVAREZ BERMÚDEZ MARCOS L. FALLAÍN ÁLVAREZ**

ii

## **CERTIFICACIÓN DE TUTOR**

<span id="page-2-0"></span>Ramón Joffre Moreira Pico certifica haber tutelado el Trabajo de Titulación APLICACIÓN MÓVIL DE CONSULTA ACADÉMICA CON ESTRATEGIA DE GAMIFICACIÓN EN LA ESPAM MFL, que ha sido desarrollado por Ido Adrián Álvarez Bermúdez y Marcos Lenin Fallaín Álvarez, previa la obtención del título de Ingeniero en Informática, de acuerdo al REGLAMENTO DE LA UNIDAD DE TITULACIÓN ESPECIAL DE PROGRAMAS DE GRADO de la Escuela Superior Politécnica Agropecuaria de Manabí Manuel Félix López.

………………………………………………………………

**ING. RAMÓN J. MOREIRA PICO**

## **APROBACIÓN DEL TRIBUNAL**

<span id="page-3-0"></span>Los suscritos integrantes del tribunal correspondiente, declaran que han APROBADO el Trabajo de Titulación APLICACIÓN MÓVIL DE CONSULTA ACADÉMICA CON ESTRATEGIA DE GAMIFICACIÓN EN LA ESPAM MFL que ha sido propuesto, desarrollado y sustentado por Ido Adrián Álvarez Bermúdez y Marcos Lenin Fallaín Álvarez, previa la obtención del título de Ingeniero en Informática, de acuerdo al REGLAMENTO DE LA UNIDAD DE TITULACIÓN ESPECIAL DE PROGRAMAS DE GRADO de la Escuela Superior Politécnica Agropecuaria de Manabí Manuel Félix López.

…………………………………………... ………………………………………...

DR. INF. JORGE A. PÁRRAGA ÁLAVA ING. FERNANDO R. MOREIRA MOREIRA, MBA

**MIEMBRO MIEMBRO**

…………………………………………... LIC. JOSÉ G. INTRIAGO CEDEÑO, MG. GE. **PRESIDENTE** 

### **AGRADECIMIENTO**

<span id="page-4-0"></span>A la Escuela Superior Politécnica Agropecuaria de Manabí Manuel Félix López, que nos abrió las puertas para realizar nuestros estudios de educación superior y en la cual hemos forjado nuestros conocimientos y valores de profesionales cada día;

A la Ing. Jessica Morales Carrillo, por guiarnos en el desarrollo del informe de titulación en el transcurso del último semestre;

Al Ing. Fernando Moreira Moreira, por aportar con sus conocimientos que fueron de mucha ayuda en el desarrollo del trabajo de titulación; y,

A nuestro tutor, el Ing. Joffre Moreira Pico, por brindarnos la asesoría mediante ideas a partir de sus conocimientos para así culminar la meta planteada.

A los Ingenieros Jonathan Carranza, Ramón Varela, Karolina Pinargote por su constante asesoría y apoyo durante este proyecto.

**LOS AUTORES**

### **DEDICATORIA**

<span id="page-5-0"></span>Dedico este logro a Dios por ser la guía principal que a lo largo de la carrera dio las fuerzas indispensables para seguir adelante, y en los momentos de debilidad me dio la fortaleza necesaria para continuar hasta llegar al objetivo.

A mis padres quienes han sido las principales guías, brindándome siempre el apoyo necesario inculcando el coraje y decisión para continuar con los estudios, comprendiendo en cada momento mis necesidades como estudiante, y apoyándome de forma económica para seguir adelante. A mis hermanos por ser fuente de consejos y ser quienes han estado siempre pendientes de mi en cada paso de mi vida.

#### **IDO A. ÁLVAREZ BERMÚDEZ**

## **DEDICATORIA**

<span id="page-6-0"></span>Quisiera iniciar este apartado dedicándole este triunfo en primer lugar a Dios por ser parte fundamental en mi vida y haberme permitido llegar a esta etapa de mi vida como profesional.

A mi Mamita (abuela), Sra Guadalupe Álvarez Cedeño por ser como mi madre, padre y amiga, por velar cada paso que he dado durante mi etapa estudiantil y haberme forjado como un hombre de bien con sus consejos y buenos sentimientos. A mis padres por tenerme presente en sus oraciones y haber estado a mi lado en los momentos difíciles de mi vida. A mis hermanos por estar siempre y ser parte importante en mi vida.

**MARCOS L. FALLAÍN ÁLVAREZ**.

## **CONTENIDO GENERAL**

<span id="page-7-0"></span>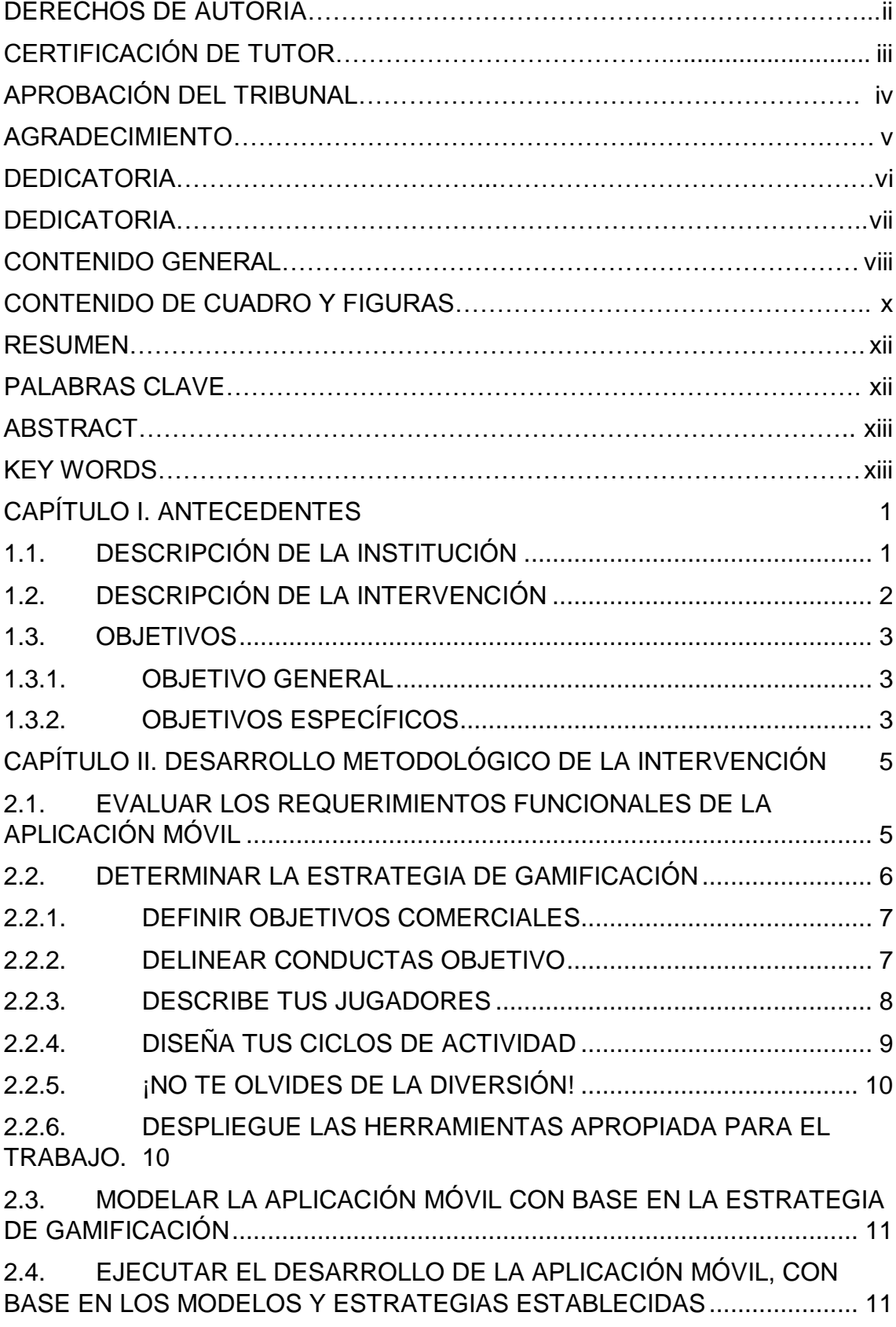

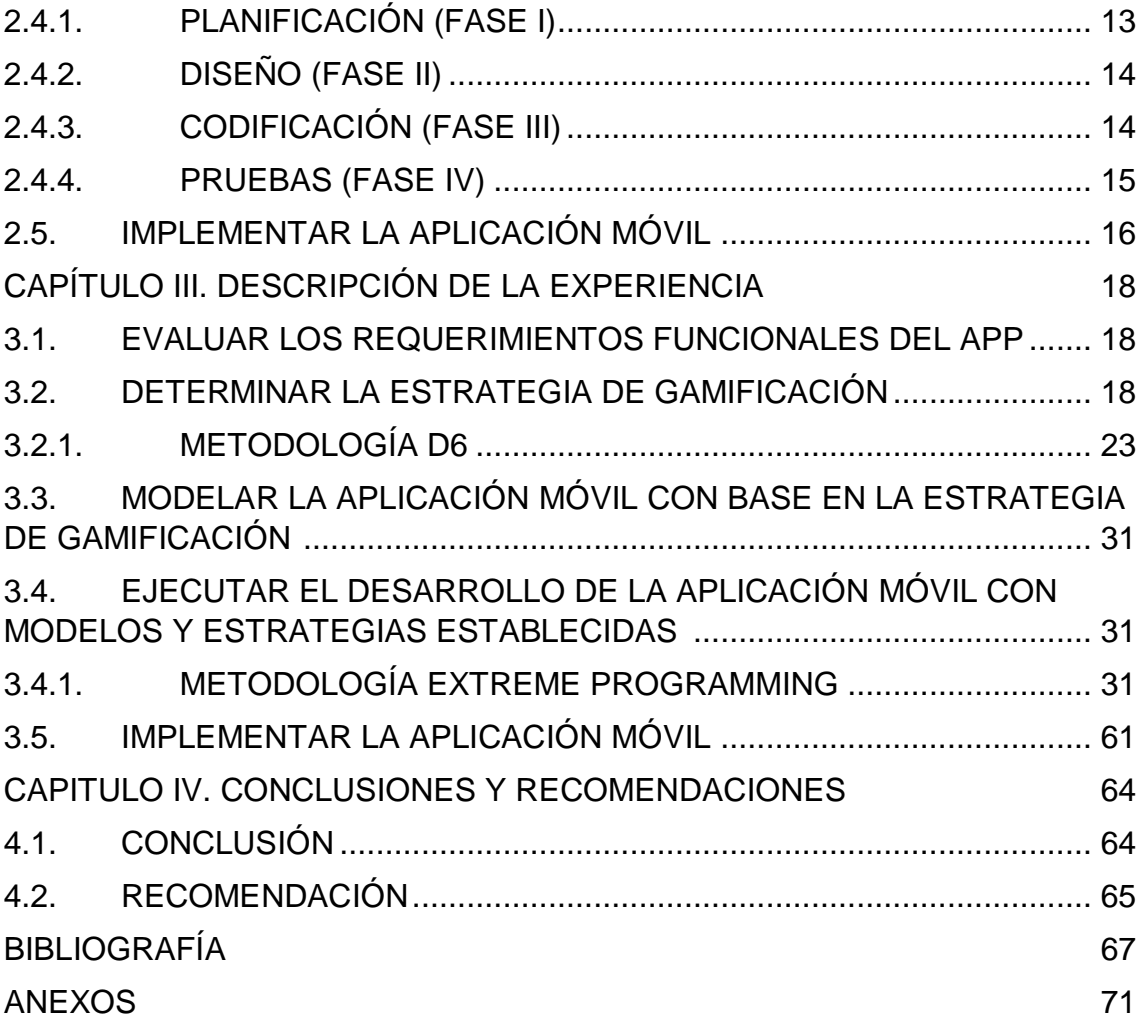

## **CONTENIDO DE CUADRO Y FIGURAS**

<span id="page-9-0"></span>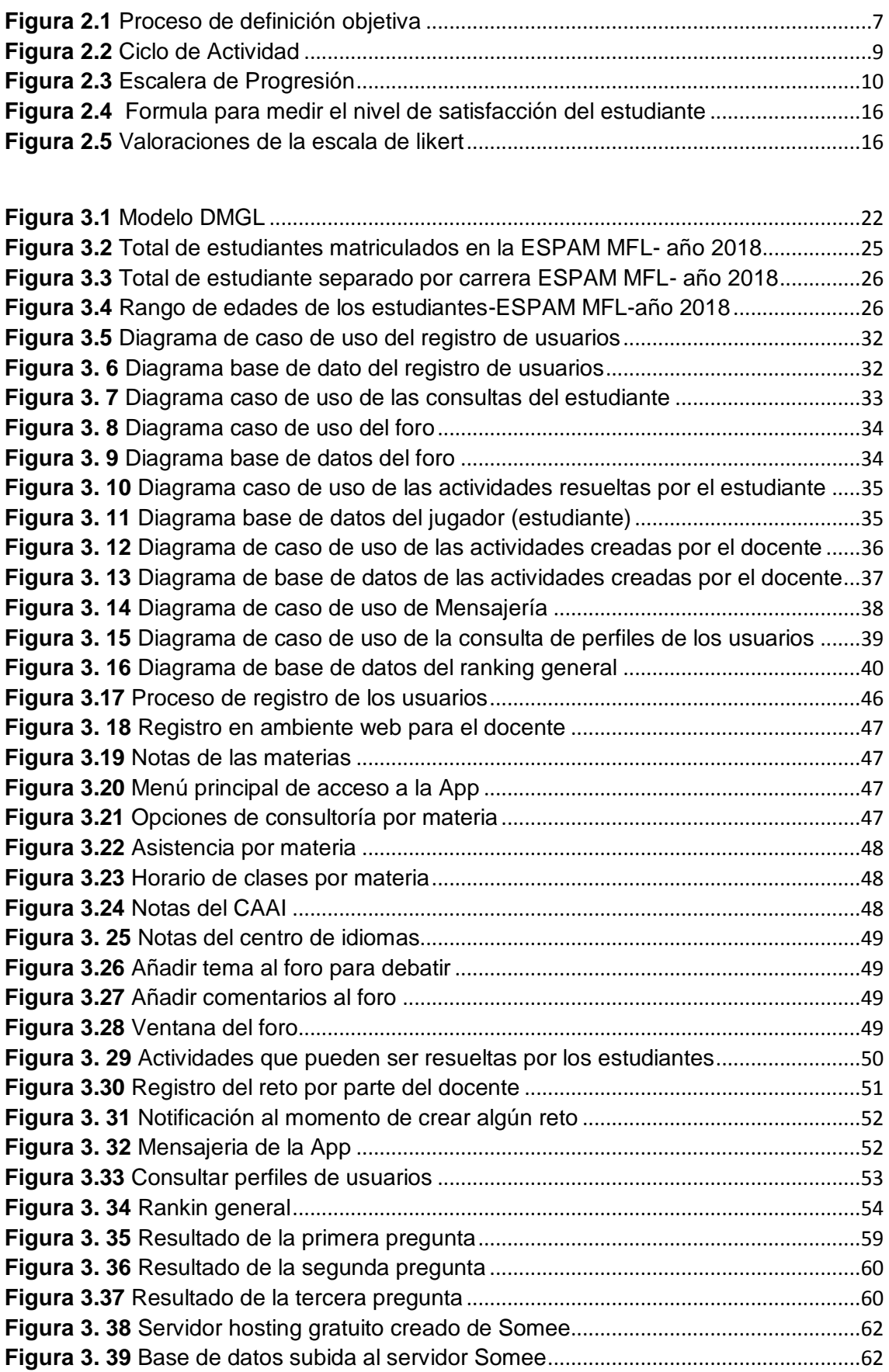

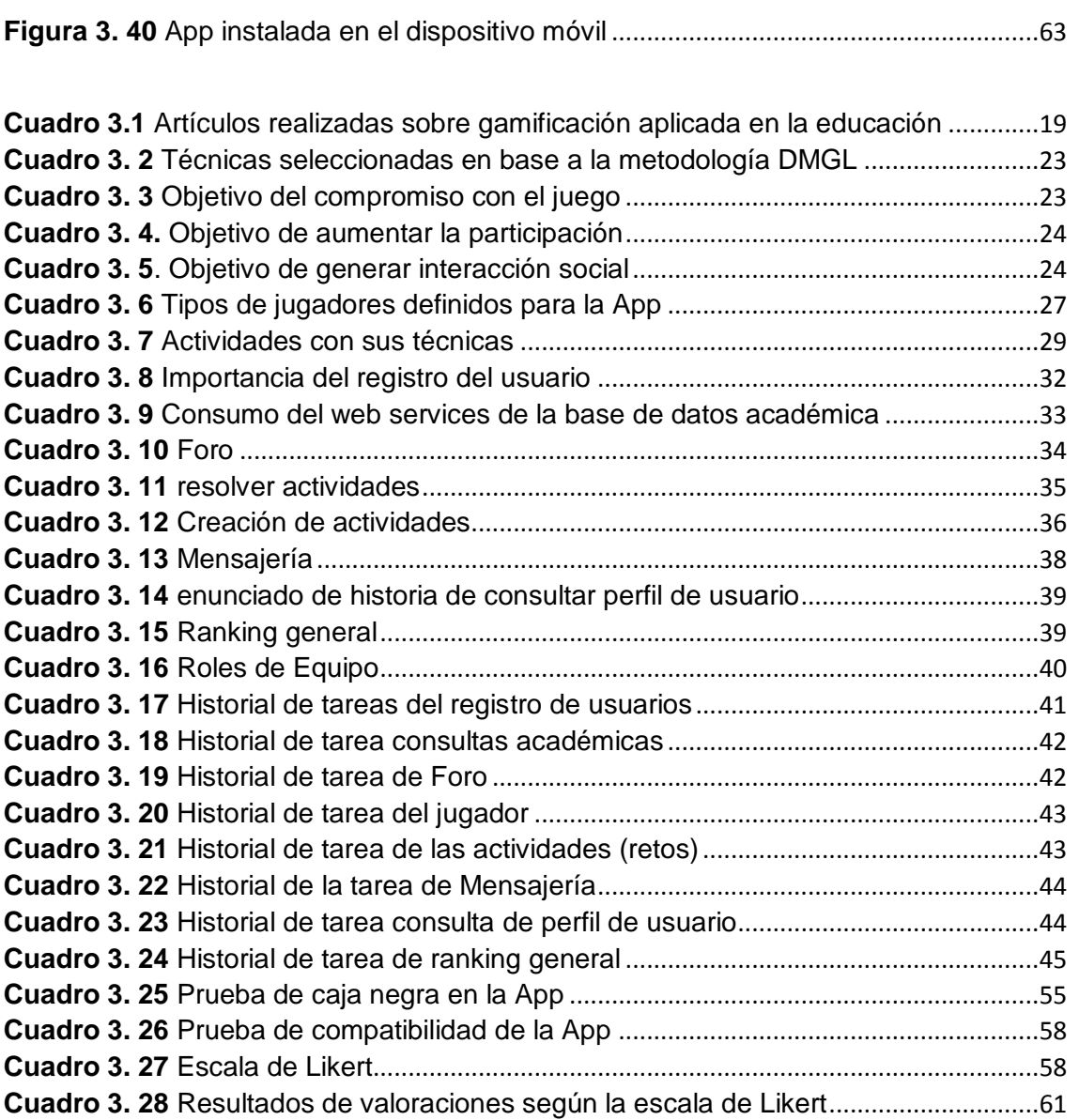

.

#### **RESUMEN**

<span id="page-11-0"></span>El presente proyecto de titulación tuvo como objetivo principal desarrollar una aplicación móvil (App) de consulta académica para el alumnado de la ESPAM MFL, fidelizando su uso con el empleo de estrategias de gamificación, que consiste en la utilización de recursos de ludificación para generar mayor interés de acceso en los estudiantes hacia la App a través de actividades generadas por los docentes, entre las principales actividades que se realizaron, fue hacer un bosquejo referente a temas de implementación de estrategias de gamificación en el ámbito educativo, al tener conclusiones favorables, se procedió esquematizar los requisitos con las funcionalidades de la App, incluyendo dichas estrategias. Para llevar un orden se estableció el uso adecuado de una metodología de desarrollo como lo es eXtreme Programming (XP), la herramienta ágil para la construcción de software, el cual, a través de 4 fases (Planificación, Diseño, Codificación y Pruebas), permitió obtener resultados de calidad del producto, tomando como prioridad reducir el tiempo de desarrollo; con la concepción de este proyecto se buscó que la ESPAM MFL tenga una App que genere en los estudiantes mayor interés por la utilización de los recursos que permiten reflejar su rendimiento académico, a través de las herramientas de fidelización usadas por la app y de los mismos beneficios que presentan dichas tecnologías móviles, teniendo como resultado, una evaluación de producto y una aceptabilidad del 97,30% por parte de los estudiantes

## <span id="page-11-1"></span>**PALABRAS CLAVE**

Estrategias de gamificación, aplicaciones móviles, fidelización de usuarios, consulta académica, software como un servicio (SaaS).

### **ABSTRACT**

<span id="page-12-0"></span>The main objective of the present project was to develop a mobile application (App) for academic consultation for the students of the MFL ESPAM, making it more faithful to the use of gamification strategies, which consists in the use of gamification resources to generate greater students' access interest to the App through activities generated by teachers, among the main activities that were carried out, was to make a sketch regarding issues of implementation of strategies of gamification in the educational field, to have favorable conclusions, proceeded to outline the requirements with the functionalities of the App, including these strategies. To take an order, the appropriate use of a development methodology was established, such as eXtreme Programming (XP), the agile tool for software construction, which, through 4 phases (Planning, Design, Coding and Testing), allowed to obtain results of quality of the product, taking like priority to reduce the time of development; with the conception of this project it was sought that the ESPAM MFL has an App that generates in students greater interest in the use of resources that allow reflecting their academic performance, through the loyalty tools used by the app and the same benefits presented by these mobile technologies, resulting in a product evaluation and an acceptability of 97.30% by students.

#### **KEY WORDS**

<span id="page-12-1"></span>Gamification strategies, mobile applications, user loyalty, academic consultation, software as a service (SaaS)

# <span id="page-13-1"></span><span id="page-13-0"></span>**CAPÍTULO I. ANTECEDENTES 1.1. DESCRIPCIÓN DE LA INSTITUCIÓN**

Según la ESPAM MFL (s/f), la Escuela Superior Politécnica Agropecuaria de Manabí "Manuel Félix López" está ubicada en la provincia de Manabí en el cantón Bolívar, avenida universitaria sitio Limón, con 20 años de vida institucional. Se crea como INSTITUTO TECNOLÓGICO SUPERIOR AGROPECUARIO DE MANABÍ, ITSAM, mediante Ley Nº. 116, publicada en el R.O. Nº. 935, el 29 de abril de 1996.

La ESPAM MFL inicia sus labores con las carreras de Agroindustria, Medio Ambiente, Agrícola y Pecuaria. Posteriormente, mediante un estudio de mercado, se crea la carrera de Informática, emprendiendo así, un riguroso programa de fortalecimiento académico, con el fin de formar profesionales idóneos que ejecuten proyectos sustentables, generadoras de fuentes de trabajo.

Ante la demanda de nuevas carreras, los directivos han encaminado esfuerzos para incrementar otras, de tipo empresarial. Es así como desde el año 2003 funcionan dos nuevos programas: Administración Pública y Administración de Empresas, los que se cumplen en horarios nocturnos, al igual que la Carrera de Informática e Ingeniería en Turismo.

La institución en el año 2018, cuenta con un total de 2503 estudiantes; una infraestructura muy sofisticada y moderna en todo sentido o aspectos para comodidad de su sociedad, de la misma forma está al tanto de las nuevas tecnologías; la institución sigue contando con ocho carreras, con la diferencia de varios cambios en la nomenclatura actual; Informática pasó a llamarse Carrera de Computación; Pecuaria a Medicina Veterinaria e Ingeniería en Turismo a Licenciatura en Turismo.

La institución tiene como misión, formar profesionales pertinentes con compromisos ético y social garantizando desde la calidad de funciones sustantivas. Y su visión ser un centro de referencia en la capacitación de profesionales que contribuyan al desarrollo agropecuario regional.

Como institución de educación superior es necesario utilizar herramientas que brinden y gestionen la información de los estudiantes, los departamentos correspondientes al área de tecnología son los encargados del desarrollo de nuevos sistemas que permiten gestionar toda la parte académica del estudiante, como lo hace la página de gestión académica.

### <span id="page-14-0"></span>**1.2. DESCRIPCIÓN DE LA INTERVENCIÓN**

Los cambios sociales y económicos obligan a las instituciones de educación a buscar nuevas formas de aprendizaje, sin lugar a duda, los estudiantes también han cambiado en su forma de interactuar con el mundo, ahora es más fácil tener la información a la mano de lo que lo era hace apenas unos años. Los cambios más significativos son el uso de Internet, las redes sociales y los dispositivos móviles estos tres elementos son usados de forma cotidiana por los estudiantes por lo que llevar la educación a estos lugares u objetos es una prioridad (Ferreira y Madrigal, 2014).

Un gran desafío para la sociedad del conocimiento es reducir la brecha educativa, de ahí la necesidad de estrategias que fomentan la innovación y la mejora en la educación, por lo tanto, con el apoyo de la tecnología el Internet, comunidades académicas virtuales han surgido para intercambiar y diseminar prácticas educativas innovadoras (Betancourt *et al*., 2014).

La Escuela Superior Politécnica Agropecuaria de Manabí "Manuel Félix López", cuenta con sistemas y subsistemas informáticos que permiten agilizar los procesos de la información, ya sean netamente informativos o de forma académica, entre ellos se encuentra la página de gestión académica [http://gestionacademica.espam.edu.ec/,](http://gestionacademica.espam.edu.ec/) permitiendo a los estudiantes consultar sus notas, asistencia, horarios, entre otros servicios.

El presente trabajo de titulación consiste en desarrollar una aplicación móvil que facilite el acceso de la información académica como notas del semestre, notas del centro de idiomas y notas del centro de aprendizaje de aplicaciones informáticas entre otros servicios como asistencia de clases y horario de clases, esto gracias al uso de web services que se crearon para realizar la consulta de cada acción. Según Hung y Qiu (2004), describe los web services como una unidad autónoma de aplicación lógica que proporciona alguna funcionalidad comercial o información a otras aplicaciones a través de una conexión a Internet. Los servicios web se basan en un conjunto de estándares XML, como el

Protocolo Simple de Acceso a objetos (SOAP), la Descripción universal, Detección e integración (UDDI) y el Lenguaje de Descripción de Servicios web (WSDL).

Sin embargo, para no concurrir a una herramienta de solo consulta se analizaron varias estrategias de gamificación como medio de fidelización de los estudiantes; esta se incluyó en la aplicación móvil dentro de las actividades que se añadieron para los docentes. La gamificación también denominada ludificación, es una técnica que ha irrumpido con fuerza en los últimos años, fue propuesta por Deterding et at (2011) en el artículo "Gamification: Toward a definition" en el año 2011. Esta técnica consiste en utilizar elementos y diseño de juegos para mejorar el compromiso y la motivación de los participantes (Contreras y Gómez, 2016).

Según Gee (2007) citado por González y Mora (2015), sostiene que los buenos videojuegos son «máquinas para aprender» ya que incorporan algunos de los principios de aprendizaje más importantes postulados por la ciencia cognitiva actual. Según este autor describen la gamificación en el entorno de la Educación como:

Boude (2017), la última estrategia que viene siendo utilizada por los medios para fomentar tanto la interactividad selectiva como la interactividad comunicativa, está relacionada con el uso de diferentes elementos que hacen parte de los videojuegos para mejorar la experiencia y la participación de sus usuarios o como se conoce en la comunidad académica la gamificación.

## <span id="page-15-0"></span>**1.3. OBJETIVOS**

### <span id="page-15-1"></span>**1.3.1. OBJETIVO GENERAL**

Desarrollar una aplicación móvil de consulta académica para el alumnado de la ESPAM MFL, fidelizando su uso con el empleo de estrategias de gamificación.

## <span id="page-15-2"></span>**1.3.2. OBJETIVOS ESPECÍFICOS**

- Evaluar los requerimientos funcionales de la aplicación móvil.
- Determinar la estrategia de gamificación.
- Modelar la aplicación móvil con base en la estrategia de gamificación.
- Ejecutar el desarrollo de la aplicación móvil, con base en los modelos y metodologías establecidas.
- Implementar la aplicación móvil.

# <span id="page-17-0"></span>**CAPÍTULO II. DESARROLLO METODOLÓGICO DE LA INTERVENCIÓN**

El trabajo de titulación tiene como objetivo principal desarrollar una aplicación móvil de consulta académica para el alumnado de la ESPAM MFL, fidelizando su uso con el empleo de estrategias de gamificación, para cumplir con los correspondientes objetivos específicos se emplearán diferentes métodos y técnicas entre ellos: método deductivo, inductivo, bibliográfico, analítico, empírico, norma IEEE 830 y la metodología XP. Para cumplir dicho objetivo, se establecieron cinco objetivos específicos que se describen a continuación

## <span id="page-17-1"></span>**2.1. EVALUAR LOS REQUERIMIENTOS FUNCIONALES DE LA APLICACIÓN MÓVIL**

Con el método Inductivo se utiliza en el razonamiento para obtener conclusiones que parten de hechos particulares aceptado como válidos, para llegar a conclusiones, cuya aplicación sea de carácter general. El método se inicia con un estudio individual de los hechos y se formulan conclusiones universales que se postulan como leyes, principios o fundamentos de una teoría (Bernal, 2012). Se escogió este tipo de método, ya que, al ser un proyecto con investigaciones realizadas previamente, se tenía información que ayudaría al desarrollo del mismo, mediante técnicas de comunicación se llegó o concretar estas especificaciones, la técnica usada para recopilar esta información fue el desarrollo de una entrevista

Del Prado (2017), define a la entrevista como una técnica de investigación cuyo objetivo principal es obtener cierta información, mediante una conversación profesional con una o varias personas. Se puede definir, por tanto, como una conversación directa, metódica y planificada de antemano, entre dos (o más) personas, una de las cuales, el entrevistador, intenta obtener información de la otra u otras personas. Es "la obtención de información mediante una conversación de naturaleza profesional".

En conclusión, para lograr cumplir este objetivo, mediante el método deductivo se realizó una entrevista al encargado de la investigación, para entender en qué consiste el proyecto, una vez que la idea esté clara, se solicitaron los documentos previamente investigados por los docentes encargados, para analizar y clasificar la información necesaria y así poder modelar un esquema sobre la funcionalidad del proyecto.

### <span id="page-18-0"></span>**2.2. DETERMINAR LA ESTRATEGIA DE GAMIFICACIÓN**

Para el cumplimiento de este objetivo se vio la necesidad de realizar investigaciones del uso de estrategias de gamificación en sistemas educativos, con el fin de saber la importancia y conocer la forma de implementación, para ello mediante el método bibliográfico, es aquel que permite al usuario utilizar la información registrada en determinados documentos para llevar a cabo su propia investigación (López, 2010)

Una vez realizada la búsqueda de artículos e investigaciones del tema, donde se recopiló gran información, mediante la ayuda del método analítico se lograría llegar a una conclusión de la implementación de estrategias de gamificación en el proyecto y el uso adecuado de una metodología a seguir, ya que según Ruiz (s.f), el Método analítico es aquel método de investigación que consiste en la desmembración de un todo, descomponiéndolo en sus partes o elementos para observar las causas, la naturaleza y los efectos. El análisis es la observación y examen de un hecho en particular. Es necesario conocer la naturaleza del fenómeno y objeto que se estudia para comprender su esencia

En fin, en este objetivo se emplearán los métodos bibliográfico y analítico, para definir la estrategia de gamificación, se investigaron y analizaron diferentes trabajos realizados en Latinoamérica sobre proyectos gamificados para poder obtener diferentes técnicas a emplear en la aplicación móvil. Ya que un buen proceso de diseño combina la creatividad y la estructura para satisfacer las necesidades de las personas con la viabilidad técnica y la realidad empresarial. Es por lo que, para hacer una buena estrategia de gamificación se ha tomado en cuenta lo que Werbach y Hunter (2012), nos señala, que la mejor manera de implementar la gamificación es en seis pasos:

- 1. Definir objetivos comerciales
- 2. Delinear conductas objetivo
- 3. Describe a tus jugadores
- 4. Diseñar ciclos de actividad
- 5. ¡No te olvides de la diversión!
- 6. Implemente las herramientas apropiadas

#### <span id="page-19-0"></span>**2.2.1. DEFINIR OBJETIVOS COMERCIALES**

Para una gamificación eficaz, es fundamental tener una comprensión bien desarrollada de los objetivos, como los de rendimiento específicos para el sistema gamificado, aumentar la retención de clientes o participantes, fomentar la lealtad de una marca o mejorar la productividad de los empleados, es por lo que el primer paso es tener en cuenta estas preguntas, ¿Por qué estás gamificando? ¿Cómo espera beneficiar a su negocio a alcanzar algún otro objetivo, como motivar a las personas a cambiar su comportamiento?, luego definir los objetivos para una buena gamificación y lograr que el usuario se sienta enganchado con la estrategia que se empleara en la App.

Lograr que los usuarios acumulen puntos e insignias no es una razón para implementar un sistema gamificado. Tener un gran número de jugadores visitando un sitio web es solo un fin, si es directamente valioso para el usuario; de lo contrario podría generar costos de soporte sin ingresos concomitantes.

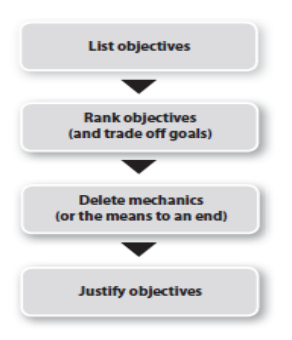

**Fuente:** Dan, 2012 **Figura 2.1** Proceso de definición objetiva

En la **figura 2.1** se muestra que a medida que se trabaja en el proceso de diseño y desarrollo se sigue volviendo a esta lista de objetivos, incluso si las prioridades cambian, te mantendrá conectado a tierra y centrado en lo que realmente importa.

#### <span id="page-19-1"></span>**2.2.2. DELINEAR CONDUCTAS OBJETIVO**

Una vez que se identifique por qué se está gamificando, es necesario concentrarse en lo que se quiere que hagan los usuarios en el App y cómo se medirá. Los objetivos de los comportamientos deben ser concretos y específicos

y estos ayudará a determinar el comportamiento de cada participante, estos comportamientos deben promover los objetivos comerciales que se definieron previamente, aunque la relación puede ser indirecta, por ejemplo, hacer que los usuarios pasen más tiempo en su sitio.

El compromiso, la participación y la interacción social son puntos primordiales que se debe tener claro, luego de enumerar todos los comportamientos deseados, se debe iniciar con la etapa del desarrollo de las métricas necesarias para tener éxito.

#### <span id="page-20-0"></span>**2.2.3. DESCRIBE TUS JUGADORES**

La discusión intrínseca y la motivación extrínseca deben dar una buena base para decidir qué motivadores se pueden abordar de manera más efectiva a través del sistema gamificado. Sin olvidar pensar en lo que desmotiva a los usuarios. En otras palabras, ¿qué los hace menos propensos a completar una tarea relevante?, es la volición [una percepción de falta de deseo] o la facultad [percepción de falta de capacidad], el primero exige un enfoque orientado al compromiso, mientras que el último requiere sistemas de progresión que conducen.

A continuación, se describen cuatro tipos de jugadores:

- **Triunfadores**. les encanta la prisa de subir de nivel o ganar una insignia.
- **Exploradores**. quieren encontrar nuevo contenido.
- **Socializadores**. quieren relacionarse con amigos.
- **Asesinos**. quieren imponer su voluntad a los demás, generalmente derrotándolos.

La última dimensión por considerar es el ciclo de vida del jugador. Todo el mundo comienza como un novato. Los novatos necesitan apoyo para aprender, la App contará con una guía para que el estudiante se adapte a los procesos para conseguir premios e insignias, una vez que el novato se convierte en un participante habitual, necesitará novedad para seguir con la actividad, ahí viene la interacción social y la retroalimentación.

#### <span id="page-21-0"></span>**2.2.4. DISEÑA TUS CICLOS DE ACTIVIDAD**

La forma más útil de modelar la acción en un sistema gamificado es a través de ciclos de actividad.

Hay dos tipos de ciclos para desarrollar: bucles de compromiso y escaleras de progresión. Los bucles de participación describen, a un nivel micro, ¿qué hacen los jugadores?, ¿por qué lo hacen? y ¿qué hace el sistema en respuesta? Las escaleras de progresión dan una perspectiva macro en el viaje del jugador.

#### **2.2.4.1. BUCLES DE COMPROMISO**

Las acciones de los jugadores son el resultado de la motivación y, a su vez, producen retroalimentación en forma de respuestas del sistema, como la adjudicación de puntos. La retroalimentación es parte de lo que hace que los juegos sean tan efectivos como los motivadores, las acciones producen inmediatamente respuestas visibles. La App contará con retos propuesto por cada docente según la asignatura que imparte y esta al ser resuelta por el estudiante asigará puntos y a medida que vaya creciendo la escalera de progesion irá adquiriendo más experiencia y podrá hacer otras activades que no podia hacer al principio.

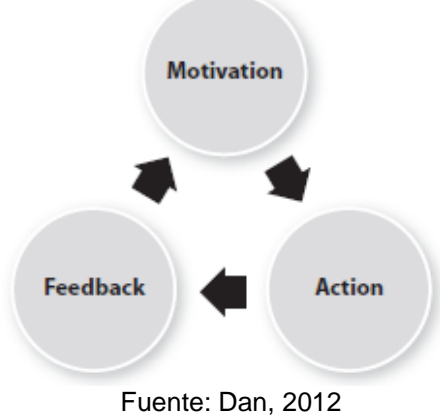

**Figura 2.2** Ciclo de Actividad

#### **2.2.4.2. ESCALERA DE PROGRESIÓN**

Las escaleras de progresión reflejan el hecho de que la experiencia del juego cambia a medida que los jugadores se mueven a través de ella. Aunque la dificultad creciente es el temor general de la progresión, el proceso no debe ser completamente lineal, es donde entra la escalera de progresión, la primera escalera, a menudo llamada incorporación, debe ser tan simple y guiada que

atraiga a los jugadores al juego. Una vez que el jugador supera ese obstáculo, la dificultad debería aumentar a tasas variables, a lo largo de lo que se llaman curvas de interés.

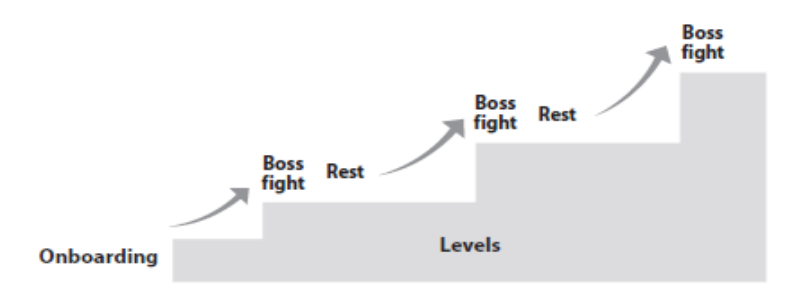

Fuente: Dan, 2012 **Figura 2.3** Escalera de Progresión

Por lo tanto, un juego bien diseñado y un sistema de gamificación bien diseñado suelen tener bucles de compromiso bien estructurados que aseguren que la retroalimentación empuje hacia la motivación, lo que empuje hacia la acción, y así sucesivamente. Y también bucles de progresión bien estructurados, que atrapen al usuario desde esa etapa inicial (fácil de aprender), hasta la etapa de dominio muy difícil, a través de un conjunto natural de procesos que les permiten avanzar en el juego.

#### <span id="page-22-0"></span>**2.2.5. NO TE OLVIDES DE LA DIVERSIÓN**

¿Qué tipo de diversión debe proporcionar un sistema gamificado?, esto dependerá del contexto. Al igual que con los tipos de usuario, no se debe asumir que todos querrán el mismo tipo de diversión o que los participantes no cambiarán. Los mejores juegos ofrecen un amplio espectro de diversión. Normalmente el jugador se siente atraído por desafíos difíciles, pero en ocasiones solo quieren desahogarse con sus amigos. Idealmente, un sistema gamificado debería ser flexible de la misma manera.

## <span id="page-22-1"></span>**2.2.6. DESPLIEGUE LAS HERRAMIENTAS APROPIADA PARA EL TRABAJO.**

Aquí es donde comienzan la mayoría de las descripciones de la gamificación: escoger los mecanismos y componentes apropiados y codificarlos en sus sistemas. A medida que se construya el sistema, se verá las características que emergen de las cinco D previamente analizadas, y el diseño general será claro. En cada etapa, deberá tomar decisiones sobre qué incluir y excluir.

# <span id="page-23-0"></span>**2.3. MODELAR LA APLICACIÓN MÓVIL CON BASE EN LA ESTRATEGIA DE GAMIFICACIÓN**

Una vez definida las estrategias a aplicar se realizá una estructura que indique cada uno de los requerimientos, empleando las técnicas seleccionadas, esto con el fin de tener una organización para el desarrollo y los procesos que se deben de realizar, donde según Zamora *et al.* (2014), indica la estructura y organización de toda la información, debe incluirse en un buen documento de especificación de requerimientos de software, los objetivos son: Ayudar a los clientes de software para describir con precisión lo que quieren; y a las personas para lograr desarrollar una estructura estándar para la especificación de requerimientos de software (ERS) en sus organizaciones; definir el formato y contenido de las especificaciones de requerimientos de software y desarrollar elementos de apoyo adicionales, lista de control de calidad de ERS o un manual del mismo.

Según Buitrón *et al*. (2017), el estándar IEEE 830 indica que el proceso de Especificación de Requisitos (Software Requirements Specification) incluye, dentro de sus partes esenciales, información sobre interfaces externas, funciones, requisitos de desempeño, requisitos lógicos de base de datos, restricciones de diseño, atributos del software a desarrollar

Por este motivo se tomó de referencia el estándar IEEE 830, con el cual se definieron las especificaciones de requisito de software, indispensable para detallar el comportamiento del proyecto desarrollado y diagramas donde describe las funcionalidades internas de la aplicación.

# <span id="page-23-1"></span>**2.4. EJECUTAR EL DESARROLLO DE LA APLICACIÓN MÓVIL, CON BASE EN LOS MODELOS Y ESTRATEGIAS ESTABLECIDAS**

Para ejecutar el desarrollo de la aplicación móvil se utilizaron el framework Ionic, Sql Server 2012 y visual studio 2017,

El framework Ionic ayuda a que la aplicación sea más fácil al momento de programar y que sea multiplataforma tal como lo menciona Wiegert y Lucas (2019), Ionic Framework es un kit de herramientas de UI de código abierto para

crear aplicaciones móviles y de escritorio de alta calidad y rendimiento utilizando tecnologías web (HTML, CSS y JavaScript).

Ionic Framework se centra en la experiencia o la interacción de la interfaz de usuario de una aplicación (controles, interacciones, gestos, animaciones). Es fácil de aprender, y se integra muy bien con otras bibliotecas o marcos, como Angular, o se puede usar de forma independiente sin un marco de front-end usando un simple script incluido.

La base de datos de las actividades escogidas se desarrollará en SQL Server 2012, ya que es una herramienta donde se puede crear las tablas con sus respectivas relaciones, tal como nos menciona menciona Poma, et al (2011), coinciden que es un conjunto de datos que pertenecen al mismo contexto, almacenados sistemáticamente para su posterior uso. SQL: Structured Query Language (Lenguaje de Consulta Estructurado), conjunto de instrucciones normalizadas que permite trabajar con los objetos de una base de datos (colecciones, tablas, vistas, índices) y permiten realizar operaciones con los datos (consulta, ingreso, modificación y eliminación)..

Antes de empezar con el desarrollo de la aplicación se solicitará al departamento de tecnología el permiso pertinente para acceder a la base de datos de administración académica, centro de aprendizaje de aplicaciones informática y centro de idiomas, para poder realizar los *web services* que ayudarán a obtener los datos necesarios para el aplicativo

Los *web services* se realizarán en Visual Studio 2017, según Canchala (2012), nos dice que es un completo conjunto de herramientas para la creación tanto de aplicaciones de escritorio como de aplicaciones web empresariales para trabajo en equipo. Aparte de generar aplicaciones de escritorio de alto rendimiento, se pueden utilizar las eficaces herramientas de desarrollo basado en componentes y otras tecnologías de Visual Studio para simplificar el diseño, desarrollo e implementación en equipo de soluciones empresariales.

El desarrollo de la aplicación móvil se realizó con base en la metodología XP (Xtreme Programming), ya que al ser una metodología ágil de desarrollo de software y a partir de sus etapas se adapta a las necesidades del proyecto.

Según Borja (s.f.), XP es una metodología ágil para el desarrollo de software y consiste básicamente en ajustarse estrictamente a una serie de reglas que se centran en las necesidades del cliente para lograr un producto de buena calidad en poco tiempo, centrada en potenciar las relaciones interpersonales como clave para el éxito del desarrollo de software.

#### <span id="page-25-0"></span>**2.4.1. PLANIFICACIÓN (FASE I)**

La metodología XP plantea la planificación como un diálogo continuo entre las partes involucradas en el proyecto, incluyendo al cliente, a los programadores y a los coordinadores o gerentes. El proyecto comienza recopilando "Historias de usuarios", las que sustituyen a los tradicionales "casos de uso". Una vez obtenidas las "historias de usuarios", los programadores evalúan rápidamente el tiempo de desarrollo de cada una (Borja. s.f.).

- **Historias de usuario:** El primer paso de cualquier proyecto que siga la metodología XP es definir las historias de usuario con el cliente. Las historias de usuario tienen la misma finalidad que los casos de uso, pero con algunas diferencias: Constan de 3 o 4 líneas escritas por el cliente en un lenguaje no técnico sin hacer mucho hincapié en los detalles. Son usadas para estimar tiempos de desarrollo de la parte de la aplicación que describen.
- **Release planning:** Es una planificación donde los desarrolladores y clientes establecen los tiempos de implementación ideales de las historias de usuario, la prioridad con la que serán implementadas y las historias que serán implementadas en cada versión del programa, tienen que estar claros estos cuatro factores: los objetivos que se deben cumplir, el tiempo que tardarán en desarrollarse y publicarse las versiones del programa, el número de personas que trabajarán en el desarrollo y cómo se evaluará la calidad del trabajo realizado.
- **Programación en pareja:** El trabajo en pareja involucra a dos programadores trabajando en el mismo equipo; mientras uno codifica haciendo hincapié en la calidad de la función o método que está implementando, el otro analiza si ese método o función es adecuado y está bien diseñado.

 **Reuniones diarias.** Es necesario que los desarrolladores se reúnan diariamente y expongan sus problemas, soluciones e ideas de forma conjunta. Las reuniones tienen que ser fluidas y todo el mundo debe tener voz y voto (Letelier, 2012).

#### <span id="page-26-0"></span>**2.4.2. DISEÑO (FASE II)**

**Diseños simples:** Conseguir diseños simples y sencillos. Hay que procurar hacerlo todo lo menos complicado posible para conseguir un diseño fácilmente entendible e impleméntale que a la larga costará menos tiempo y esfuerzo desarrollar.

**Glosarios de términos:** Usar glosarios de términos y una correcta especificación de los nombres de métodos y clases ayudará a comprender el diseño y facilitará sus posteriores ampliaciones y la reutilización del código.

**Riesgos:** Si surgen problemas potenciales durante el diseño, XP sugiere utilizar una pareja de desarrolladores para que investiguen y reduzcan al máximo el riesgo que supone ese problema.

**Funcionalidad extra:** Nunca se debe añadir funcionalidad extra al programa, aunque se piense que en un futuro será utilizada. Sólo el 10% de la misma es utilizada, lo que implica que el desarrollo de funcionalidad extra es un desperdicio de tiempo y recursos.

**Refactorizar:** Es mejorar y modificar la estructura y codificación de códigos ya creados sin alterar su funcionalidad. Refactorizar supone revisar de nuevo estos códigos para procurar optimizar su funcionamiento.

**Tarjetas C.R.C.** (Class, Responsabilities and Collaboration) permiten al programador centrarse y apreciar el desarrollo orientado a objetos olvidándose de los malos hábitos de la programación procedural clásica (Letelier, 2012).

#### <span id="page-26-1"></span>**2.4.3. CODIFICACIÓN (FASE III)**

El proceso de codificación y plasmar nuestras ideas funcionalidades del sistema a través del [código.](http://www.monografias.com/trabajos12/eticaplic/eticaplic.shtml) En programación, el código expresa la [interpretación](http://www.monografias.com/trabajos37/interpretacion/interpretacion.shtml) del problema, así podemos utilizar el código para comunicar, se recomienda que el código sea sencillo y legible para todos los integrantes del equipo, y hacer comunes las ideas, y por tanto para aprender y mejorar (Flowler, 2012).

Se deben definir el formato de escrituras, para todos los miembros del equipo tengan la misma forma de escribir en el código y mejorar el entendimiento de todos al momento de juntar las ideas.

#### <span id="page-27-0"></span>**2.4.4. PRUEBAS (FASE IV)**

Una vez finalizado el desarrollo de la App, se procederá a realizar las pruebas, los autores aplicarán la técnica de caja negra, según Alfonso (2013), menciona que cuando hablamos de técnica de caja negra, estamos enfocando nuestras pruebas a que el sistema realice las operaciones esperadas, es decir que no es del alcance de estas pruebas conocer el cómo lo hace ni el rendimiento, solo que con la información de entrada se obtenga la información de salida esperada. Adicionalmente, Jacobo (2018), argumenta que el implementar un modelo de pruebas de software permite que el usuario final experimente mucho menos fallas y se mantenga contento con el servicio que recibe.

Para saber si el usuario se siente satisfecho con los servicios de la aplicación, se aplicará la técnica de CSAT, según Ramírez (2017), el CSAT (por sus siglas en inglés customer satisfaction) hace referencia al conocido índice de satisfacción del cliente: una herramienta que puede ser muy útil para, en primer lugar, conocer mejor a nuestros clientes y, en segundo lugar, mejorar nuestros servicios o productos a partir de sus opiniones. Tan importante es tener en cuenta las valoraciones negativas para corregir los posibles fallos que estemos cometiendo y de los cuales se están quejando nuestros consumidores, como valorar también los comentarios positivos pues podemos considerar como mejorar ese servicio o producto del cual, el cliente está satisfecho. Para realizar un proceso correcto es necesario seguir los pasos que se presentan a continuación:

- Elaborar la encuesta en el momento justo.
- Elaborar las preguntas adecuadas.
- Elegir bien la escala.
- Elegir adecuadamente el medio.

Escucha a tus clientes y actúa.

Para medir la satisfacción del cliente se procede a la siguiente fórmula que nos presenta CSAT (2017), donde para calcular el porcentaje de CSAT, que significa, el porcentaje de clientes satisfechos. Se divide el número de clientes satisfechos entre el total de clientes encuestados y se multiplica por cien, **figura 2.4.**

<span id="page-28-1"></span> $CSAT(porcentaje) = \frac{numero de valoraciones positivas}{total deviationes.}$  $\frac{1}{100}$  at  $\frac{1}{100}$  total de valoraciones obtenidas  $X$  100 **Figura 2.4** Formula para medir el nivel de satisfacción del estudiante

Con el uso de la escala de Likert se ayudará a determinar el tipo de respuesta de los usuarios, según Rivas (2017), esta escala fue creada en 1932, por el psicólogo norteamericano Rensis Likert, es una escala de respuesta psicométrica utilizada, la mayoría de las veces, en encuestas de opinión de clientes. Siendo una de los principales KPI's (Key Performance Indicator) de investigaciones del mundo, la escala es uno de los indicadores más antiguos y tradicionales.

Busca medir la satisfacción del cliente, la escala Likert debe ser activada después de cualquier tipo de interacción del consumidor con una empresa/producto. El cliente será invitado a responder un cuestionario y así se aplicará la metodología. Es posible utilizarla fundamentalmente vía e-mail y dentro del sitio o aplicación de celular, **figura 2.5**.

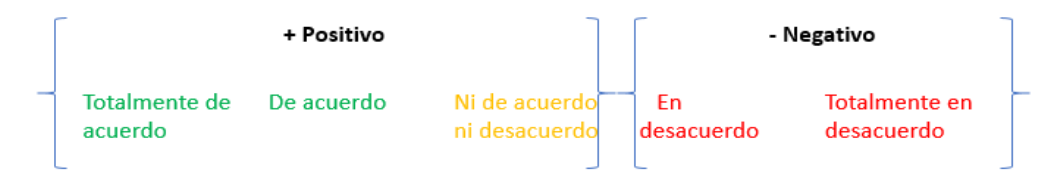

**Figura 2.5** Valoraciones de la escala de likert

## <span id="page-28-0"></span>**2.5. IMPLEMENTAR LA APLICACIÓN MÓVIL**

Tanto los servicios creados para consumir la información como la base de datos de la aplicación móvil serán alojados en servidores, basado en el modelo de

distribución de software llamado SaaS<sup>1</sup>, este modelo ayudará a tenerla disponible permanentemente, el usuario podrá acceder a ella mediante Internet. Esta modalidad permite a la vez mayor seguridad, actualizaciones continúas desatendidas y reducción de costo de distribución tal como dice Hernández (2009), SaaS, Software-as-a-Service, es un modelo de distribución del software que proporciona a los clientes el acceso a aplicaciones a través de la Internet. El software se suministra como un servicio, de manera que el usuario no tiene que preocuparse del mantenimiento de dichas aplicaciones. Para el usuario, este modelo permite optimizar costes y recursos. Para el suministrador de software, este modelo permite implementar economías de escala optimizando los costes.

Existe una gran variedad de hostings con diferentes ofertas que podrán ayudar a cumplir con este objetivo, entre ellos Somee Hosting, que según la página de Somee.com, ofrece alojamiento web gratuito de Windows ASP.Net. Esta es una oferta de alojamiento de Windows absolutamente gratis. No se requiere tarjeta de crédito u otra información de pago para aprobar el registro.

1

<sup>&</sup>lt;sup>1</sup> Software as a Service – Software como un servicio

# <span id="page-30-1"></span><span id="page-30-0"></span>**CAPÍTULO III. DESCRIPCIÓN DE LA EXPERIENCIA 3.1. EVALUAR LOS REQUERIMIENTOS FUNCIONALES DEL APP**

Una vez dada la Autorización para ejecutar el proyecto de investigación la u en tu bolsillo (Anexo 1), se procedió a realizar la primera actividad que consistía en la entrevista formal al encargado de la investigación. (Anexo 2), dando como resultado lograr conocer de manera clara en qué consistía el desarrollo de la aplicación, entre los principales aspectos que se obtuvieron fue, que la investigación intentaba darle "nueva vida" al sitio de la institución [gestionacedmica.espam.edu.ec], con el desarrollo de una aplicación móvil [App] de consulta académica donde el estudiante pueda interactuar con diferentes servicios que le brinden información inherente a su semestre curricular. En donde incluyen a la App diferentes técnicas de gamificación con la finalidad de generar la fidelización de los estudiantes.

Luego de haber obtenido los datos se procedió con la revisión y análisis de la información obtenida, que dio como resultado la obtención de los requerimientos funcionales, no funcionales y diagramas de funcionamiento.

## <span id="page-30-2"></span>**3.2. DETERMINAR LA ESTRATEGIA DE GAMIFICACIÓN**

La finalidad de desarrollar este objetivo era la de fidelizar al usuario y aumentar el acceso a la App, se implementó la estrategia de gamificación que consiste en utilizar técnicas y mecánicas de juego, para ello se realizó un estudio sobre estrategias de gamificación y los beneficios que obtiene al aplicarlas.

Muchas empresas han optado por gamificar su lugar de trabajo, se hizo una investigación de diversos artículos latinoamericanos sobre estrategias de gamificación aplicadas en la educación, obteniendo un cuadro comparativo de todos estos artículos.

#### <span id="page-31-0"></span>**Cuadro 3.1** Artículos realizadas sobre gamificación aplicada en la educación

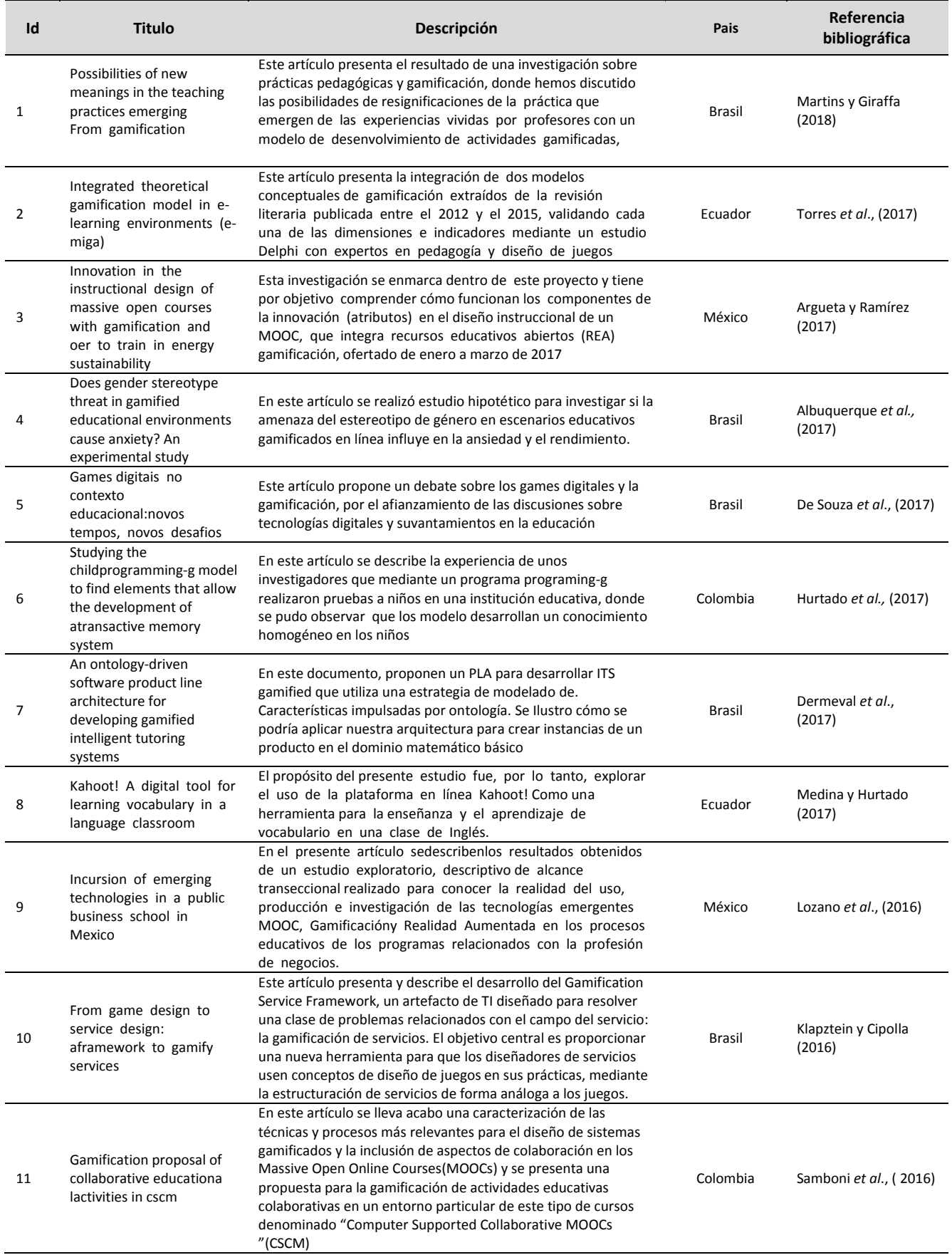

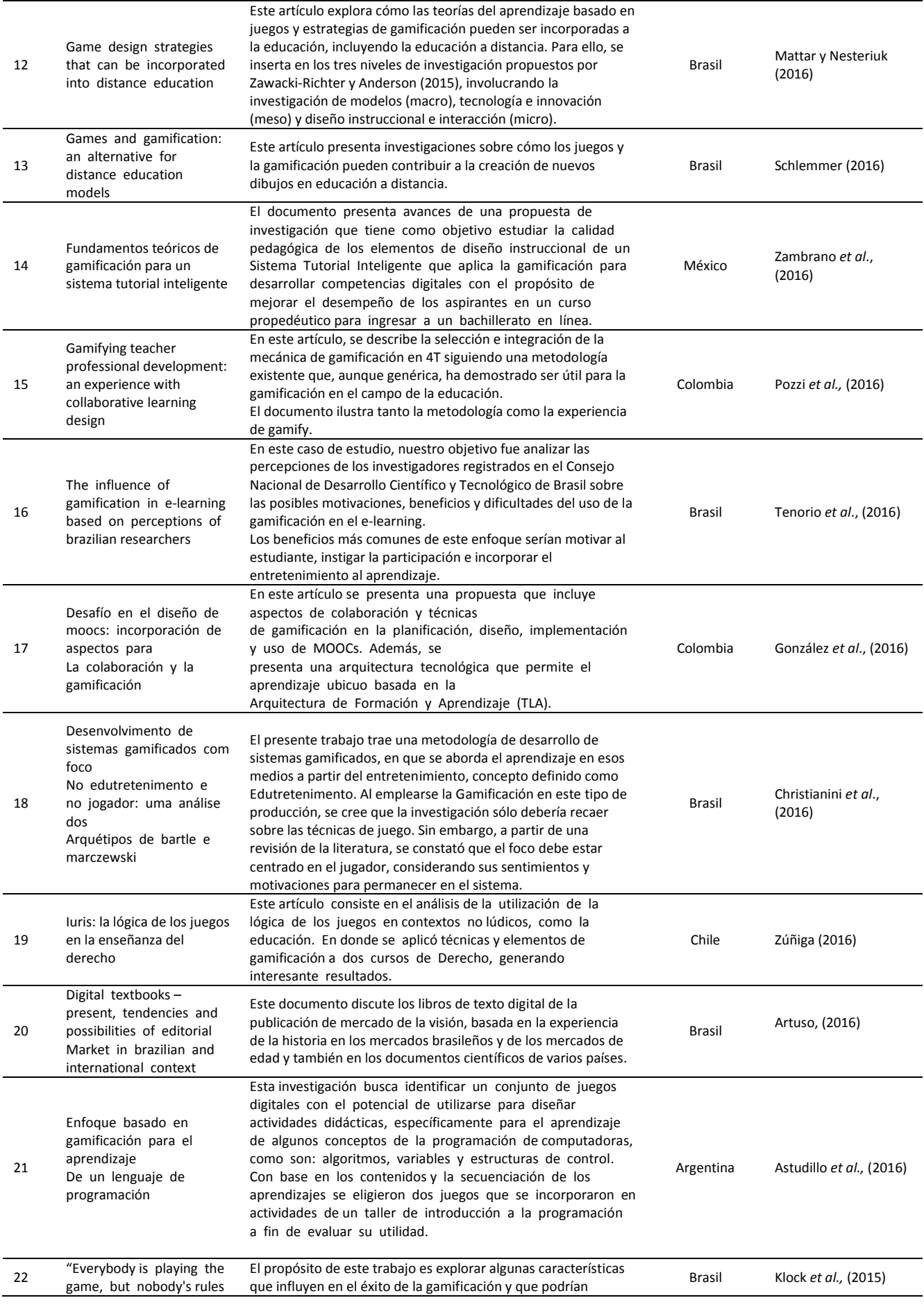

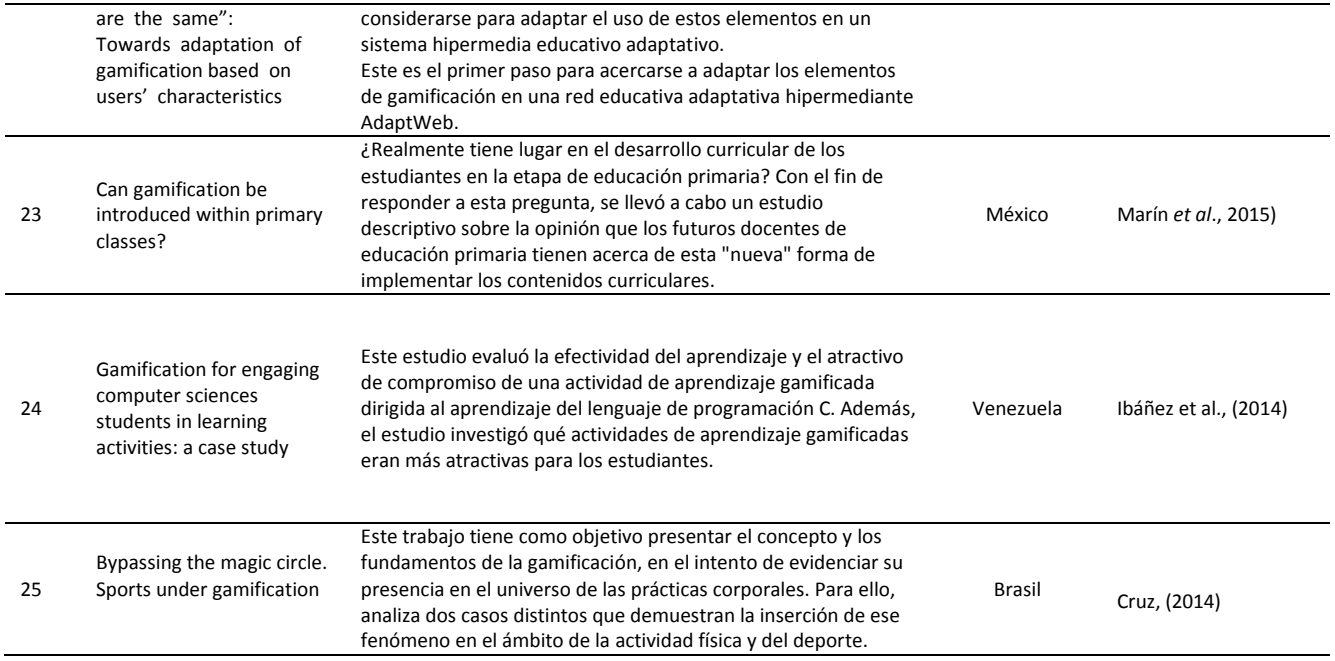

Todos las investigaciones que se muestran en el **cuadro 3.1**, coinciden, en que no existen estrategias definidas para implementar en aplicaciones o sistemas, indican que existen frameworks que involucran técnicas que pueden ser escogidas y construir una propia estrategia de acuerdo a la necesidad de cada sistema, tal como lo indican Kim y Lee (2015) «Modelo Dinámico de Gamificación de la Enseñanza» (DMGL), colocando todas las características interconectadas entre sí del diseño del juego (GDF), las características clave de un juego de aprendizaje (KCLG), el modelo de ACRS y el marco de MDA, es decir codifican y correlacionan las dimensiones e indicadores teóricos del juego procedentes de diversas teorías en un mapa de elementos comunes de la gamificación. A continuación, se muestra el modelo DMGL, con las técnicas que pueden ser usadas para ludificar un sistema educativo.

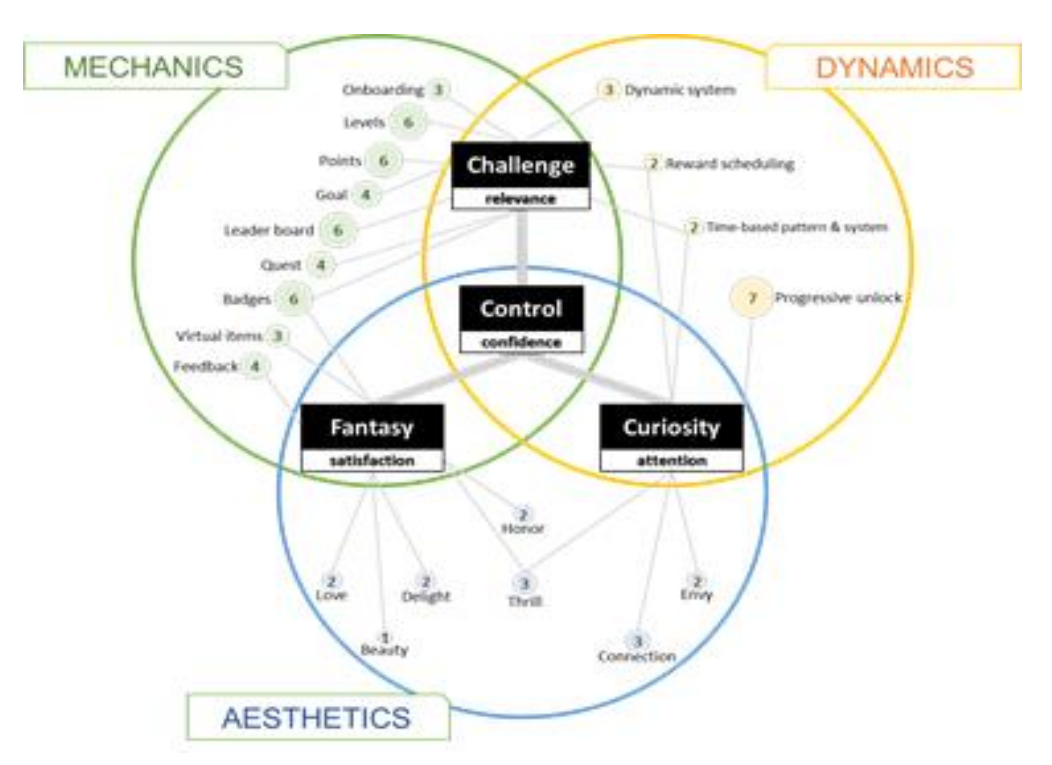

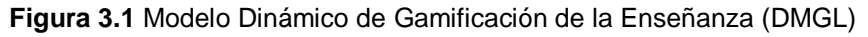

<span id="page-34-0"></span>Al no existir una estrategia específica para la ludificación de una App, se tomó el framework DMGL como referencia, de la cual, se pudo extraer diferentes técnicas para desarrollar una estrategia propia para la App, los autores del proyecto han optado en utilizar las técnicas que se muestran en el **cuadro 3.2** que colaboran para generar la fidelización de los estudiantes, mediante la correlación de la implementación de diversas actividades.

<span id="page-35-1"></span>**Cuadro 3. 2** Técnicas seleccionadas en base a la metodología DMGL

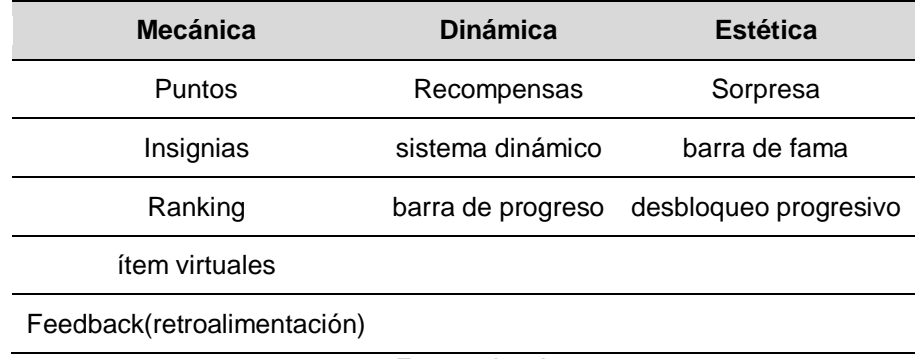

Fuente: los Autores

### <span id="page-35-0"></span>**3.2.1. METODOLOGÍA D6**

El profesor Richard Bartle, quien fue uno de los pioneros para el desarrollo de juegos multijugadores online, con su idea "convertir algo que no es un juego en un juego", y con el desarrollo de la metodología D6 ya planteado en el capítulo anterior en la que indica que permite crear una estrategia de gamificación estableciendo sus correspondientes objetivos, temática, misión, alcance, público, entre otras. A continuación, se muestra el desarrollo de la estrategia de acuerdo con los parámetros que toma en cuenta el profesor Bartle para luego ser implementada en la App.

#### **3.2.1.1. DEFINIR LOS OBJETIVOS DEL NEGOCIO**

Es necesario establecer los objetivos que se desean alcanzar con la implementación de herramientas de gamificación a la aplicación, es por lo que como objetivos principales se han definido los siguientes:

- Transferencia de conocimientos.
- Incentivar el autoaprendizaje.
- Fortalecer el trabajo autónomo.

<span id="page-35-2"></span>**Cuadro 3. 3** Objetivo del compromiso con el juego

• Interacción social entre estudiantes y docentes.

#### **3.2.1.2. DELINEAR LOS OBJETIVOS A HACER POR NUESTROS ESTUDIANTES Y SUS MÉTRICAS**

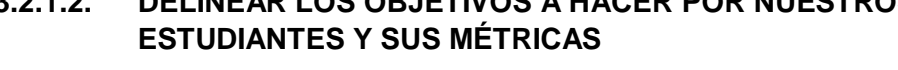

**Compromiso con el juego [TC; IAP]:** Que los estudiantes se sientan comprometidos con la utilización de la App.

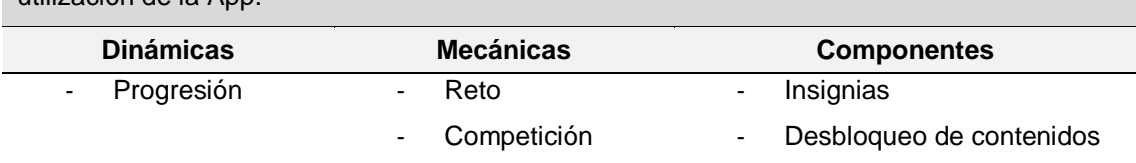
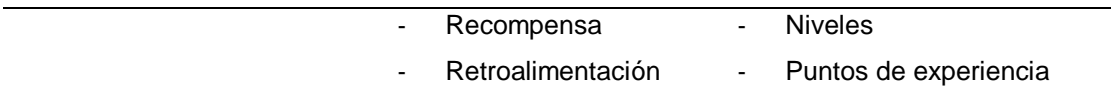

#### **Métricas**:

- A partir de la adquisición de puntos, de acuerdo al rendimiento y/o progreso del estudiante en la academia.
- Que el estudiante se sienta recompensado por practicar actividades con temas seleccionados de las materias (entre más se involucre en las actividades mayor será su valor de recompensa)
- Mostrando puntajes con la capacidad de comparación con los demás usuarios.

#### **Cuadro 3. 4.** Objetivo de aumentar la participación

**Aumentar la participación [FTA; IAP]:** Que los estudiantes interactúen con los servicios.

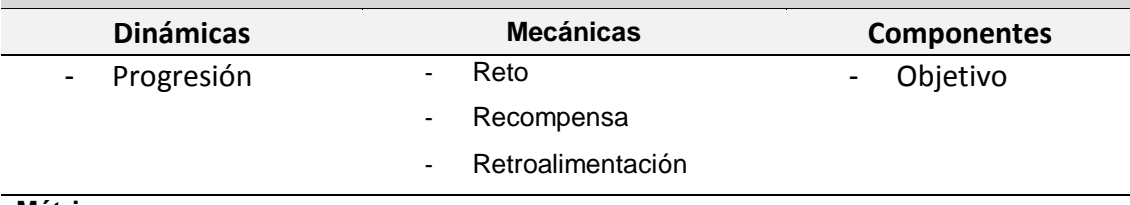

#### **Métricas**:

- Concurrencia: actividad de usuario
- Mediante el empleo de notificación programadas, definidas a partir del servicio a utilizar, y la participación de los docentes mediante la generación de retos y foros.

#### **Cuadro 3. 5**. Objetivo de generar interacción social

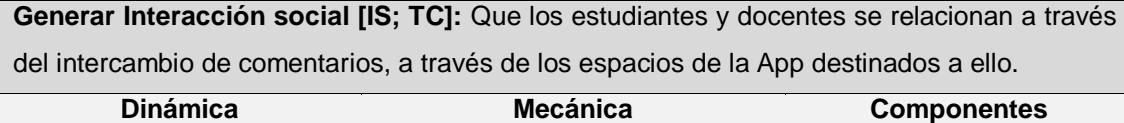

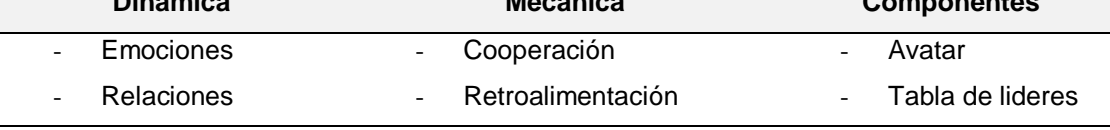

**Métricas**:

- Número de estudiantes y/o docentes contactados
- Compartir logros en sus redes sociales
- Número de mensajes escritos

## **3.2.1.3. DESCRIBIR LOS JUGADORES**

El usuario al que fue dirigido la App, fueron los estudiantes de la institución, esto, con el fin de motivar el incremento de acceso a su información académica principal, se logra con el involucramiento de sus docentes correspondientes en

conjunto con las herramientas de ludificación. A continuación, se muestra la población total de estudiantes matriculados en el año 2018.

Con un total de 2503 estudiantes en las diferentes carreras que brinda la institución, de forma clasificada por el sexo, la universidad cuenta con mayoría del género femenino con un total de 52,62% que equivale 1317 y, 1186 que equivale 47.38% de estudiantes masculinos matriculados. **figura 3.2**

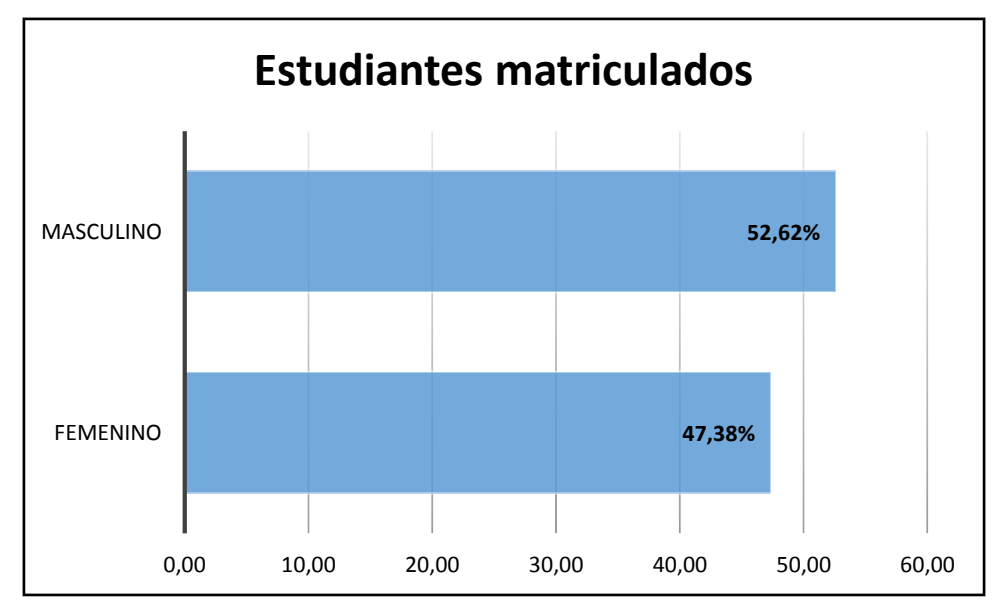

**Figura 3.2** Total de estudiantes matriculados en la ESPAM MFL- año 2018

Los estudiantes se encuentran divididos en ocho carreras que la universidad brinda, en mayor cantidad en la carrera de ingeniería ambiental con un aproximado de 21,33% que equivale a 534 estudiantes y, de menor cantidad en la carrera de Computación con un total de 171 estudiantes que corresponde al 6,83%, la implementación de la APP se la realizó en esta carrera con una prueba piloto del funcionamiento y evaluación del correcto funcionamiento de esta. **figura 3.3**

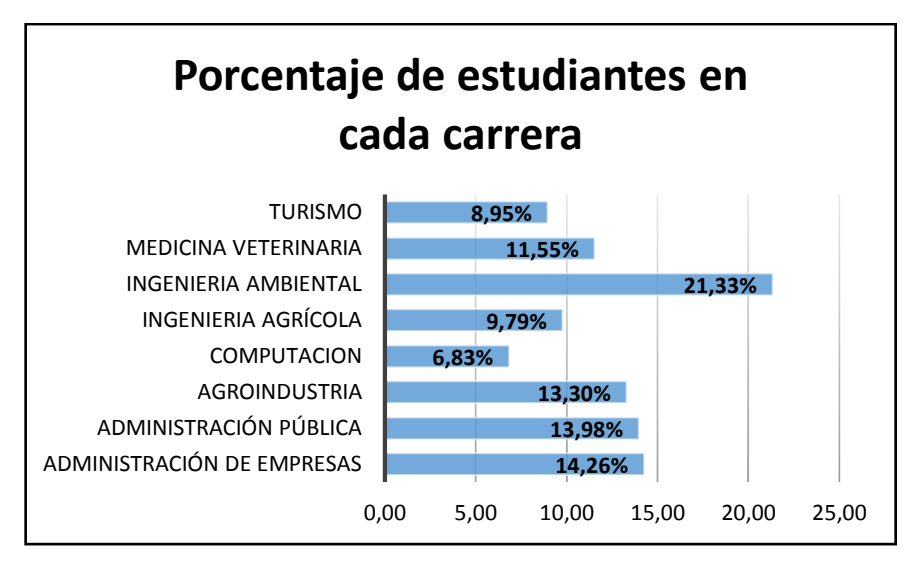

**Figura 3.3** Total de estudiante separado por carrera ESPAM MFL- año 2018

En la **figura 3.4** se puede observar una clasificación de estudiantes por el rango de edades que va desde los 17 hasta los 31 años. El rango de edad con mayor concentración de estudiantes es entre 20-22 años con un total de 1143 que corresponde al 45,67% y, el rango de menor número de estudiantes es el que comprende entre 29-31 años de edad con menos del 2% y alrededor de 47 estudiantes.

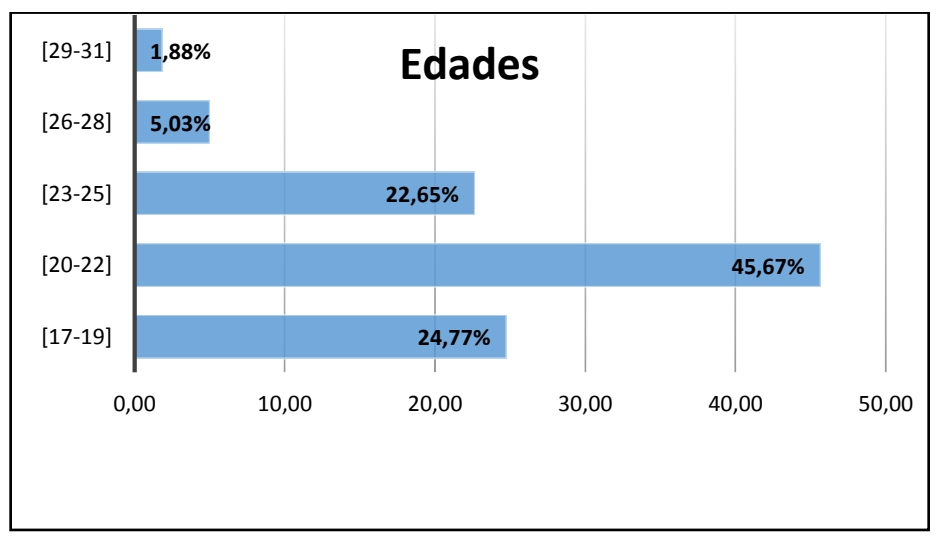

**Figura 3.4** Rango de edades de los estudiantes-ESPAM MFL-año 2018

Una vez definida la población de los participantes esperados de la App, el siguiente paso fue concretar el tipo de estos participantes, ya que hay que tomar en cuenta la diversidad de usuarios de acuerdo a los diferentes intereses, en los que mediante la metodología D6 se logró definirlos mediante el siguiente **cuadro.3.6**

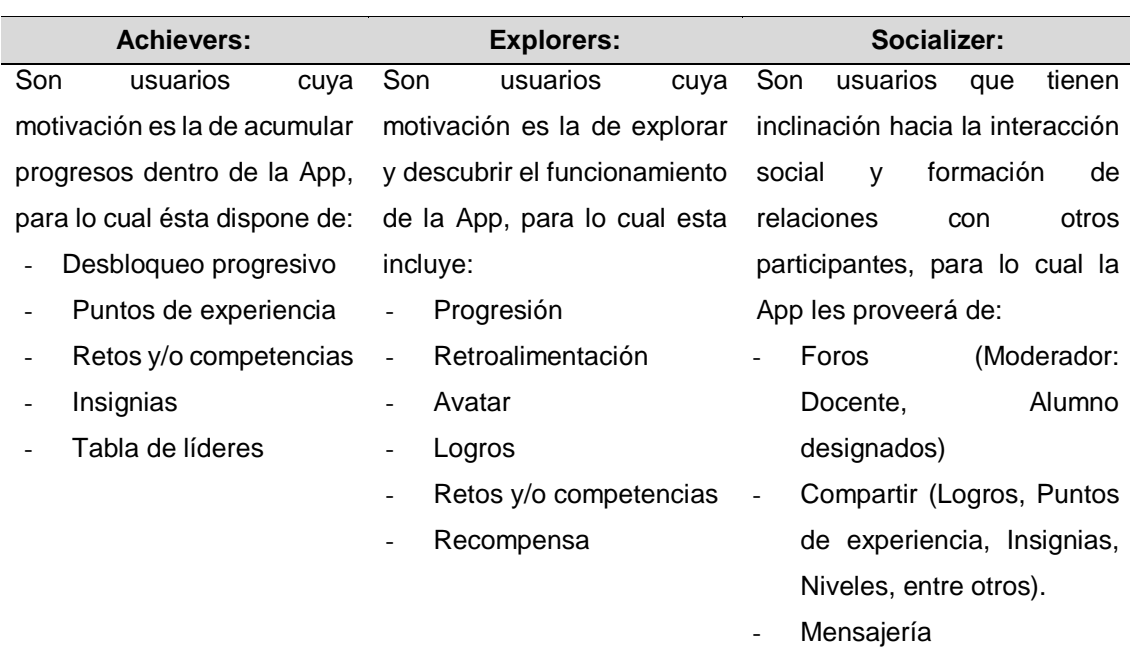

**Cuadro 3. 6** Tipos de jugadores definidos para la App

## **3.2.1.4. BUCLES DE ACTIVIDAD**

## ● **Compromiso con el juego:**

- El usuario siempre estará informado de su experiencia adquirida dentro de la App, recibirá puntos de experiencia por cada una de las competencias en que participe.
- El usuario recibirá insignias bajo un esquema de recompensa programado y por último el usuario siempre recibirá mensajes de retroalimentación que le ayudará a conseguir nuevos puntos de experiencia mediante el desbloqueo de contenidos.

## ● **Aumentar la participación:**

- El usuario recibirá notificaciones de las funciones de la App que aún no ha accedido.
- Se le notifica al usuario de los nuevos retos que han subido los docentes correspondientes, además de la descripción del reto y la recompensa.

# ● **Generar Interacción social:**

- Los usuarios recibirán notificaciones de los nuevos foros creados, sus temáticas, duración, insignias y/o puntos de experiencia por su participación.
- Los usuarios recibirán notificaciones de las actividades de la mensajería, así como si recibe alguna insignia por las razones que se han mencionado anteriormente.
- Los usuarios que compartan su información sus redes sociales podrían recibir comentarios de sus familiares y/o amigos

# **3.2.1.5. NO TE OLVIDES DE LA DIVERSIÓN**

Las actividades que colaboran con las técnicas de gamificación consisten en:

- sopa de letras
- el ahorcado
- crucigrama
- ¿Quién quiere ser millonario?
- Foro

La interfaz gráfica del aplicativo está enfocada en captar la atención de los usuarios, en la que se involucra de forma atractiva la consulta de los servicios, con las técnicas de juego; esto permitirá que los estudiantes se interesen por probar dicha alternativa de consulta.

Para causar la aceptación y mantener activa la participación de los usuarios se implementan 4 tipos de actividades que los docentes podrán proponer en cualquier momento, generando en los estudiantes expectativa e interés por resolver cada una de las actividades, para lo cual es necesario el conocimiento de temas dispuestos por los docentes, con lo que se logrará que los estudiantes a través de la participación en los retos demuestren su aprendizaje en clases, inclusive inculcar la investigación autónoma de contenidos que no quedaron claros en el aula.

# **3.2.1.6. IMPLEMENTA LAS HERRAMIENTAS NECESARIAS**

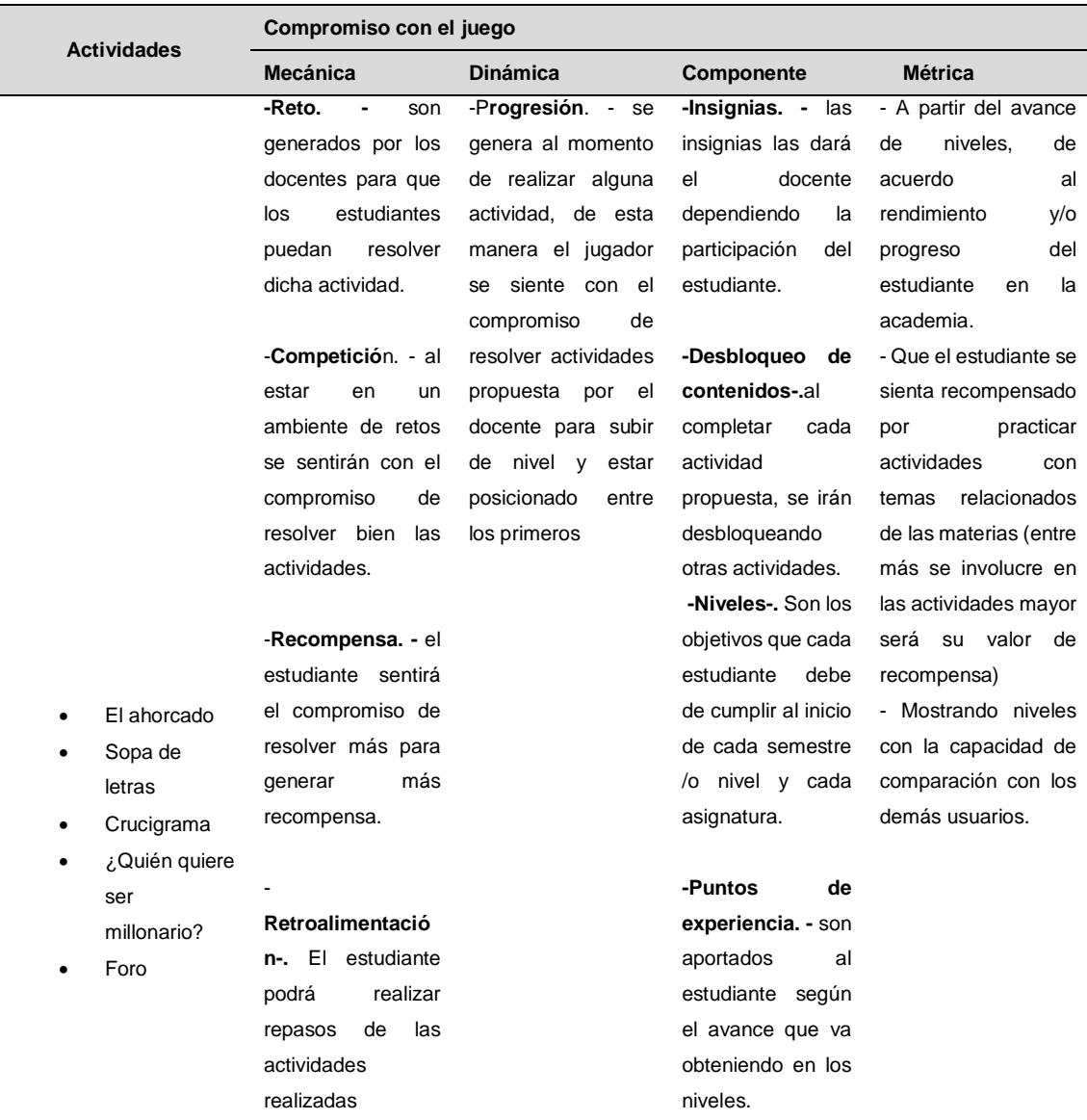

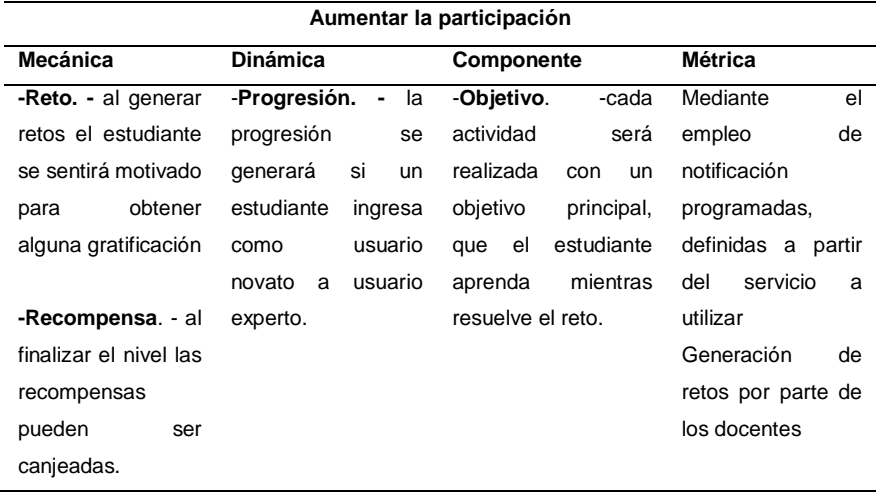

#### **Retroalimentació**

**-**

**n**. - al no pasar alguna actividad el estudiante tiene la opción de repetir.

-Participación del foro por parte de los docentes

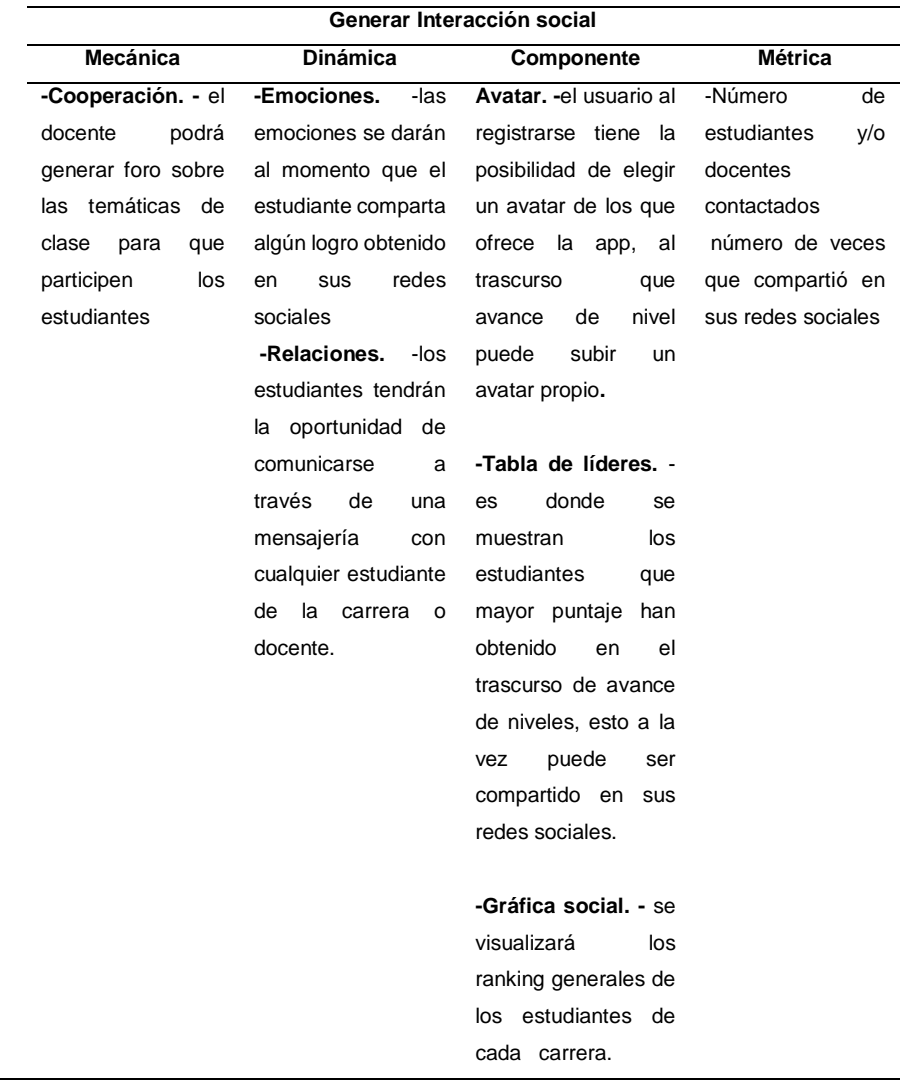

# **3.3. MODELAR LA APLICACIÓN MÓVIL CON BASE EN LA ESTRATEGIA DE GAMIFICACIÓN**

Con ayuda del estándar IEEE 830 se determinó los requisitos funcionales y no funcionales de la aplicación de una manera clara y precisa, gracias a aquello se logró tener la información necesaria para la etapa del desarrollo, la información detallada del ERS se encuentra en (Anexo 5).

# **3.4. EJECUTAR EL DESARROLLO DE LA APLICACIÓN MÓVIL CON MODELOS Y ESTRATEGIAS ESTABLECIDAS**

Con el objetivo de iniciar con la etapa del desarrollo se emitió al departamento de tecnología un oficio (Anexo 4), en el que se solicitó dar acceso a la información mediante web services a la base de datos de gestión académica de la institución. Una vez aprobada la solicitud y los requerimientos previamente establecidos, se procedió a modelar los casos de uso y diagramas necesarios que se usan como referencia de los procesos y la relación entre usuario y aplicativo.

Para la creación de la base de datos de la aplicación, se utilizó SQL Server Express 2012 basándose a la información de requerimientos y diagramas de casos de uso, donde se visualiza en los campos que se van a registrar todos los datos de los usuarios (Anexo 6).

# **3.4.1. METODOLOGÍA EXTREME PROGRAMMING**

Para poder desarrollar la App se empleó la metodología Extreme Programming ya que es de ágil gestión, por lo que permitió realizar este aplicativo, ya que en sus fases facilitan el desarrollo y así obtener los resultados esperados.

## **3.4.1.1. PLANIFICACIÓN (FASE I)**

En la primera fase de tomó en cuenta los requerimientos funcionales.

## **ENTREGABLE 1: REGISTRO DE USUARIOS**

a) **Tareas:** en el **cuadro 3.8** se puede observar la importancia que tiene el registro de usuario una vez que accedan con las credenciales ya proporcionada en la institución.

**Cuadro 3. 8** Importancia del registro del usuario

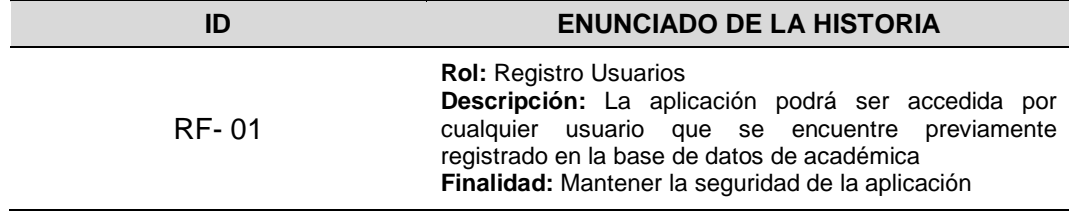

#### b) **Diagrama de caso de uso**

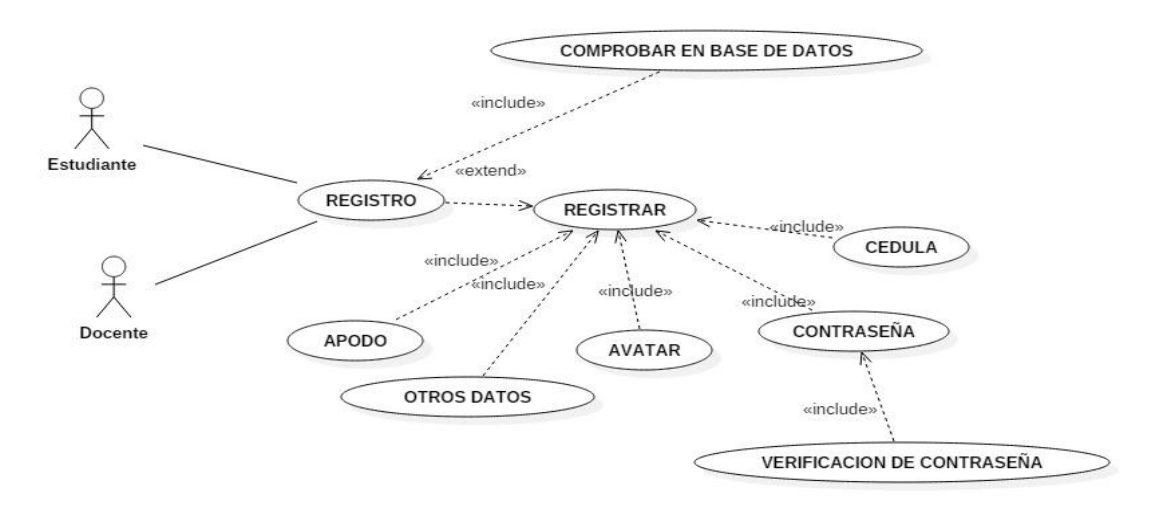

**Figura 3.5** Diagrama de caso de uso del registro de usuarios

c) **Diagrama de la base de datos:** se diseñó la base de datos con sus tablas como se muestra en la **figura 3.7.**

| <sup>8</sup> idRegistro |  |
|-------------------------|--|
| nombres                 |  |
| cedula                  |  |
| provincia               |  |
| canton                  |  |
| ciudad                  |  |
| apodo                   |  |
| usuario                 |  |
| claye                   |  |
| idTipo                  |  |
| carrera                 |  |

**Figura 3. 6** Diagrama base de dato del registro de usuarios

d) **Tenicas empleadas**: avatar,nikname(apodo)

## **ENTREGABLE 2: CONSULTA ACADÉMICA MEDIANTE WEB SERVICE**

a) **Tareas:** en el **cuadro 3.9** se visualiza las diferentes consultas del proceso académico que el estudiante puede revisar desde el aplicativo.

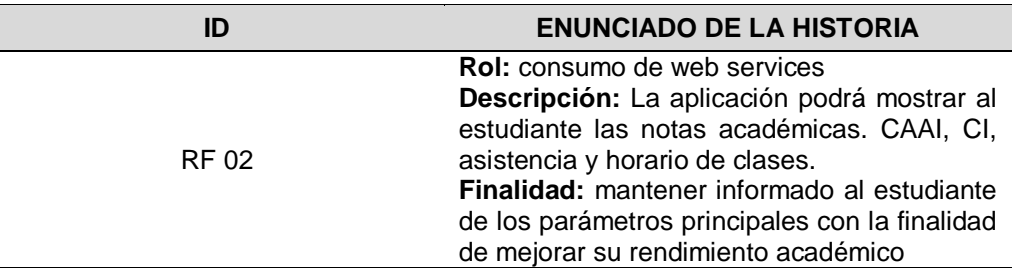

**Cuadro 3. 9** Consumo del web services de la base de datos académica

#### **b) Diagrama de caso de uso:**

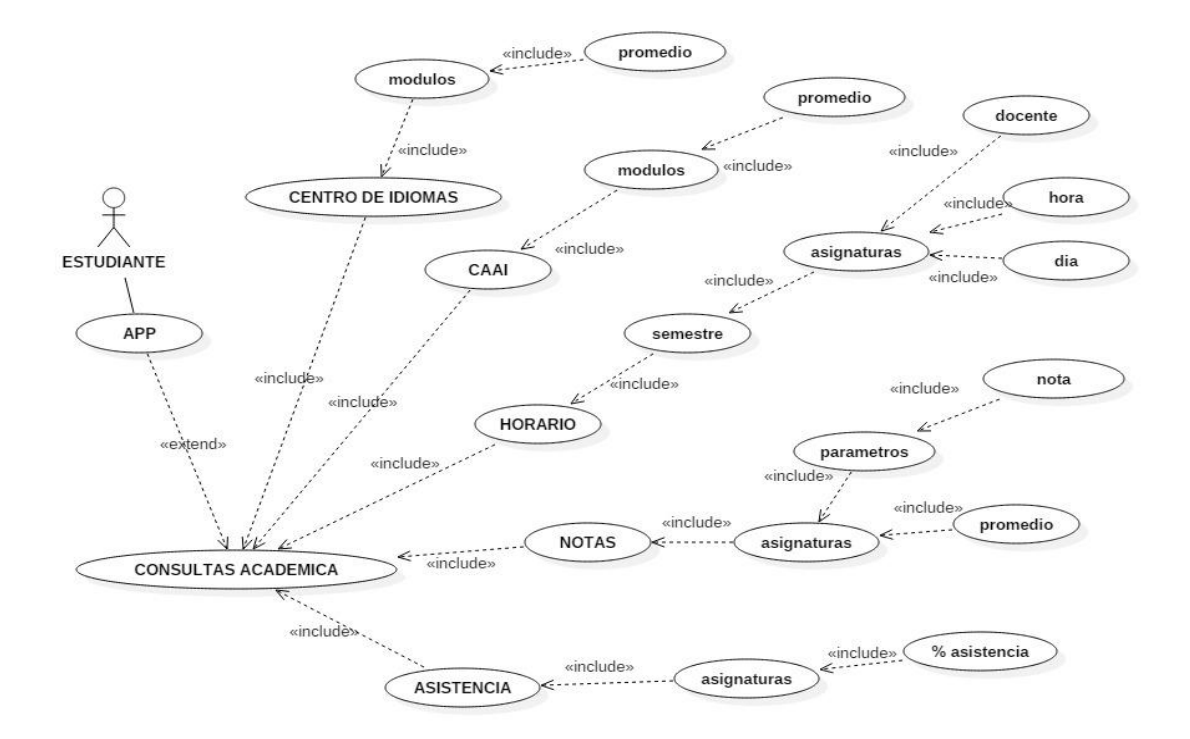

**Figura 3. 7** Diagrama caso de uso de las consultas del estudiante

**c) Técnicas empleadas:** no aplica

#### **ENTREGABLE 3: FOROS**

**a) Tareas:** en el **cuadro 3.10** se muestra el historial de Foros donde los usuarios puede publicar algún tema en específico para ser debatido con los demás participantes, mediante comentarios para llegar a una conclusión.

#### **Cuadro 3. 10** Foro

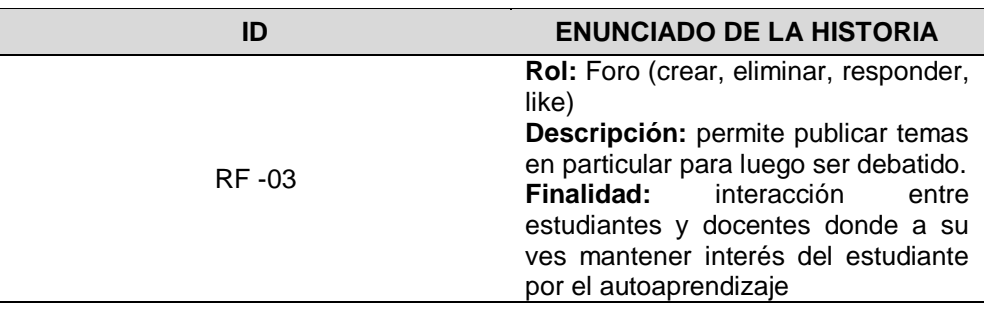

#### **b) Diagrama de caso de uso:**

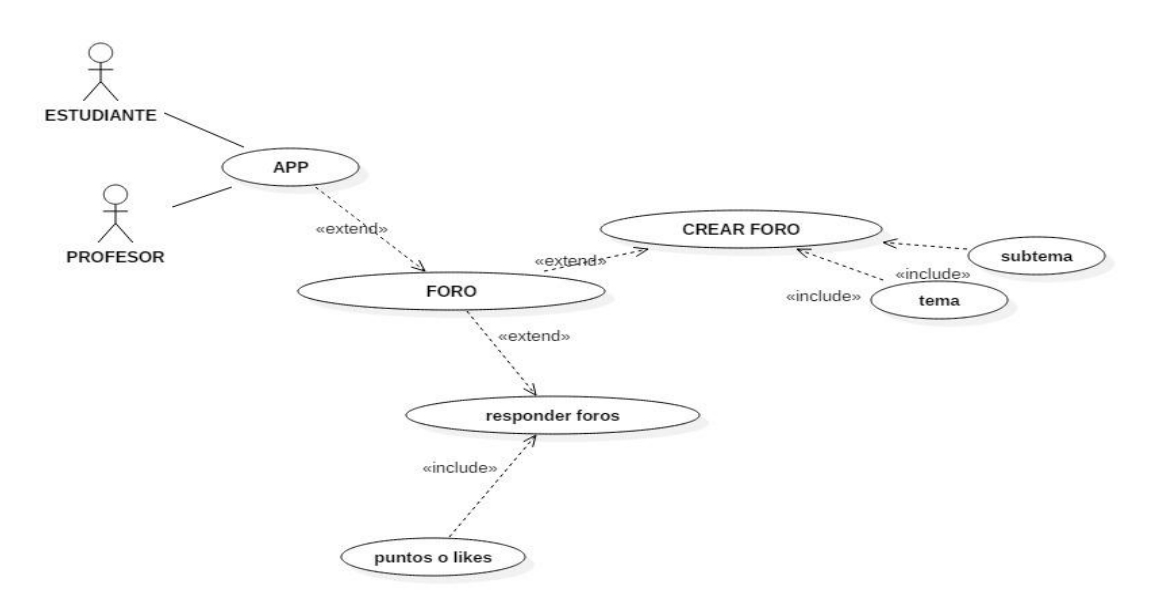

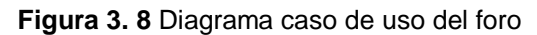

#### **c) Diagrama de base de datos:**

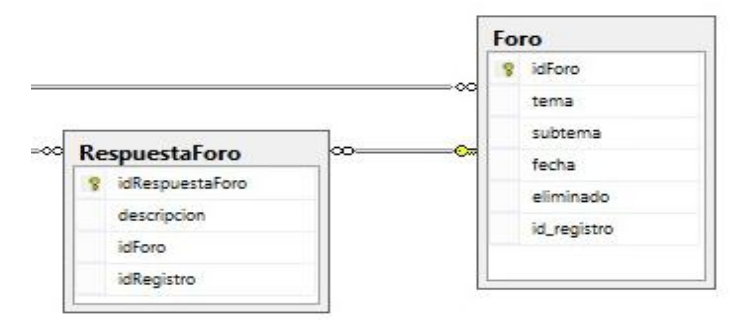

**Figura 3. 9** Diagrama base de datos del foro

**d) Ténicas empleadas:** puntos, like, cooperacion, relaciones.

## **ENTREGABLE 4: RESOLVER ACTIVIDADES**

**a) Tareas:** en el **cuadro 3.11** el estudiante podrá resolver las actividades que el docente haya creado.

**Cuadro 3. 11** resolver actividades

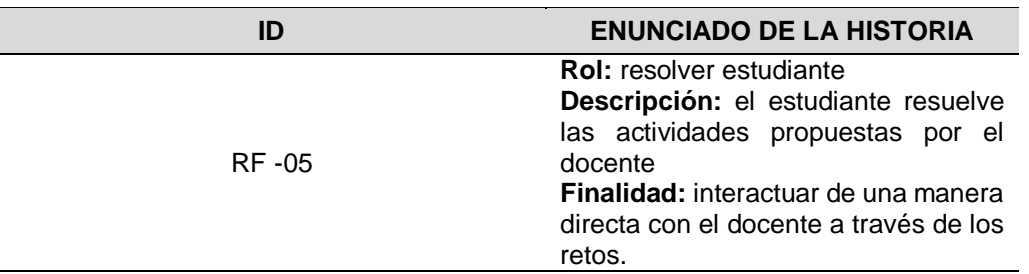

**b) Diagrama de caso de uso:**

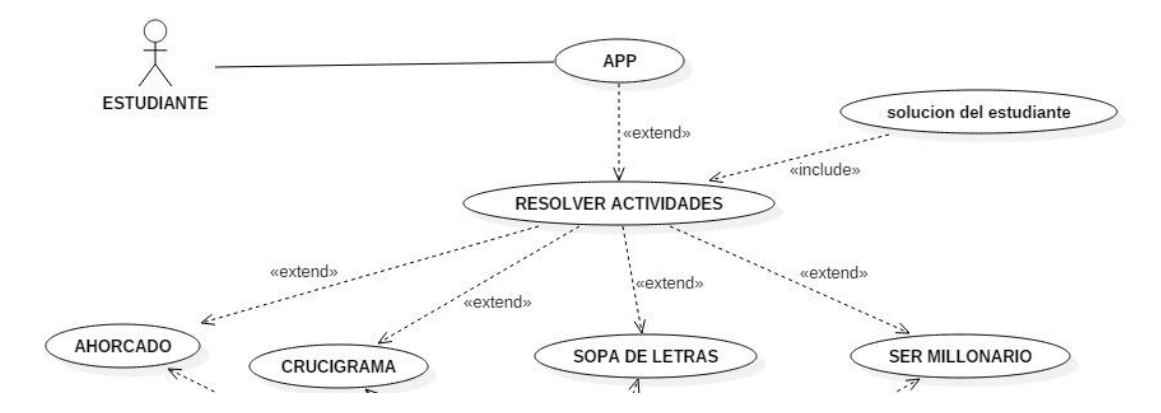

**Figura 3. 10** Diagrama caso de uso de las actividades resueltas por el estudiante

**c) Diagrama de la base de datos** 

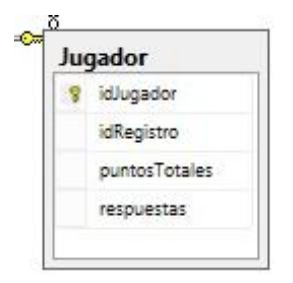

**Figura 3. 11** Diagrama base de datos del jugador (estudiante)

**d) Tenicas empleadas:** puntos, desbloqueo progresivo, insignia, recompensa, actividades,competicion, retroalimentacion, objetivo, tiempo

**ENTREGABLE 5: CREAR LAS ACTIVIDADES (RETOS)**

a) **Tarea:** en el **cuadro 3.12** el docente podrá crear las actividades según el caso lo amerite, entre las actividades con las que cuenta la APP son: el ahorcado, sopa de letras, crucigrama, y quien quiere ser millonario.

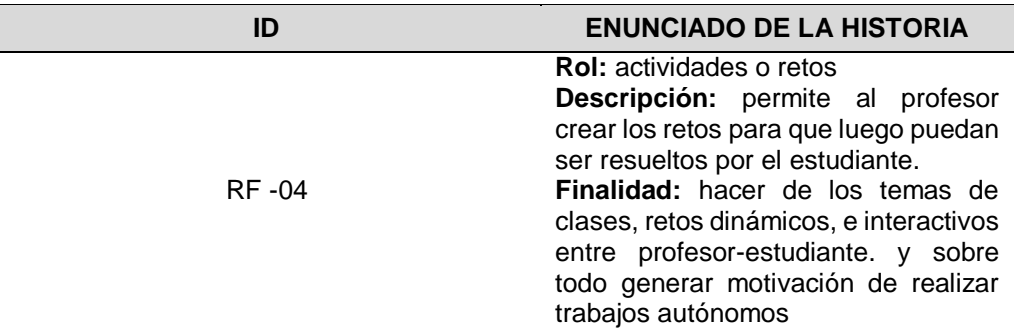

**Cuadro 3. 12** Creación de actividades

#### **b) Diagrama de caso de uso:**

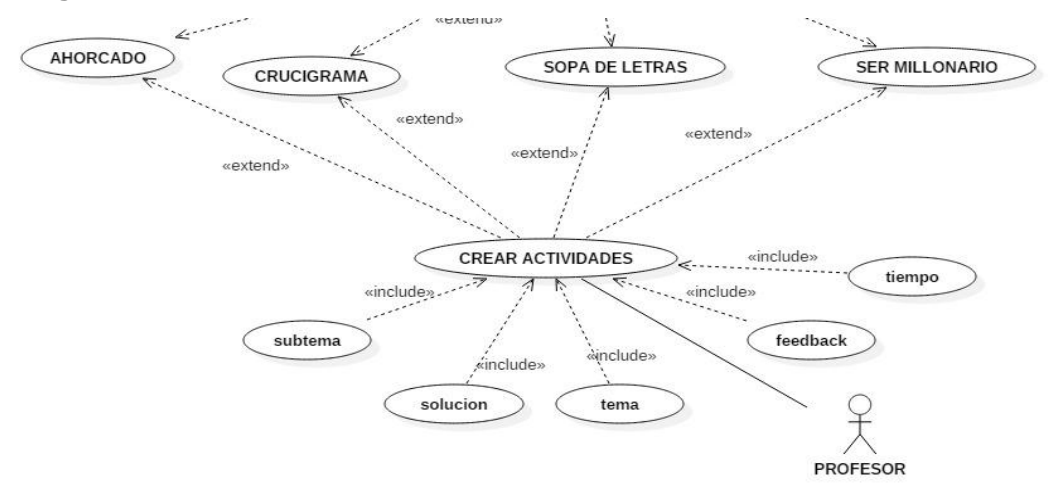

**Figura 3. 12** Diagrama de caso de uso de las actividades creadas por el docente

**c) Diagrama de la base de dato**

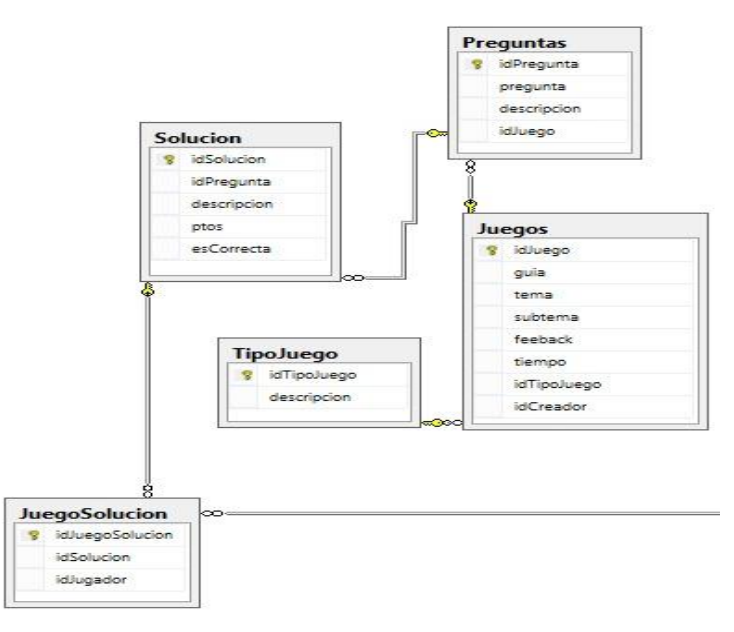

**Figura 3. 13** Diagrama de base de datos de las actividades creadas por el docente

**d) Técnicas empleadas:** puntos, desbloqueo progresivo, insignia, recompensa, actividades,competicion, retroalimentacion, objetivo, tiempo

## **ENTREGABLE 6: MENSAJERÍA**

**a) Tareas:** en el **cuadro 3.13** se muestra el historial de mensajería donde los usuarios pueden receptar y enviar mensajes de texto.

#### **Cuadro 3. 13** Mensajería

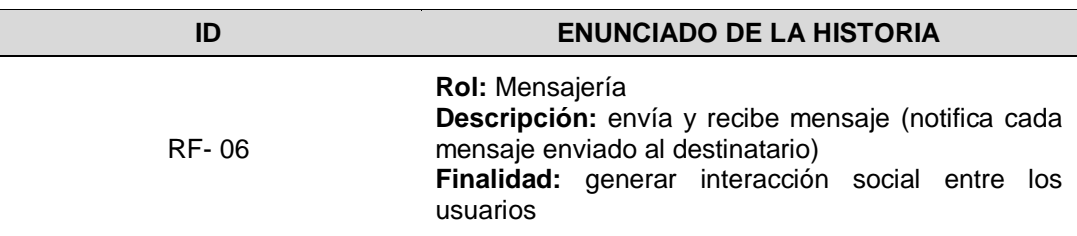

## **b) Diagrama de caso de uso**

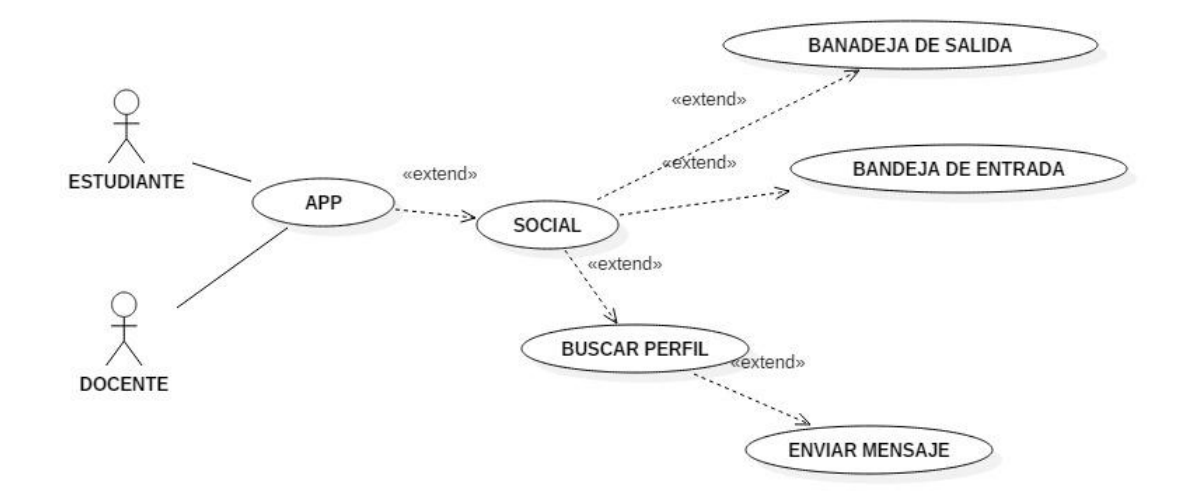

**Figura 3. 14** Diagrama de caso de uso de Mensajería

c) **Técnicas empleadas:** Diagrama de base de dato, chat virtual, reacciones, interacción social, emociones

#### **ENTREGABLE 7: CONSULTAR PERFIL DE USUARIO**

a) **Tarea:** En el **cuadro 3.14** se muestra el enunciado de la historia de la consulta de perfil donde los usuarios pueden revisar el perfil para obtener algún dato y poder contactarse o saber cómo van en la tabla de lideres

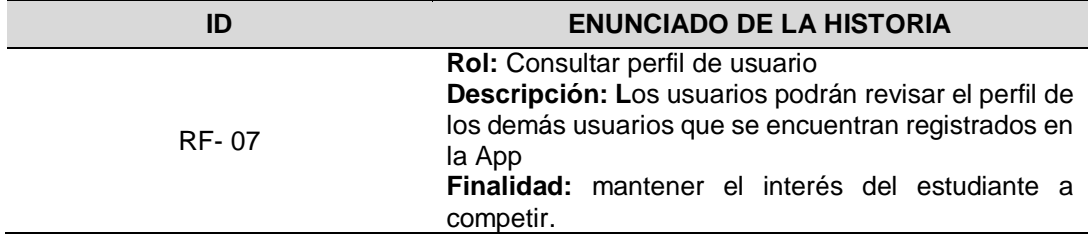

#### **Cuadro 3. 14** enunciado de historia de consultar perfil de usuario

#### **b) Diagrama de caso de uso**

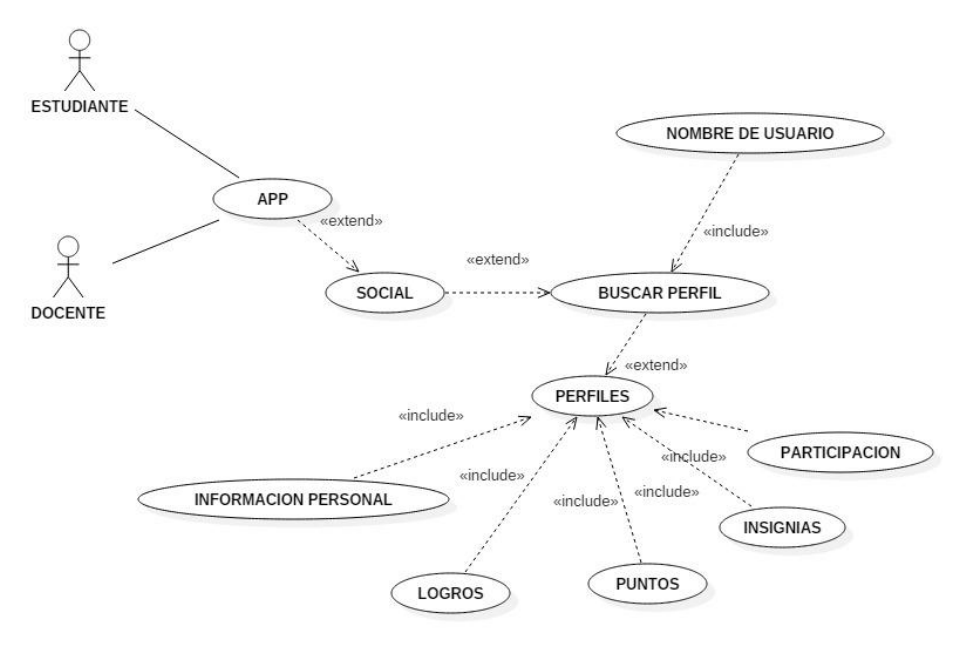

**Figura 3. 15** Diagrama de caso de uso de la consulta de perfiles de los usuarios

**c) Técnicas empleadas:** puntos, competición

## **ENTREGABLE 8: RANKING**

**a) Tareas:** En el **cuadro 3.15** se puede observar el ranking por materia y semestre que los usuarios pueden visualizar al realizar la respectiva consulta.

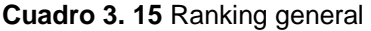

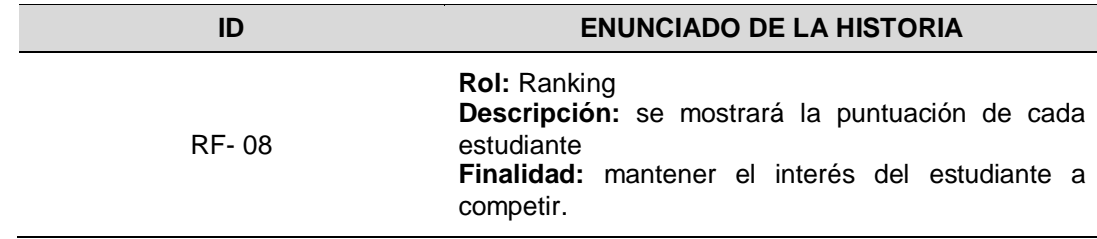

**Diagrama de base de datos.**

b) **Técnias Empleadas:** Puntos, insignias, emociones, competición, objetivo, recompensa, tabla de líderes, grafica social

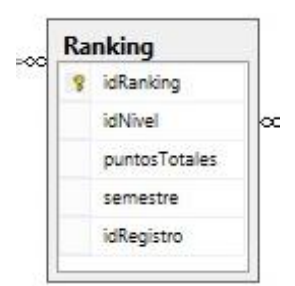

**Figura 3. 16** Diagrama de base de datos del ranking general

## **3.4.1.2. DISEÑO (FASE II).**

En esta fase se desarrolló tareas designadas para cada integrante de equipo de trabajo **cuadro.3.16**. Una vez obtenida la información necesaria, se procedió a desarrollar el prototipo del aplicativo teniendo en cuenta los requisitos, la arquitectura establecida en la Fase I y al diseño de la aplicación móvil.

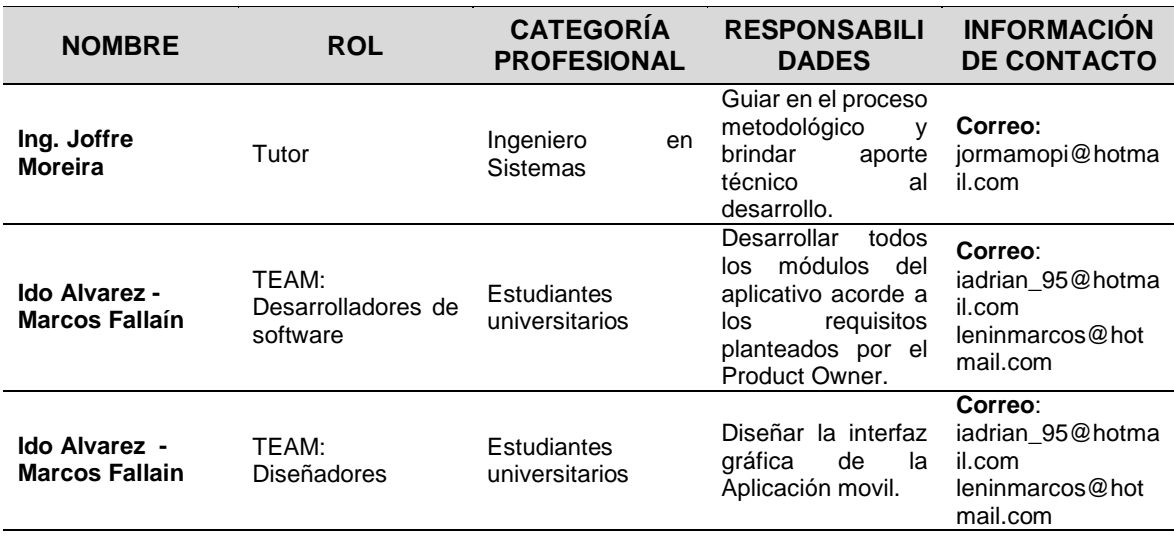

**Cuadro 3. 16** Roles de Equipo

A partir de la entrega de las copias de seguridad de tipo SQL Server de la administración académica, del Centro de Aprendizaje Aplicaciones Informáticas, Centro de Idiomas y asistencia de la base de datos de la ESPAM MFL, se inició el análisis de los datos para realizar los servicios web de tipo WEB API en visual Studio 2017 C#. Después se procedió a modelar la base de datos con sus diferentes actividades que se describe en este capítulo en el Cuadro 3.7; el esquema de la base de datos se encuentra referenciada en el Anexo 6.

#### **ENTREGABLE 1. REGISTRO DE USUARIOS**

a) **Tarea:** en el **cuadro 3.17** se muestra el historial de actividades que se realizaron para cumplir con el registro de usuario, que permite la autenticación al acceder en la aplicación.

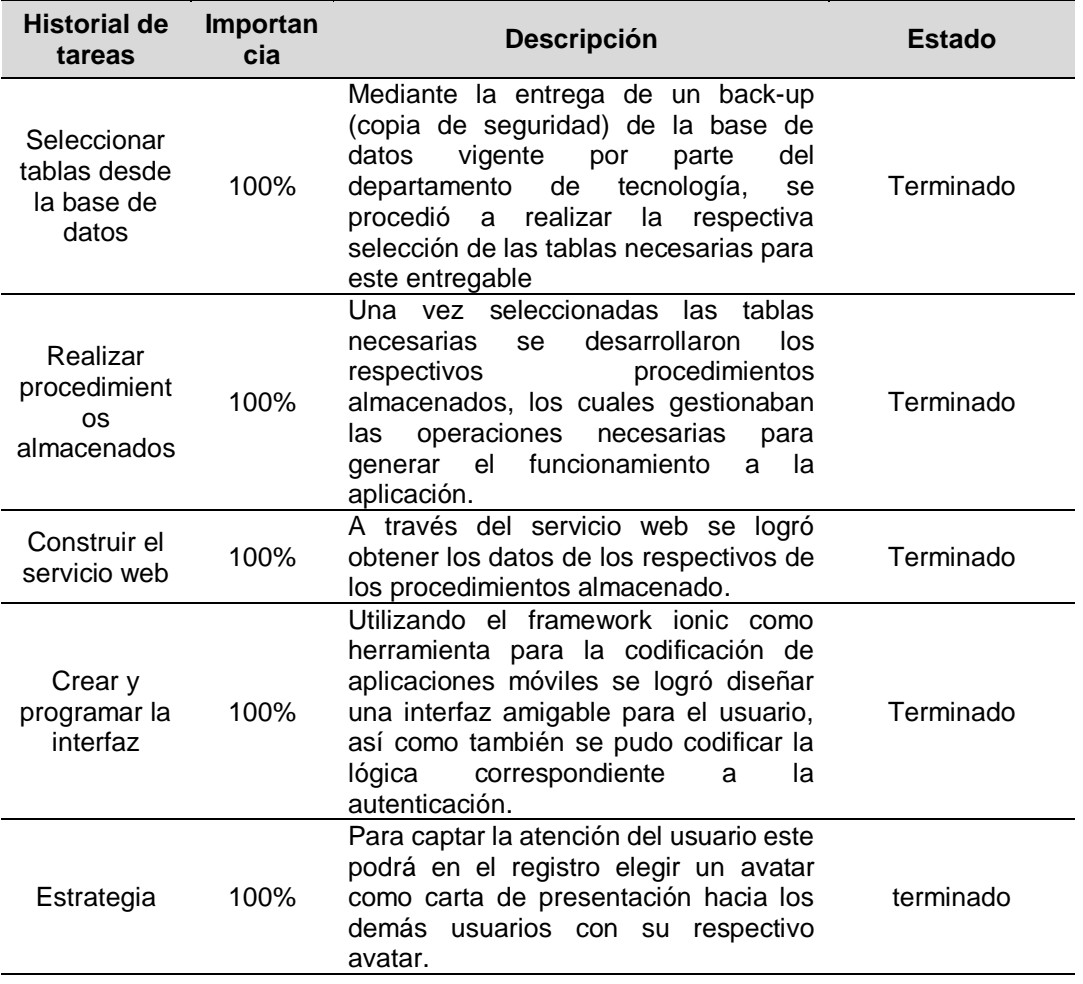

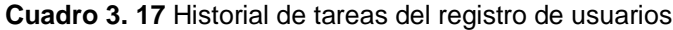

# **ENTREGABLE 2. CONSULTA ACADÉMICA MEDIANTE WEB SERVICES**

a) **Tarea:** En el **cuadro 3.18** se muestra el proceso para llevar a cabo las consultas establecidas en la aplicación.

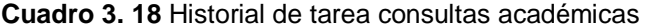

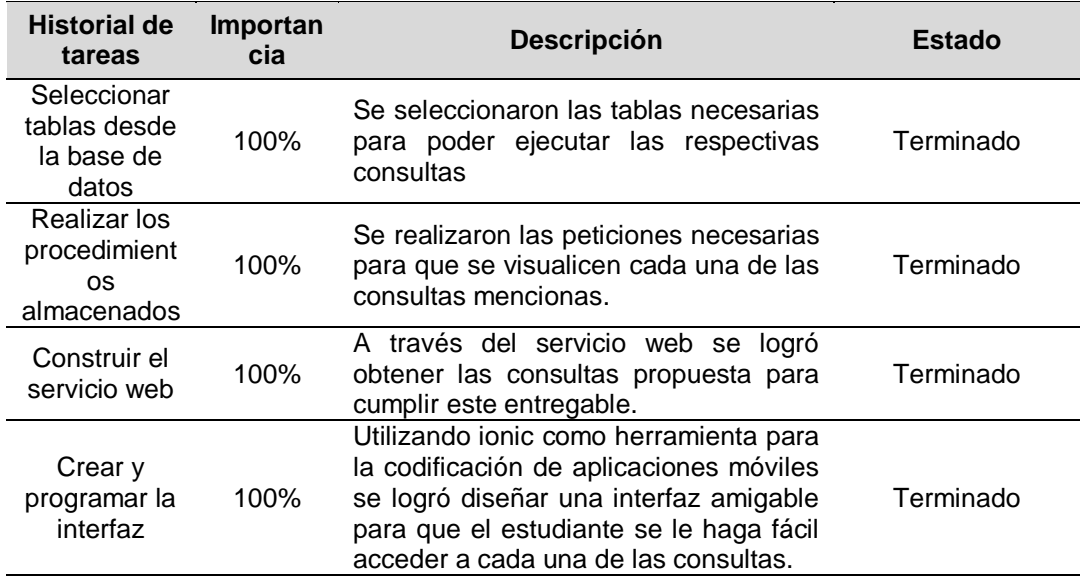

## **ENTREGABLE 3. FOROS**

a) **Tarea:** en el **cuadro 3.19** se muestran las etapas para cumplir con el desarrollo de los foros.

**Cuadro 3. 19** Historial de tarea de Foro

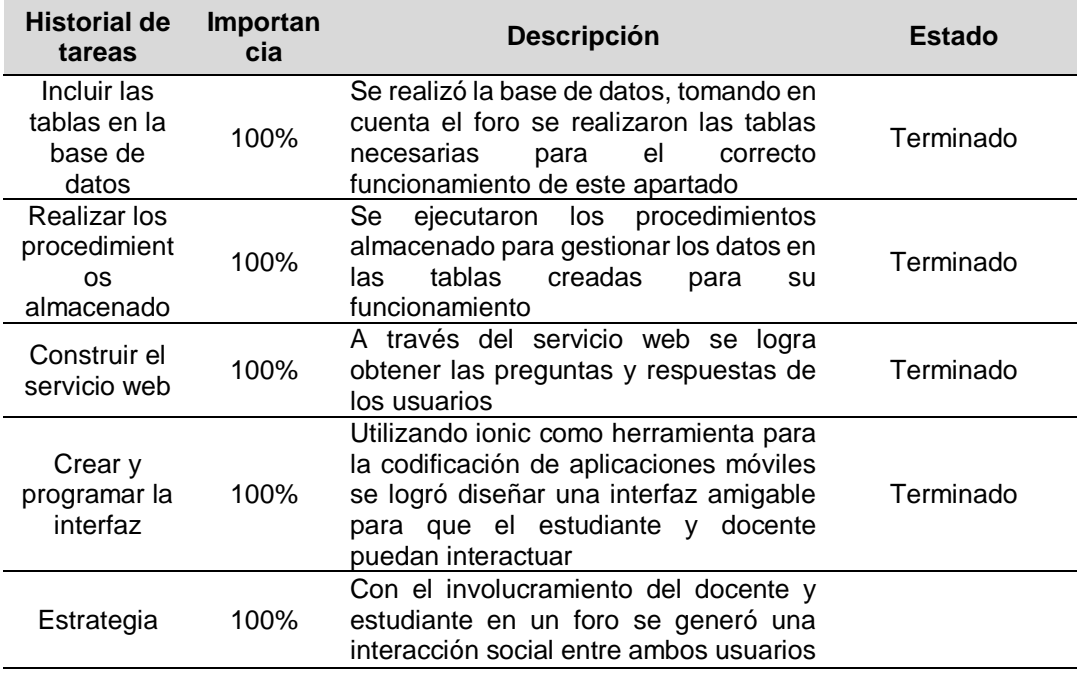

## **ENTREGABLE 4. RESOLVER ACTIVIDADES**

a) **Tarea**: en el **cuadro 3.20** se muestran los procesos realizados para poder cumplir que el estudiante interactúe con los retos creados por el docente.

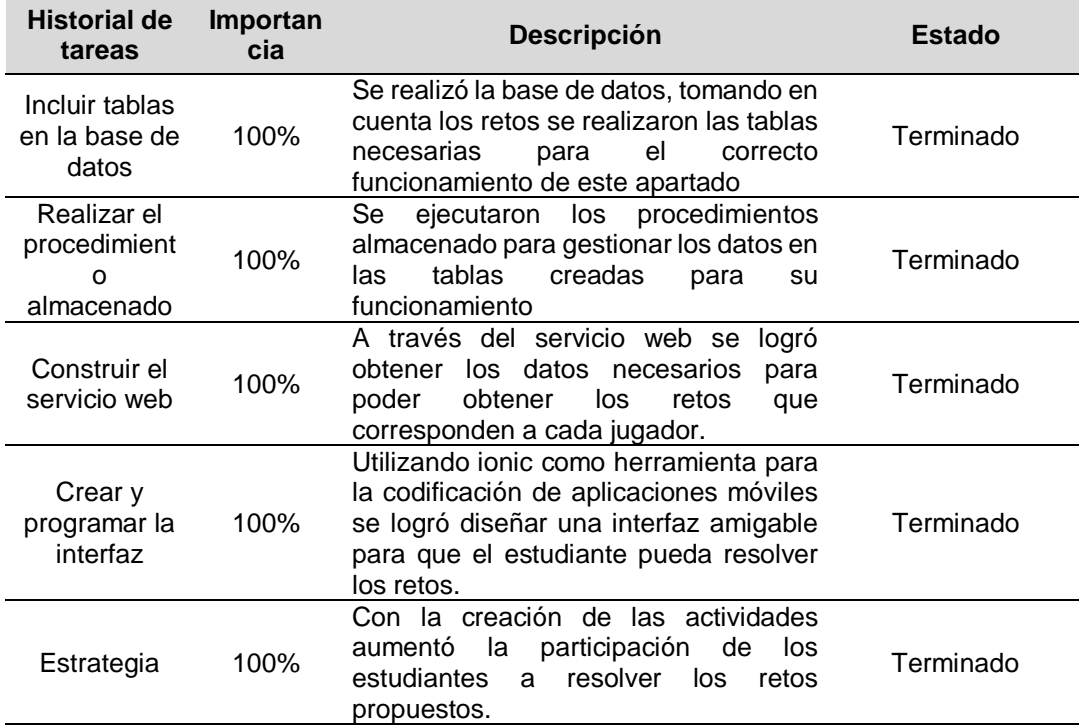

**Cuadro 3. 20** Historial de tarea del jugador

## **ENTREGABLE 5. CREAR LAS ACTIVIDADES (RETOS)**

a) **Tarea:** en el **cuadro 3.21** se muestra el proceso que se llevó a cabo para

el desarrollo de retos disponibles en la aplicación

**Cuadro 3. 21** Historial de tarea de las actividades (retos)

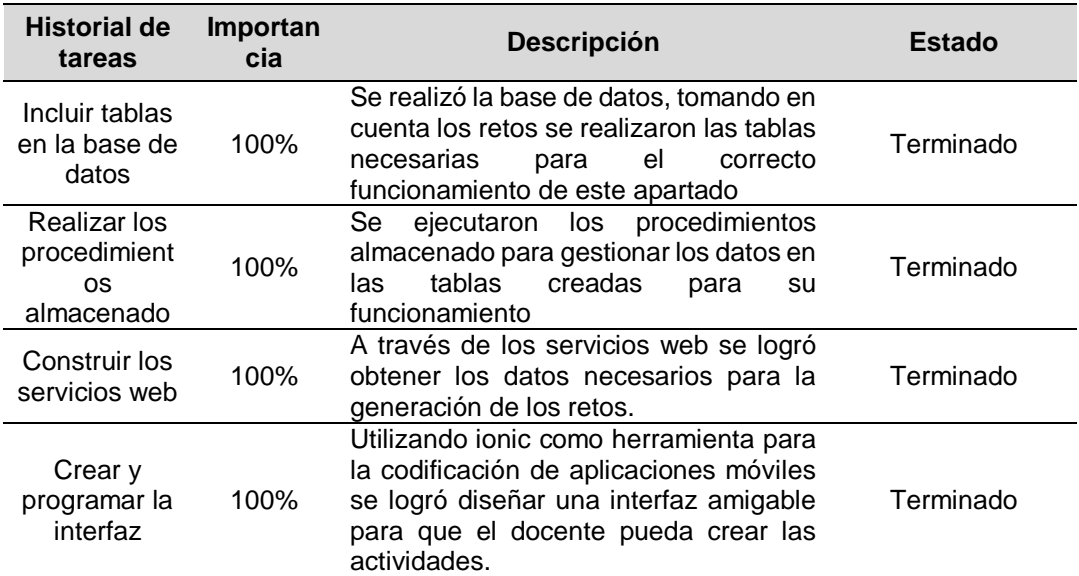

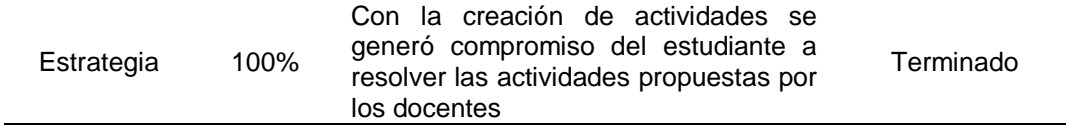

# **ENTREGABLE 6. MENSAJERÍA**

**a) Tarea:** en el **cuadro 3.22** se muestra el proceso que se realizó para llevar

a cabo el envío y recepción de mensaje.

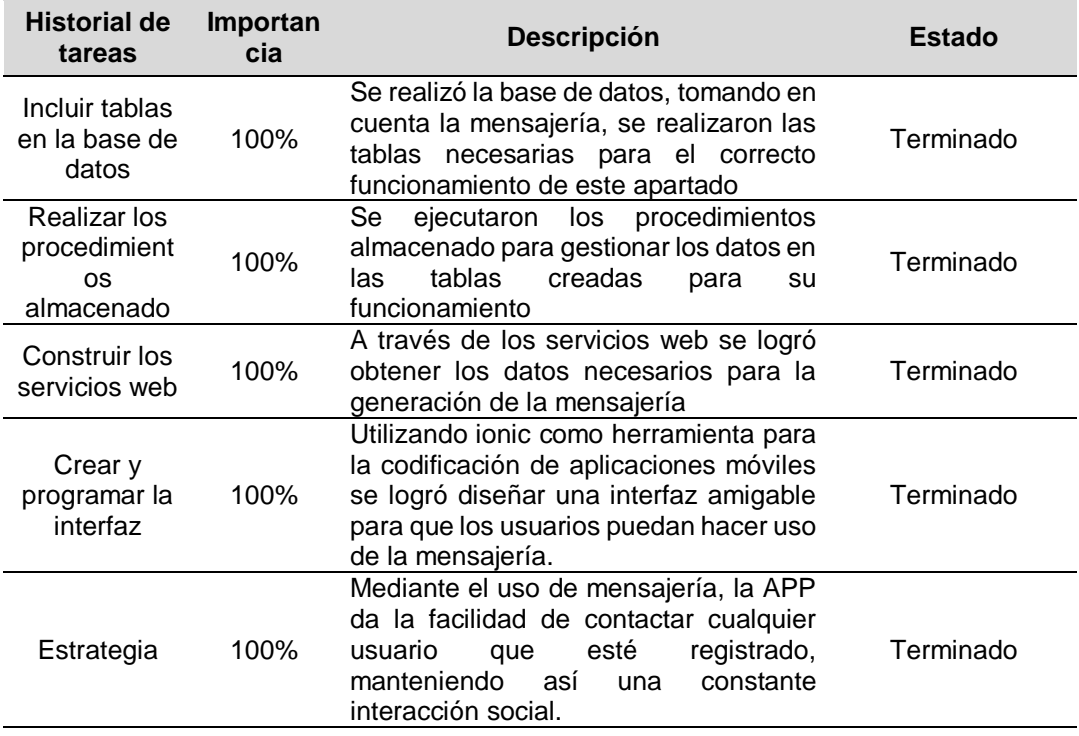

**Cuadro 3. 22** Historial de la tarea de Mensajería

## **ENTREGABLE 7. CONSULTA PERFIL DE USUARIO**

**a) Tarea:** en el **cuadro 3.23** se muestra el proceso para que los usuarios pueden consultar el perfil y visualizar los datos personales entre otros.

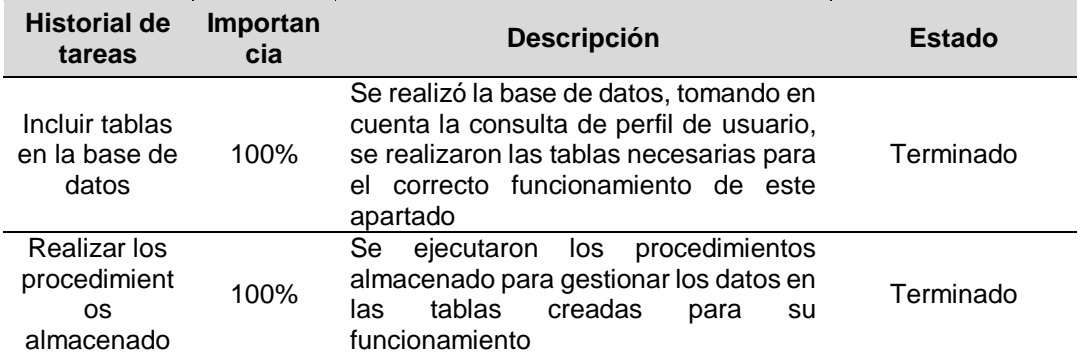

**Cuadro 3. 23** Historial de tarea consulta de perfil de usuario

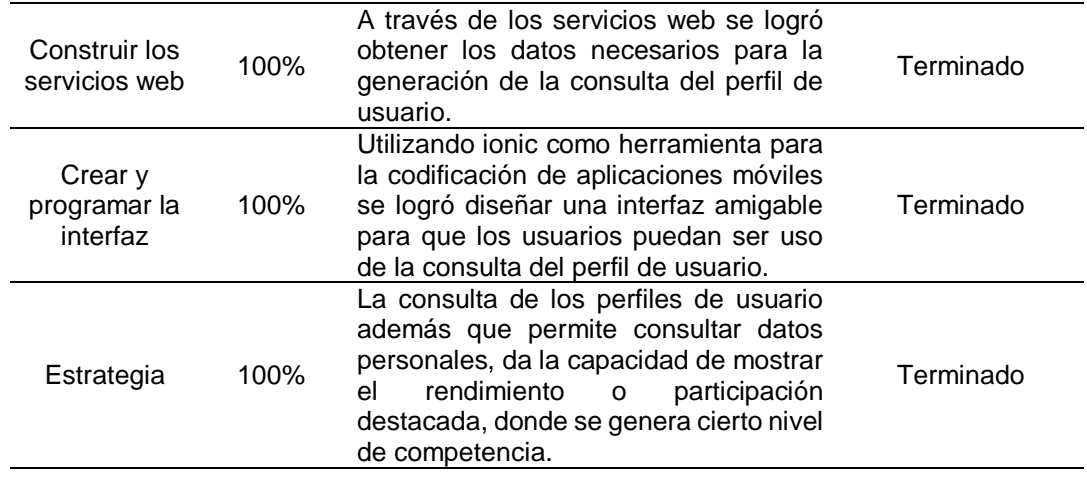

# **ENTREGABLE 8. RANKING**

a) **Tarea:** en el **cuadro 3.24** se visualizan los pasos realizados para mostrar el ranking general que los estudiantes han obtenido en la resolución de los retos propuestos por los docentes

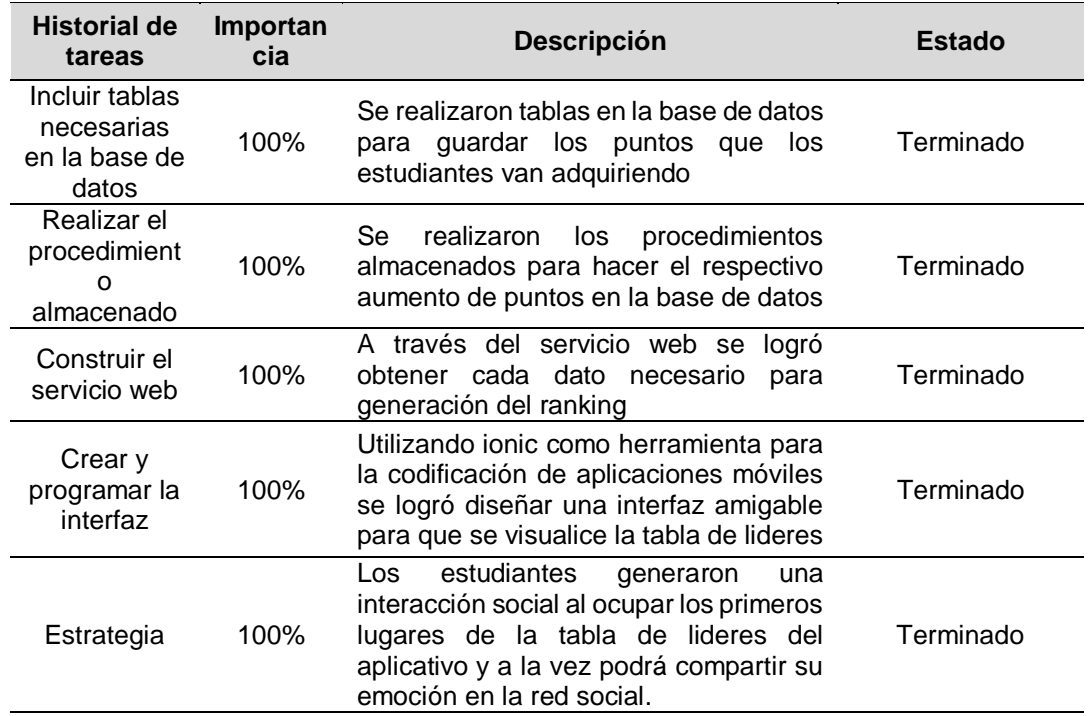

**Cuadro 3. 24** Historial de tarea de ranking general

# **3.4.1.3. CODIFICACIÓN (FASE III) ENTREGABLE 1. REGISTRO DE USUARIOS**

Este entregable permite al usuario registrarse, completando datos que requiere la App como apodo [nickname], elegir avatar y algunos datos personales entre ellos la cédula, ya que mediante este dato se consulta toda la información referente a los parámetros académicas dentro de los sistemas institucionales, una vez realizado este proceso se podrá realizar el registro y poder disfrutar de los servicios que brinda la App.

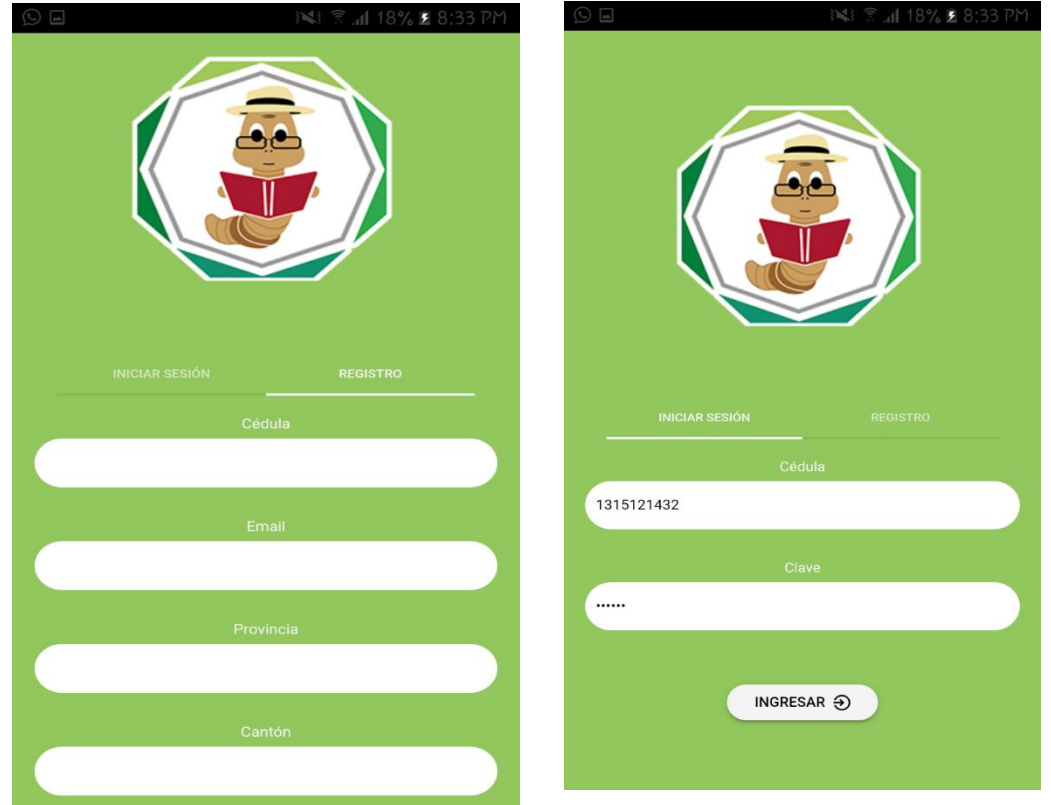

**Figura 3.17** Proceso de registro de los usuarios

El usuario docente tendrá la alternativa de ingresar desde la App o una plataforma web para facilitar la administración de retos y foros, al ingresar se le mostrará su espacio de trabajo donde podrá realizar diversas tareas para el estudiante.

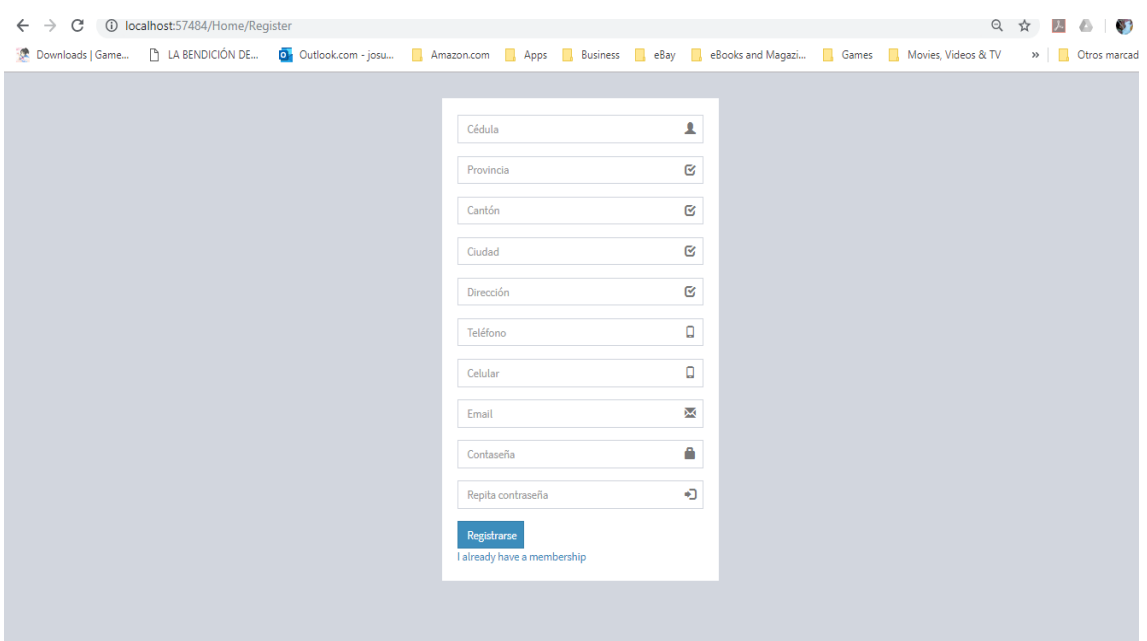

**Figura 3. 18** Registro en ambiente web para el docente

# **ENTREGABLE 2. CONSULTA ACADÉMICA MEDIANTE WEB SERVICES**

El estudiante pasará al menú donde tendrá múltiples opciones entre ellas las consultas académicas, estas consultas son:

 **Notas académicas. -** Permite al estudiante visualizar las calificaciones detalladas por parámetros de acuerdo con cada materia.

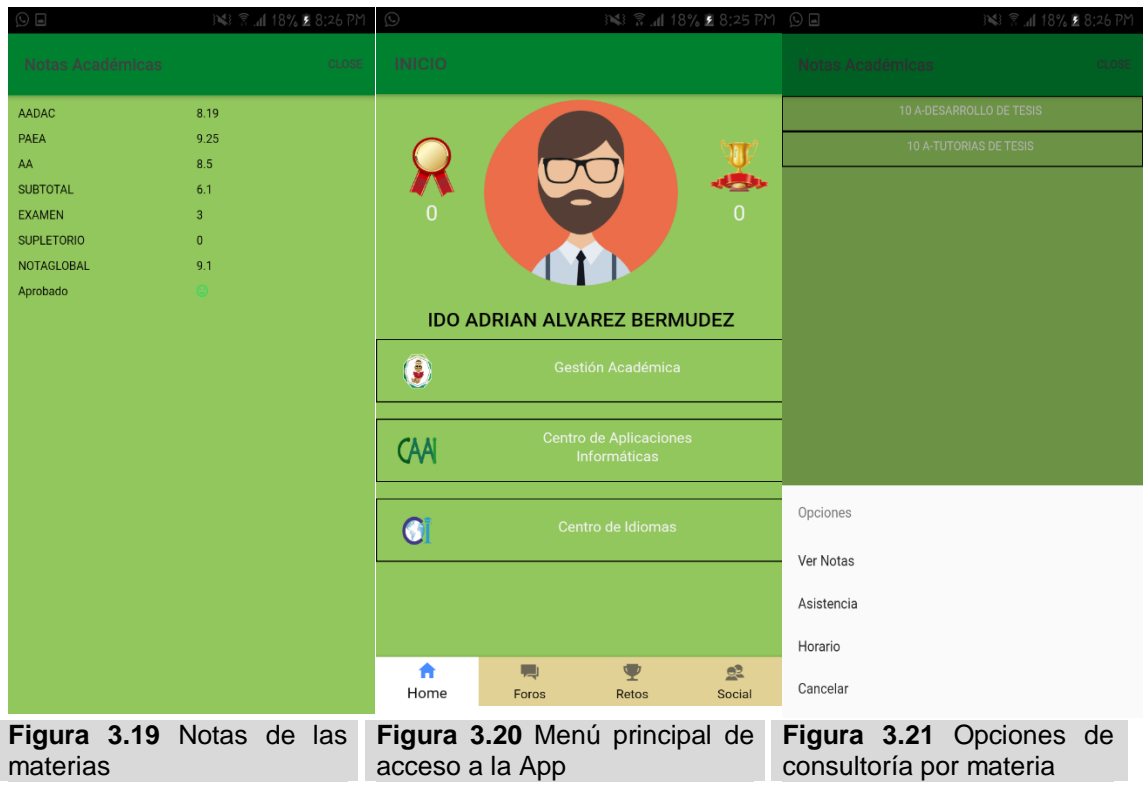

- **Asistencia-.** La aplicación móvil muestra la asistencia por materia con su respectivo porcentaje, notificándole al usuario cuando tenga un nivel inferior a lo estimado según las políticas de la institución.
- **Horario de clase.** Se muestra el horario de clase para que el estudiante este informado del aula, docente y materia previo al inicio de la jornada.
- **Notas CAAI** (Centro de Aprendizaje de Aplicaciones Informáticas). Se muestra el promedio total de cada módulo de CAAI realizado.
- **Notas CI** (centro de Idioma). Se muestra el promedio total de cada módulo de CI realizado.

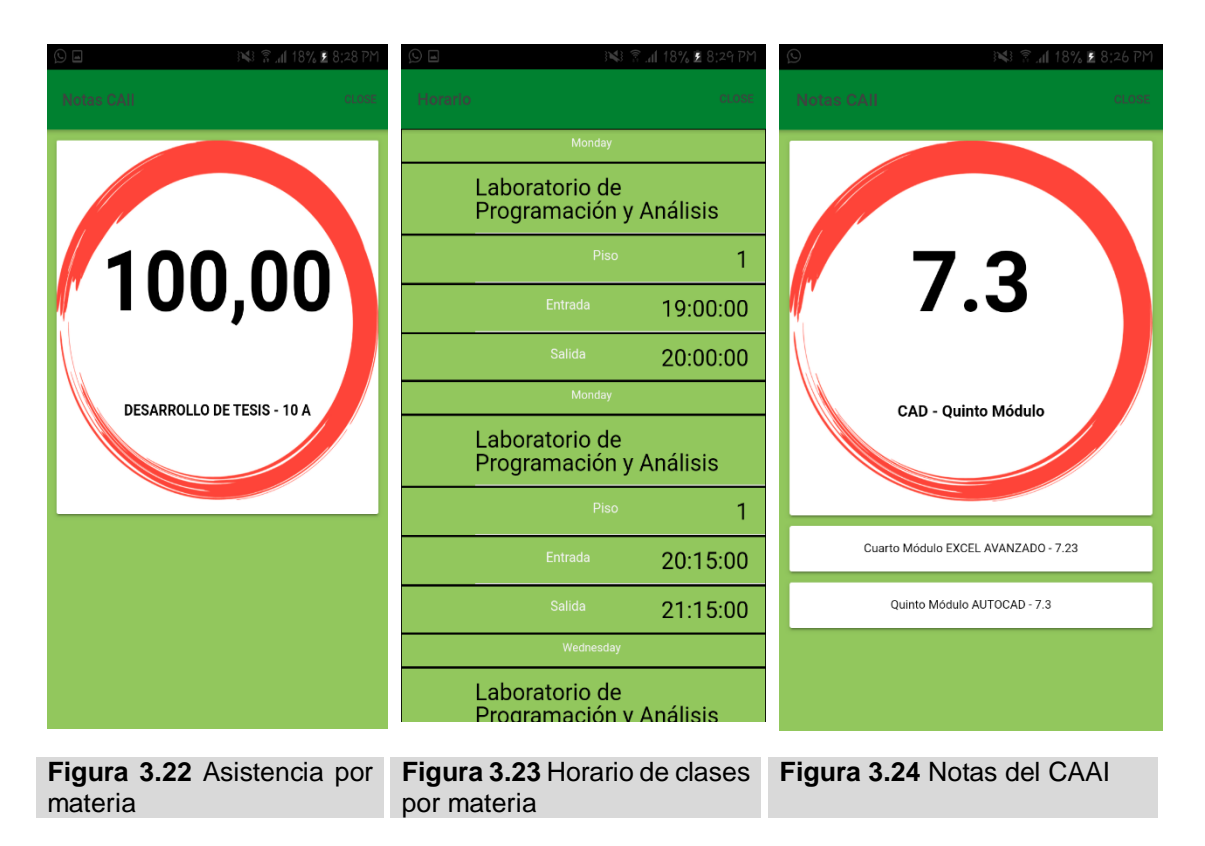

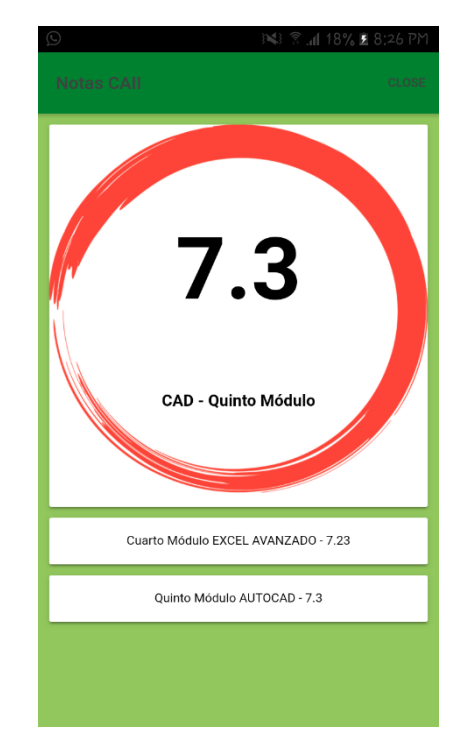

**Figura 3. 25** Notas del centro de idiomas

## **ENTREGABLE 3. FOROS**

En este entregable los usuarios proceden a publicar un tema en particular, para incentivar que los estudiantes participen en los debates, estos foros podrán calificarse con "likes".

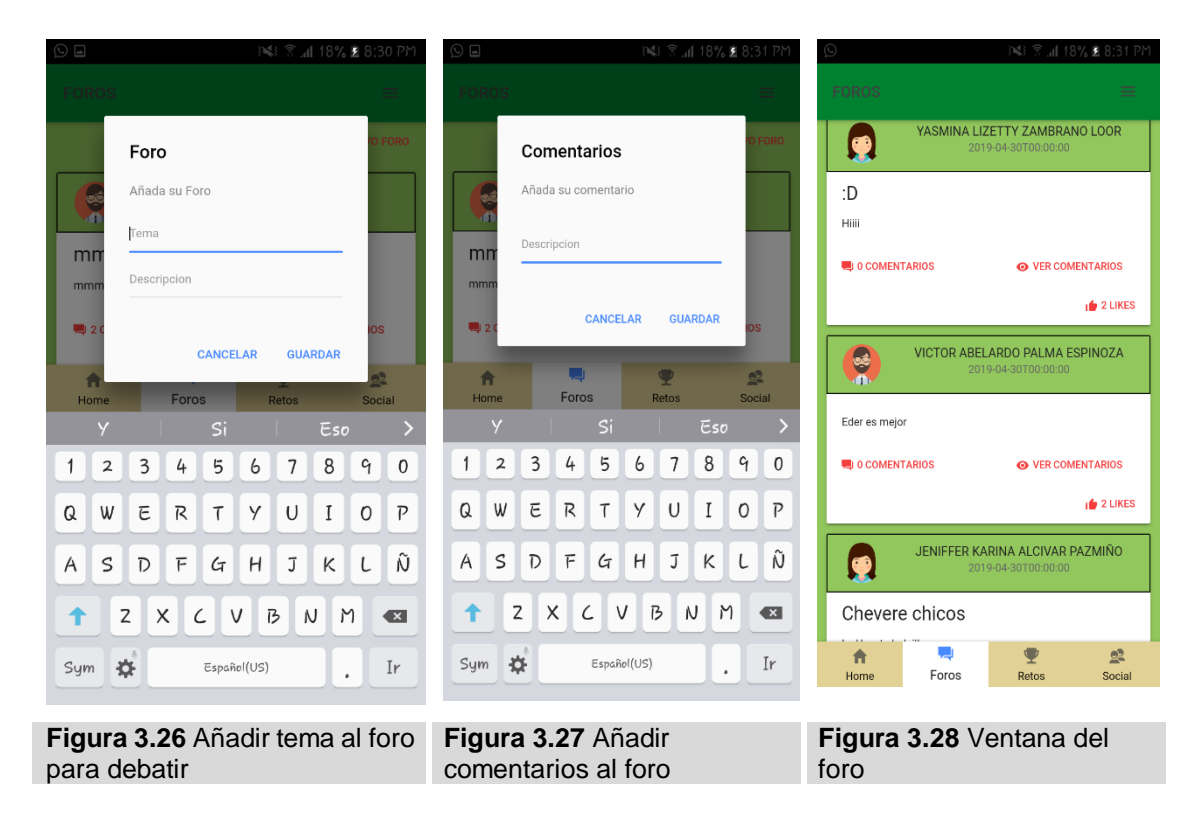

#### **ENTREGABLE 4. RESOLVER ACTIVIDADES**

El estudiante recibirá una notificación cuando el docente haya creado una actividad y de esta manera podrá proceder a resolverlas según la temática de la materia, una vez que haya resuelto la actividad se le otorgará los puntos si llegase a resolver de manera correcta y de acuerdo al tiempo estimado, cabe mencionar que se le mostrará un feedback (retroalimentación), después de participar, pierda o gane el reto, el estudiante puede compartir en Facebook el logro que ha obtenido.

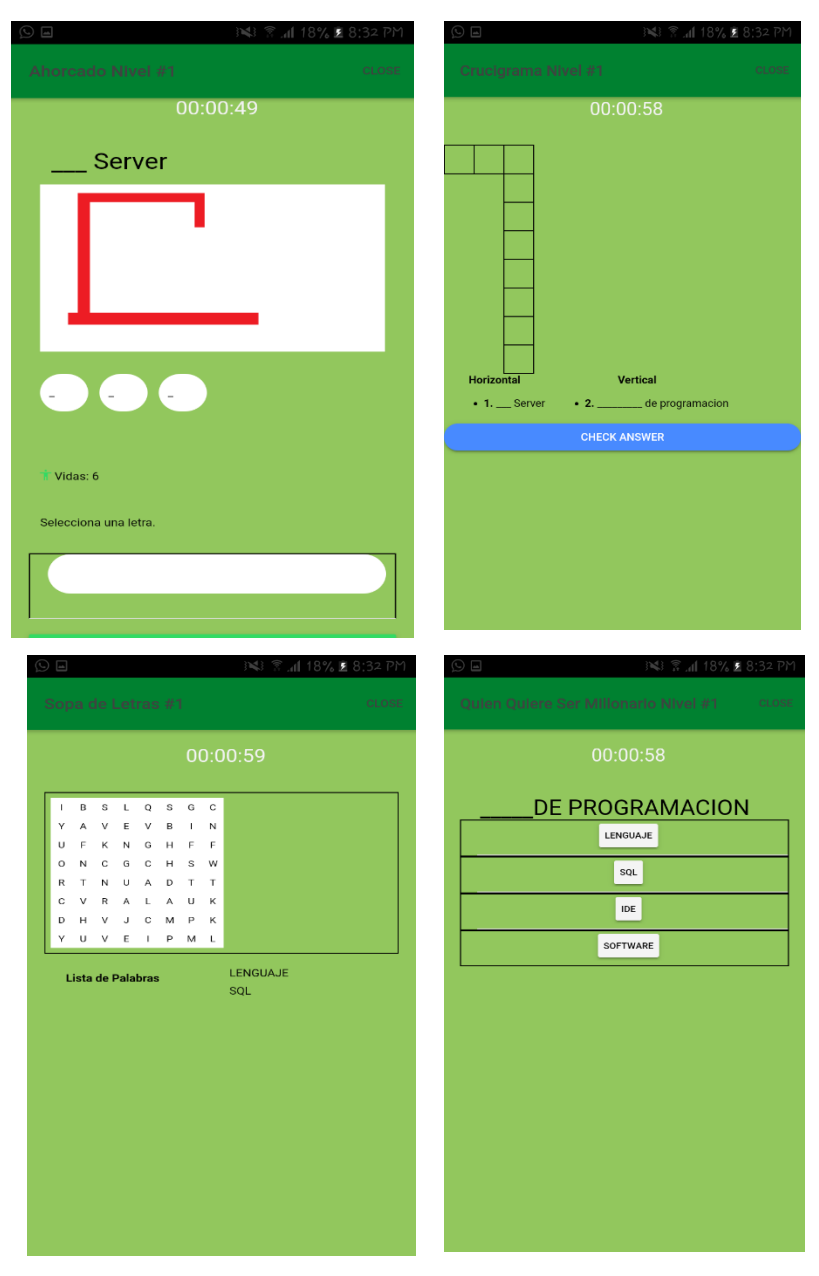

**Figura 3. 29** Actividades que pueden ser resueltas por los estudiantes

## **ENTREGABLE 5. CREAR LAS ACTIVIDADES (RETOS)**

Cuando el docente accede a la plataforma, tendrá la opción de crear un nuevo reto, en el cual se llenan todos los datos necesarios de acuerdo con el tema la actividad, una vez realizado estos pasos, deberá agregar la pregunta, la solución, puntuación y tiempo. Uno de los puntos importantes es que en esta sección se puede añadir un feedback para que el estudiante tenga una retroalimentación del tema, una vez creada la actividad automáticamente se le notificará de la actividad creada al estudiante.

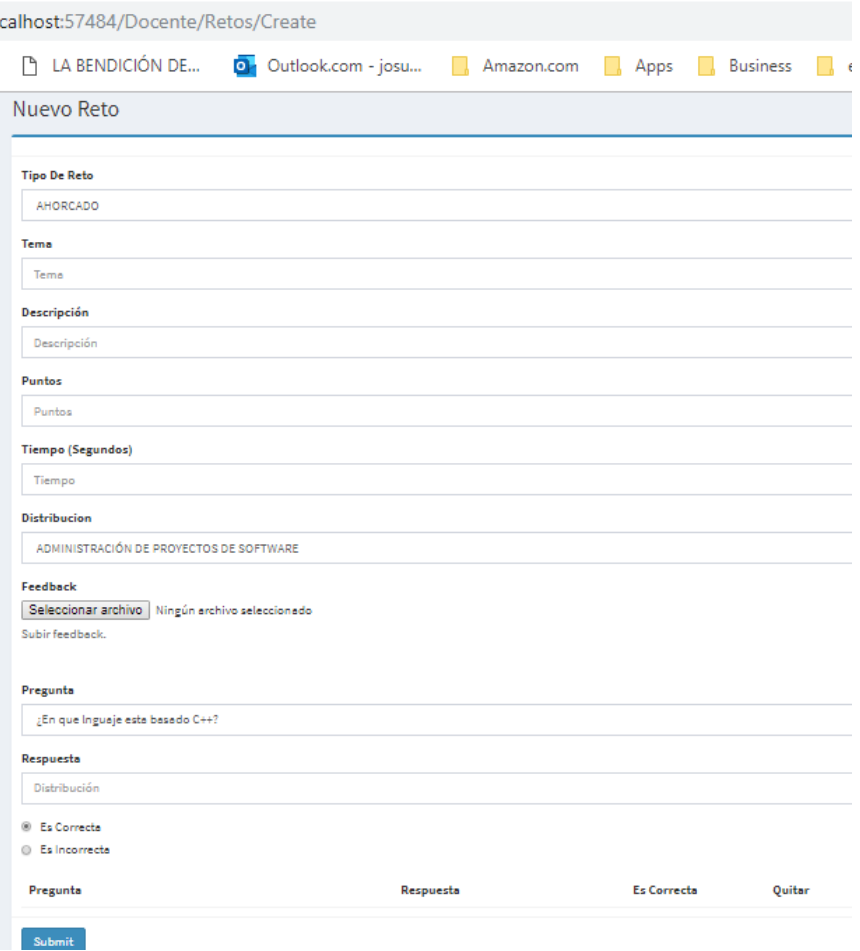

**Figura 3.30** Registro del reto por parte del docente

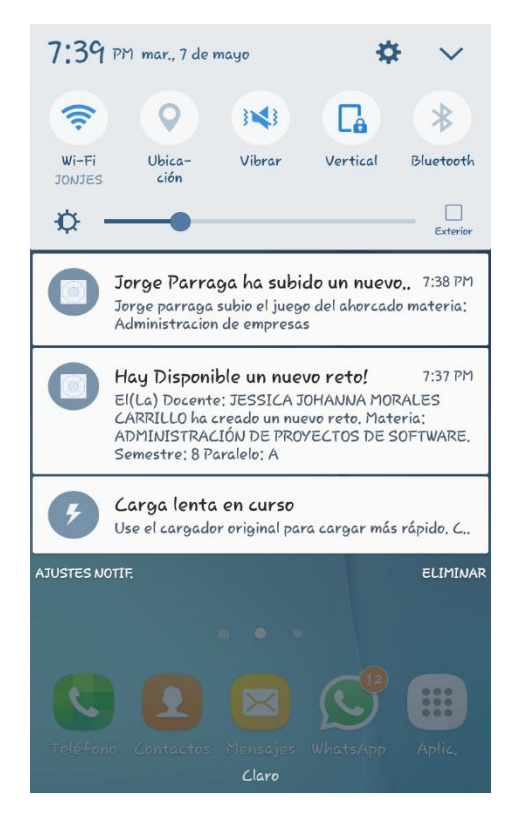

**Figura 3. 31** Notificación al momento de crear algún reto

## **ENTREGABLE 6. MENSAJERÍA**

En la ventana de mensajería puede enviar mensaje de texto privado a los usuarios que se encuentren registrado en la aplicación.

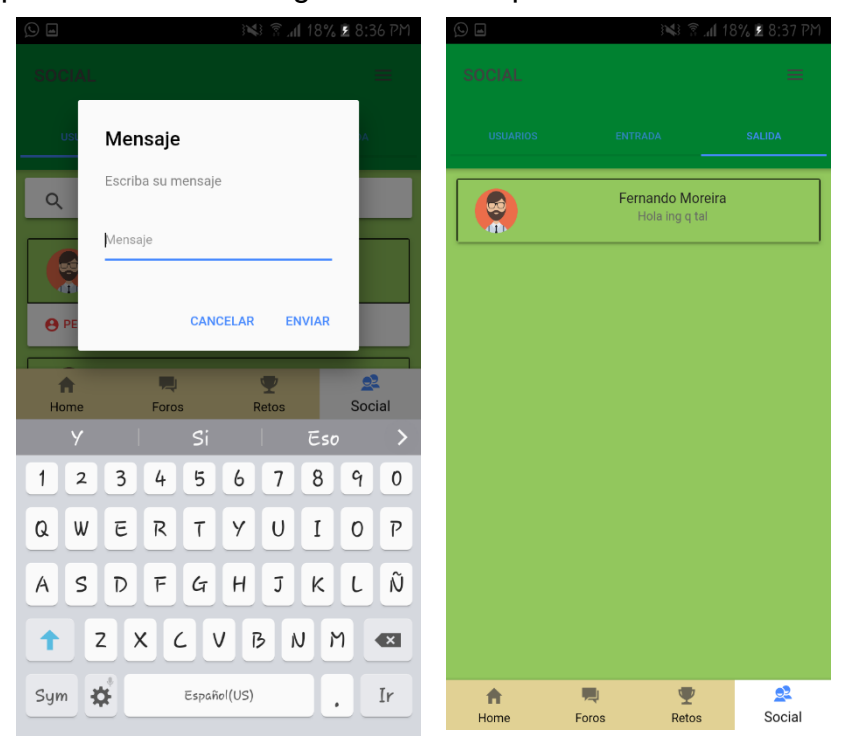

**Figura 3. 32** Mensajeria de la App

## **ENTREGABLE 7. CONSULTAR PERFIL DE USUARIO**

Los usuarios podrán visitar los perfiles de los demás participantes registrados para ver sus datos y rendimiento en sus participaciones. Esto con el objetivo de generar interacción social y competición por partes de los estudiantes.

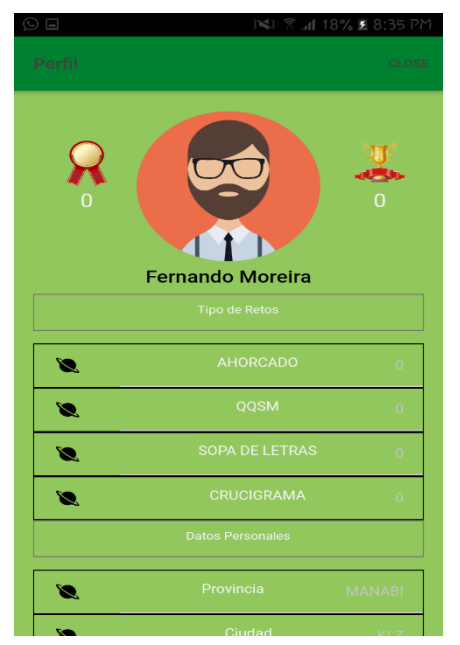

**Figura 3.33** Consultar perfiles de usuarios

## **ENTREGABLE 8. RANKING**

 **Estudiante-.** Tiene la opción de ver su ranking para ver en qué posición se encuentre según las actividades resueltas, la podrá ver de manera semestral o por cada materia.

 **Docente. -** solo podrá visualizar el ranking por materia y estar monitoreando las participaciones de sus estudiantes.

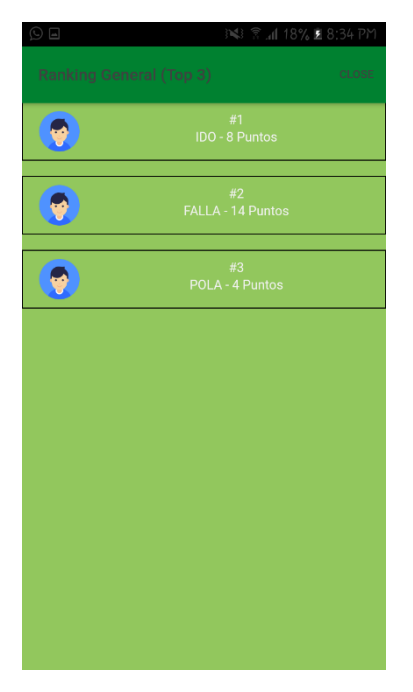

**Figura 3. 34** Rankin general

# **3.4.1.4. PRUEBAS (FASE IV)**

## **3.4.1.4.1. PRUEBA DE CAJA NEGRA**

Se realizó la prueba de caja negra para revisar el correcto funcionamiento de la App en base de los requerimientos establecidos, bajo la supervisión del Mgtr. Joffre Moreira responsable del trabajo de titulación se muestra en el **cuadro 3.25** el cumplimiento de funcionalidades.

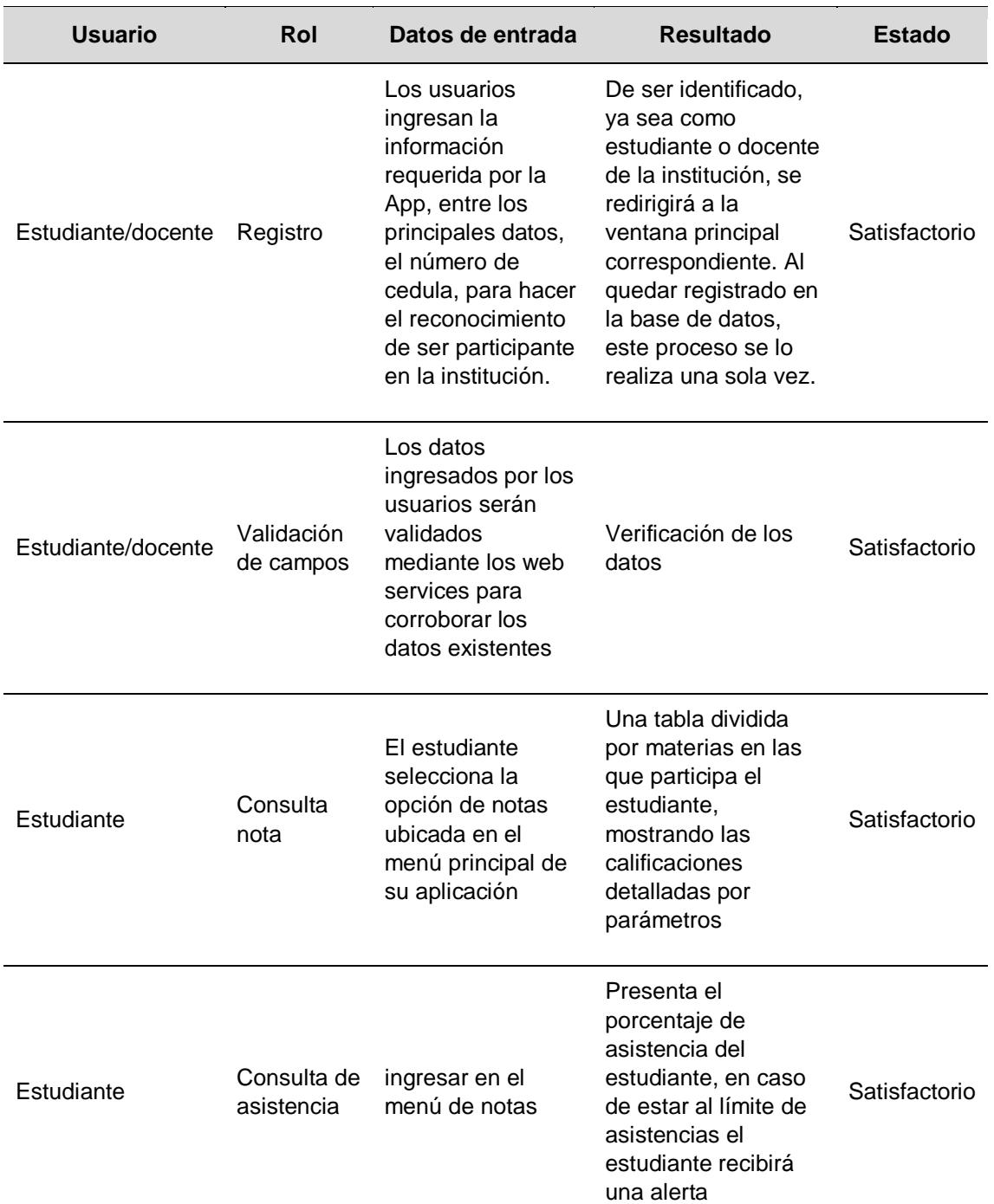

**Cuadro 3. 25** Prueba de caja negra en la App

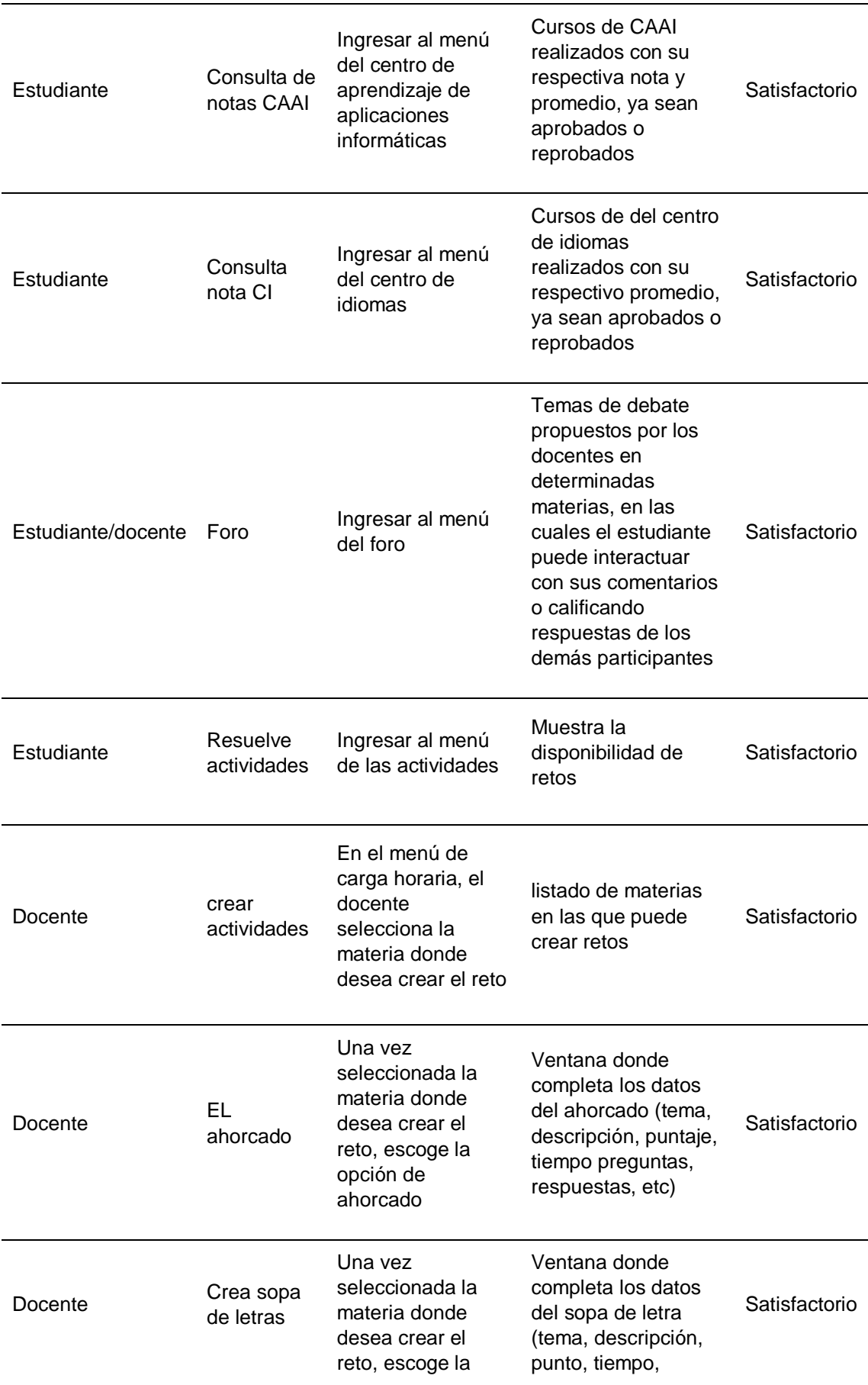

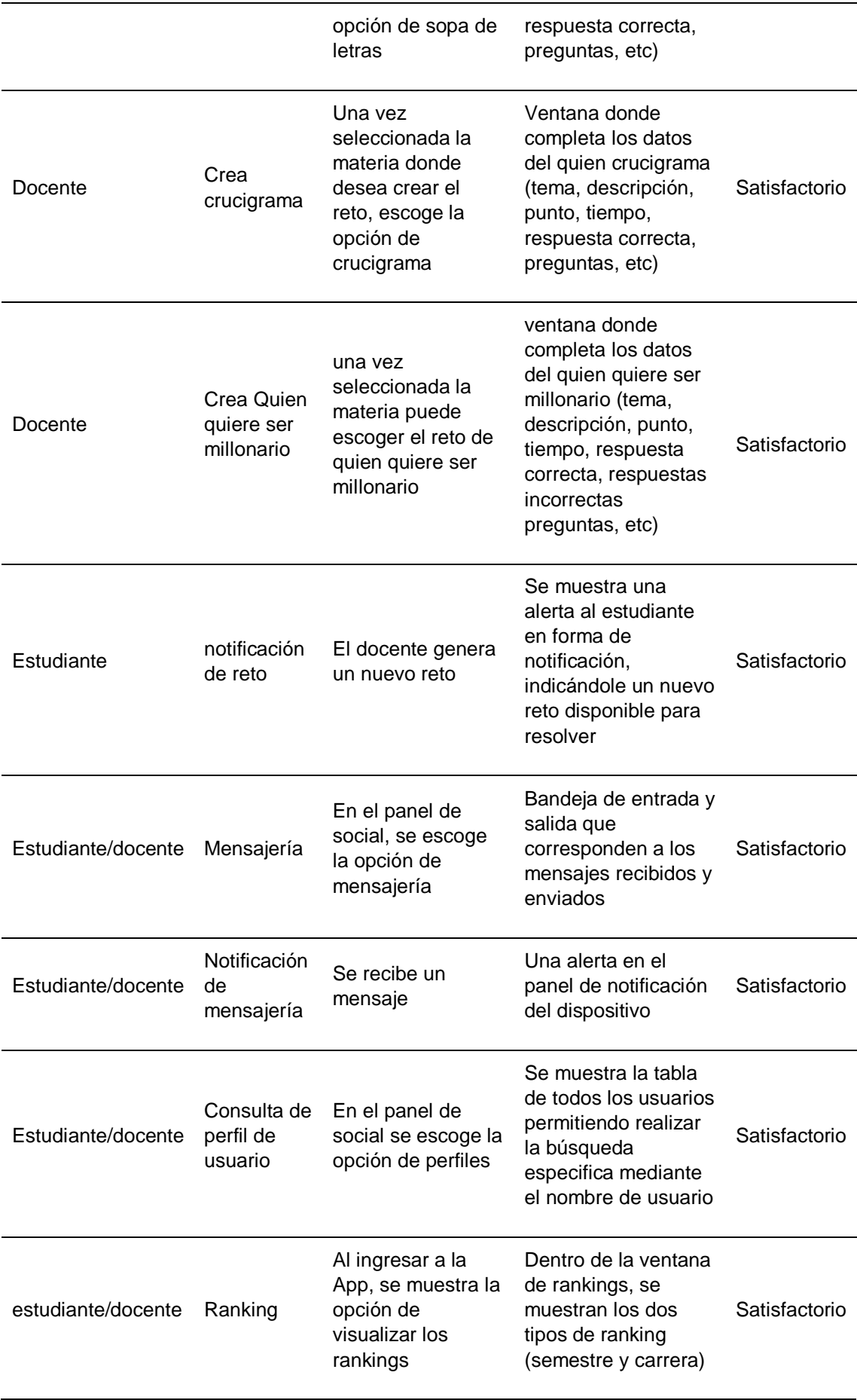

## **3.4.1.4.2. PRUEBA DE COMPATIBILIDAD**

Se ejecutó la App en las diferentes plataformas móviles tales como Android, IOS y la versión universal de Windows, tal como lo muestra el **cuadro 3.26**.

| <b>Plataforma</b>   | Compatibilidad | <b>Observaciones</b>       |  |  |  |
|---------------------|----------------|----------------------------|--|--|--|
| Android             | 99%            | Versiones superiores a 5.0 |  |  |  |
| <b>IOS</b>          | 99%            | Versiones superiores a 5.0 |  |  |  |
| Windows phone       | 99%            | Versiones superiores a 7.0 |  |  |  |
| Eugnto: los quipros |                |                            |  |  |  |

**Cuadro 3. 26** Prueba de compatibilidad de la App

Fuente: los autores

# **3.4.1.4.3. PRUEBA DE SATISFACCIÓN**

Para asegurar que el uso de las técnicas de gamificación genera la aceptación que se esperaba, se aplicó la técnica de CSAT, la cual evalúa directamente a los usuarios, una vez que hayan interactuado con la aplicación.

## **Elaborar la encuesta en el momento justo**

Se realizó una encuesta de tipo online, en la cual se cuestionaba opiniones acerca de la experiencia que se tuvo con la aplicación, para ello, previo a aplicar dicha técnica, fue necesario hacer que los usuarios interactúen de forma directa con todas las funcionalidades de la App.

## **Elaborar las preguntas adecuadas**

Al evaluar la fidelización de los usuarios, las preguntas del cuestionario fueron diseñadas de forma que las respuestas se orienten a resolver la inquietud de, si las estrategias de gamificación generan la fidelidad esperada del usuario con el producto (Anexo 7).

# **Elegir bien la escala**

Para ello se usó la escala psicométrica de Likert, donde se tomó como referencia 5 respuestas que se muestra en el **cuadro 3.27**

**Cuadro 3. 27** Escala de Likert

| totalmente de | de acuerdo | ni de acuerdo ni | en desacuerdo | totalmente | en |
|---------------|------------|------------------|---------------|------------|----|
| acuerdo       | desacuerdo |                  | desacuerdo    |            |    |

## **Elegir adecuadamente el medio**

Como se indicó previamente, la prueba piloto se realizó en la carrera de Computación, en donde para obtener resultados eficaces, se tomó un grupo de estudiantes como muestra.

#### **Escucha a tus clientes y actúa**

Como se mencionó anteriormente, la prueba piloto se realizaría en la carrera de computación, donde se seleccionaron 37 estudiantes de forma aleatoria de diferentes semestres a los cuales se les permitió interactuar con la aplicación para que luego puedan evaluarlas, tal como lo dice la prueba de CSAT, obteniendo los siguientes resultados.

EL USO DE FOROS VIRTUALES GENERA AUTOAPRENDIZAJE EN LOS

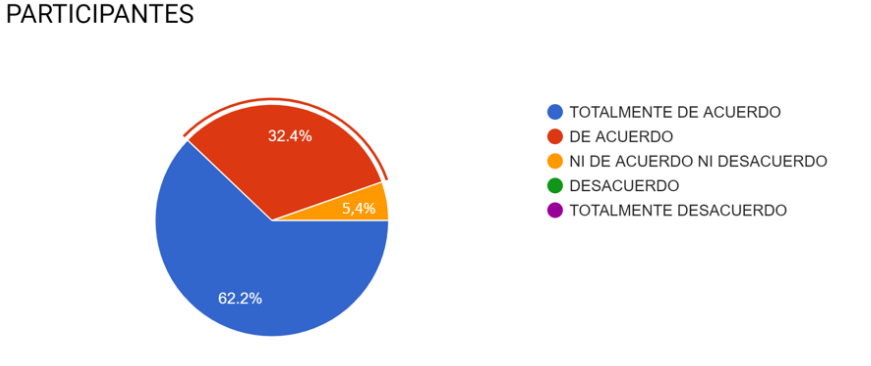

**Figura 3. 35** Resultado de la primera pregunta

En la **figura 3.35**, donde la premisa se trata que el uso de los foros genera en los estudiantes motivación por el autoaprendizaje, se obtuvo claramente un gran porcentaje de respuestas positivas, ya que, de los 37 estudiantes que evaluaron la aplicación, un total de 2 estudiantes dieron su respuesta neutral (ni de acuerdo, ni en desacuerdo), aumentado el porcentaje de los estudiantes que estuvieron de acuerdo en un total de 12, y con mayor respuestas se tuvo la opción de totalmente de acuerdo equivalente a 23 estudiantes.
#### LA IMPLEMENTACION DE RETOS GENERA INTERES EN CONSULTAR TEMAS DE FORMA INDEPEDIENTE

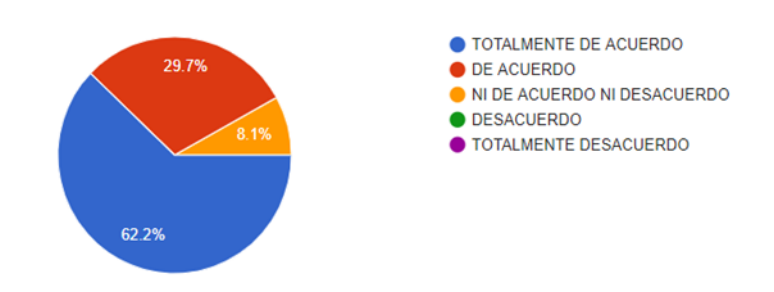

**Figura 3. 36** Resultado de la segunda pregunta

Resultados similares se dieron en la segunda pregunta, **figura 3.36**, donde ésta vez se relaciona la participación de los retos, con la motivación por el trabajo autónomo, ya que los autores plantean que para resolver los retos propuestos por el docente, los estudiantes previamente deben prepararse de forma independiente para participar en la solución respectiva, los usuarios a quienes se les aplicó la evaluación confirmaron dicha premisa, ya que 23 estudiantes que corresponden a un 62,2% señalaron que están totalmente de acuerdo, de igual manera de forma positiva un total de 11 respondieron que están de acuerdo, y tan solo 3 dieron su que no están ni en acuerdo, ni en desacuerdo.

# ES IMPORTANTE QUE EXISTA UNA APLICACIÓN MÓVIL QUE PERMITE LA CONSULTA DE LOS DATOS ACADÉMICOS

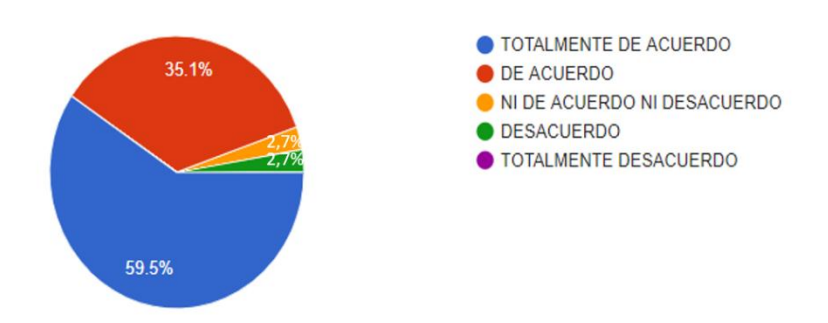

#### **Figura 3.37** Resultado de la tercera pregunta

Para la tercera pregunta, los autores se enfocaron en el factor de las consultas académicas, donde procuran que exista un sitio que agrupe toda la información del estudiante respecto al semestre en el que se encuentra matriculado, donde se tenga la facilidad de acceder fácil, rápido y con las ventajas que brinda una

aplicación móvil, teniendo como resultados, que un total de 22 evaluadores indicaron que están totalmente de acuerdo, un 35,1% que corresponde a 13 usuarios estuvieron de acuerdo; teniendo una respuesta neutra y una negativa como se muestra en la **figura 3.37**.

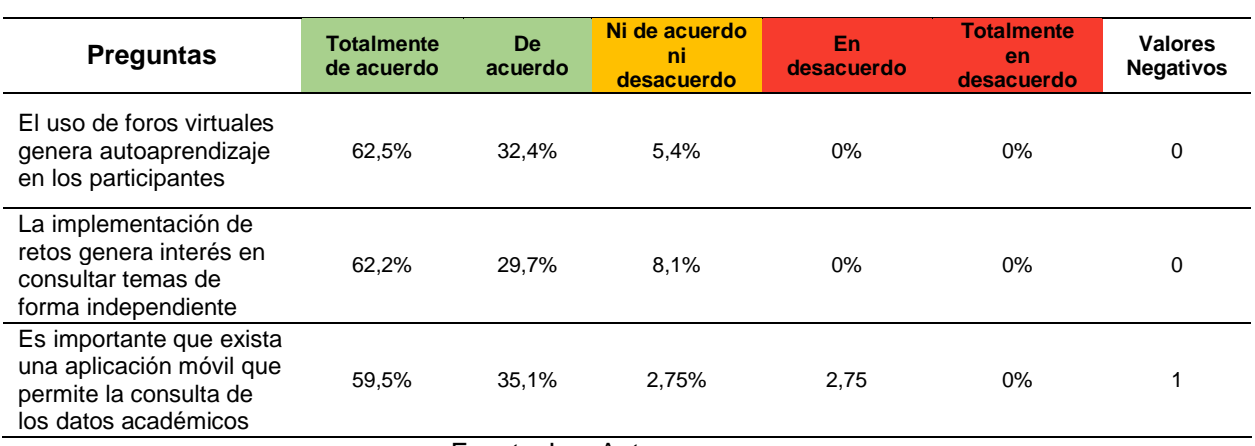

**Cuadro 3. 28** Resultados de valoraciones según la escala de Likert

Fuente: Los Autores

Con base a los resultados obtenidos se procedió aplicar la fórmula que se muestra en la **figura 2.4** donde:

Número de valoración positivas =36.

Total de valoraciones obtenidas =37

$$
\text{CSAT} = \frac{36}{37} \, X \, 100 = 97,30\%
$$

Como resultado final se obtuvo un 97,30% de aceptación de la aplicación móvil por parte de los usuarios, haciendo de este trabajo de titulación exitoso ya que cumple con todos los requisitos establecidos por parte de los autores.

# **3.5. IMPLEMENTAR LA APLICACIÓN MÓVIL**

Una vez realizadas las pruebas correspondientes de forma local y evaluados satisfactoriamente cada requerimiento, se obtuvo una versión inicial, en la que para dar su funcionamiento de forma remota y vía online fue necesario el alojamiento de los datos y realizar las conexiones respectivas, por lo tanto, se precedió crear una cuenta en un servidor gratuito Somee.com

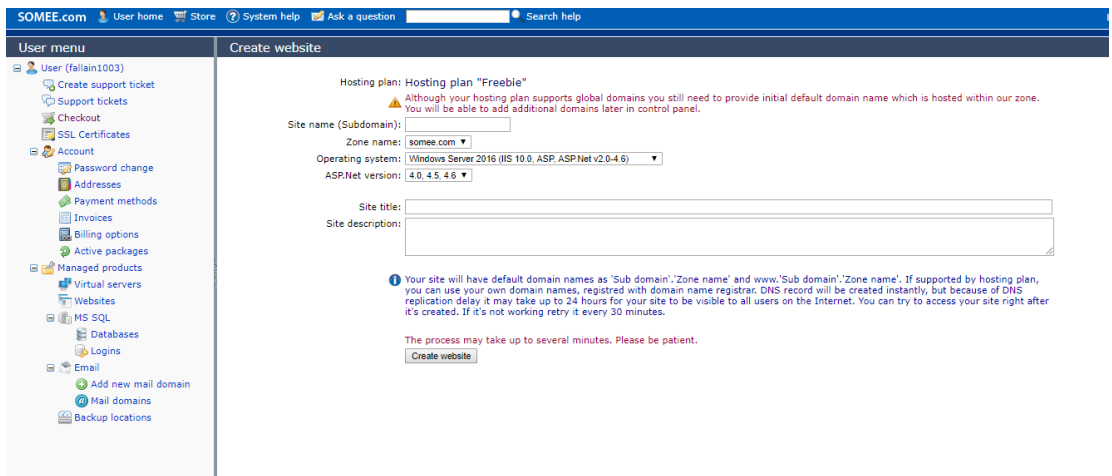

**Figura 3. 38** Servidor hosting gratuito creado de Somee

Para la sección de las consultas académicas se solicitó nuevamente a la institución acceder a los datos, esta vez mediante las cadenas de conexión respectivas para cada consulta en específico (Anexo 4), para así tener con información real.

Para guardar la información generada de acuerdo a los retos, y que puedan ser accedidas con facilidad en cualquier sitio a través de internet, la base de datos y sus servicios respectivos fueron adecuadamente alojados en un hosting de preferencia, como primera versión se usó Somee hosting, es un producto creado por Windows, que entre sus servicios permite alojar base de datos, proyectos ASP.net, demás servicios que se ajustan a las necesidades del proyecto.

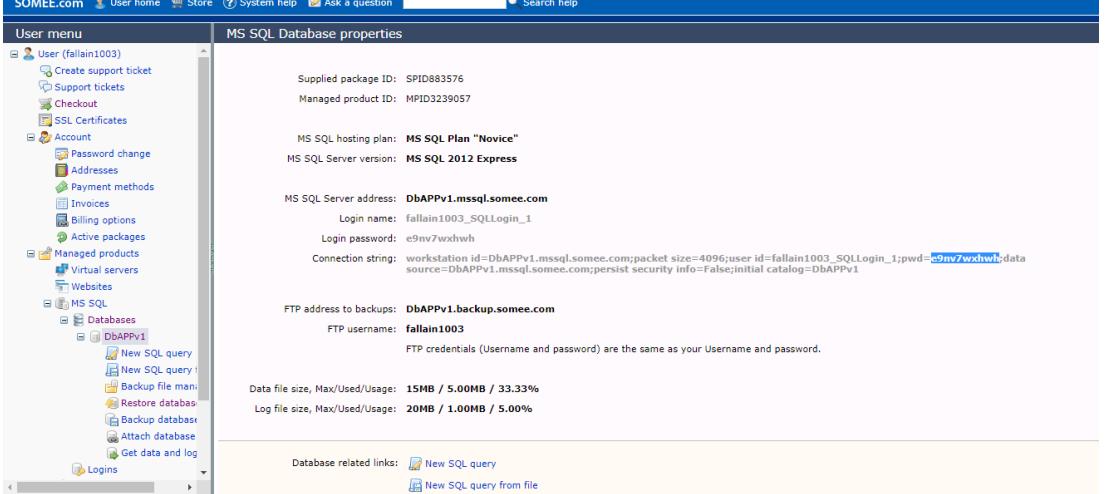

**Figura 3. 39** Base de datos subida al servidor Somee

Y como procedimiento final al crear aplicación ejecutable, ésta redirecciona a la información hospedada tanto en el servidor institucional como al servidor contratado si se diera el caso.

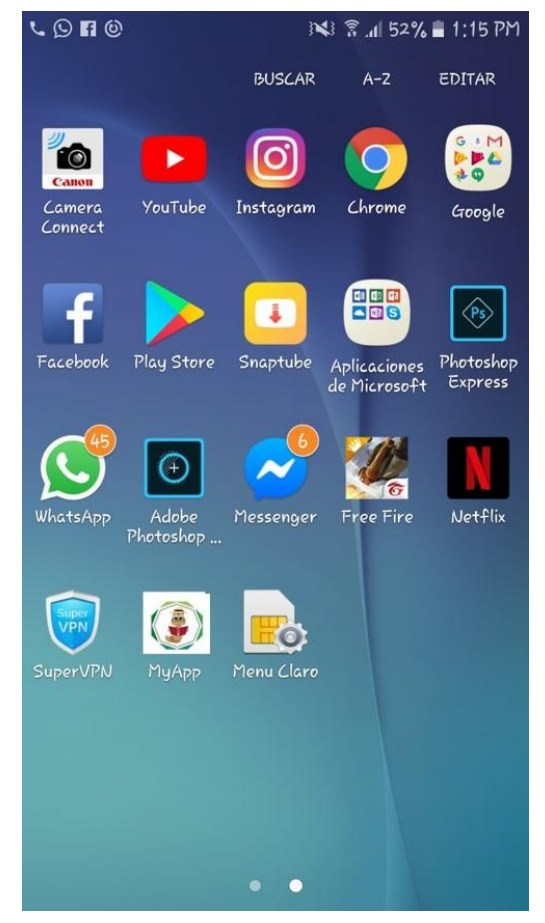

**Figura 3. 40** App instalada en el dispositivo móvil

# **CAPÍTULO IV. CONCLUSIONES Y RECOMENDACIONES**

# **4.1. CONCLUSIÓN**

- De acuerdo con el método deductivo se logró concluir que, al desarrollar una aplicación móvil implementando técnicas de gamificación, contribuye con el aumento de usabilidad.
- Mediante el uso del método bibliográfico y analítico, se realizó la búsqueda de diferentes investigaciones acerca de las herramientas de gamificación para lograr la fidelización respectiva de los usuarios, obteniendo como resultado que, cada estrategia de gamificación es desarrollada de acuerdo a las necesidades de cada sistema que se desea ludificar, por lo tanto para la implementación de la gamificación, ésta debía ser desarrollada de acuerdo a las necesidades de la aplicación móvil, tomando como referencia una metodología propia de crear estas herramientas.
- Luego del estudio de las diferentes herramientas para el desarrollo de la estrategia, se llegó a la conclusión del uso de la metodología D6 en conjunto con el framework DMGL los cuales funcionando combinados permiten establecer el alcance, propósito, objetivos, y el desarrollo paso a paso de las técnicas en base al comportamiento de los usuarios.
- Para llevar a cabo el desarrollo del App se coincidió con la necesidad del uso de una metodología ágil y flexible que sea la más adecuada para el tipo de App a desarrollar, se llegó a la conclusión que la metodología XP, a través de sus 4 fases principales que conllevan a la organización y coordinación durante el proceso de desarrollo permitiendo un control a través de la retroalimentación con el cliente durante cada fase, y así obtener un producto de calidad de una manera eficiente.
- Una vez finalizado el proceso de desarrollo, para poner en funcionamiento la App se tomó en cuenta el factor multiplataforma por la diversidad de sistemas operativos de los usuarios y para la facilidad de acceso del usuario hacia la información, se concluyó que para evitar el uso excesivo de memoria en el dispositivo móvil se alojarían los datos en servidores contratados para luego ser accedidos a través del internet.
- Al implementar la App se concluyó que la implementación de diferentes técnicas de gamificación involucradas en una aplicación académica, ayuda en el proceso de aprendizaje dentro del aula de clase, además de la generación de la fidelidad por parte de sus usuarios.

# **4.2. RECOMENDACIÓN**

- Muchas empresas cuentan con sistemas para que sus usuarios realicen diversas actividades e intercambio de información, para ello, se recomienda investigar algunos mecanismos de gamificación, estos mecanismos muestran técnicas que al ser aplicadas en los sistemas web o aplicaciones móviles logran hacer un engagement entre el aplicativo y usuario.
- Si se implementan estrategias de gamificación en cualquier sistema, es recomendable estudiar el funcionamiento completo y el alcance, para seleccionar las técnicas adecuadas, ya que para gamificar cualquier sistema es necesario desarrollar una estrategia propia, para ello es indispensable tener claro los objetivos de porqué gamificar.
- Previo al desarrollo de cualquier tipo de sistema informático, la mejor manera de hacer la planificación es realizar el respectivo levantamiento de información y requisitos. Esto se recomienda realizar para entender mejor el sistema, sirve de guía para el desarrollo del mismo, y como documentación, para futuras actualizaciones o modificaciones.
- De la misma forma es fundamental el análisis respectivo de la metodología de desarrollo para llevar un control y organización en cuanto a roles procesos y uso de diferentes recursos, evitando conflictos en las actividades en lo que respecta al producto final, además de que el uso de una metodología adecuada permite el desarrollo más eficaz ajustándose a los pedidos del cliente
- En el desarrollo de App es fundamental tomar en cuenta que no todos los usuarios finales son iguales, es importante la implementación de sistemas multiplataformas que se adapten a diferentes sistemas operativos, y muy recomendable lo más ligeras posibles para evitar la ocupación de mucho espacio en la memoria del dispositivo, para ello se recomienda la utilización de servidores externos para almacenar la información y poder accederlas a través del internet.

# **BIBLIOGRAFÍA**

- Albuquerque J. Bittencourt, J; Coelho, A. 2017, Does gender stereotype threat in gamified educational environments cause anxiety? An experimental study, Computers & Education. Alagoas, Br. Vol.115. p161-170
- Alfonso J. 2013. Tecnicas de caja negra. (En línea). NIC. Consultado, 18 de jul. 2018. Formato **HTML.** Disponible en: http://taller1cdsucn.blogspot.com/2013/08/tecnicas-de-caja-negra.html
- Argueta, M. y Ramírez, M. 2017. Innovación en el diseño instruccional de cursos masivos abiertos con gamificación y REA para formar en sustentabilidad energética, Salamanca, ESP.Vol.18. p 75-91.
- Astudillo, G; Bast, G; Willging, P. 2016. Enfoque basado en gamificación para el aprendizaje de un lenguaje de programación. Vol. 7. p.125-142
- Bernal, C. 2012. Metodología de la investigación para administración, economía, humanidades y ciencias sociales. 2 ed. México. p 56
- Betancourt, M; Celaya, R; Ramírez, M. 2014. Open educational practices and technology appropriation: the case of the Regional Open Latin American Community for Social and Educational Research (CLARISE). ESP. Revista de Universidad y Sociedad del Conocimiento (RUSC). Vol. 11. p. 4-17.
- Borja, Y. s.f. Metodología Ágil de Desarrollo de Software XP. ESPE. (En línea). Consultado el 26 mayo. 2018. Disponible en: http://www.runayupay.org/publicaciones/2244\_555\_COD\_18\_290814203015.p df
- Boude, O. 2017. Estrategias de aprendizaje para formar en Educación Superior a una generación interactiva. Universidad de La Sabana, Colombia. Educ Med Super. 31(2).
- Buitrón, S; Flores, B; Pino, F. 2017. Non-functional requirements elicitation based on stakeholders's. Revista chilena de ingeniería. 26(1). pp. 142-156
- Canchala, L. 2013. Fundamentos de la programación orientada a objetos. (En línea). CO. Consultado, 2 de dic. 2018. 2013. (En línea). Formato HTML. Disponible en http://msdn.microsoft.com/es-es/library/bb972232.aspx.
- Christianini, S; De Grande, F; Américo, M. 2016. Desenvolvimento de sistemas gamificados com foco no edutretenimento e no jogador: uma análise dos Arquétipos de bartle e marczewski. UNESP. Vol.11. DOI Prefix: 10.21723/riaee
- Contreras, R; Gómez, J. (2016). Gamificación en aulas universitarias. Instituto de la Comunicació (InCom-UAB) Universitat Autònoma de Barcelona. ESP.p 1-7
- CSAT (2018). CSAT Índice para medir la satisfacción del cliente. ESP. (En línea). Consultado 3 de abril de 2019. Formato HTML. Disponible en: https://www.ionos.es/startupguide/productividad/csat/
- Dan, W. 2012. How Game Thinking Can Revolutionize Your Business. Philadelphia. p. 85. ISBN: 978-1-61363-022-8
- Del Prado, J. 2017. Técnicas de investigación: La entrevista con el trabajador. (En línea). Consultado el 20 Nov. 2018. Disponible en: https://www.imfformacion.com/blog/prevencion-riesgos-laborales/actualidad-laboral/tecnicasde-investigacion-la-entrevista-o-dialogo-con-el-trabajador/
- Dermeval, D; Leite, G; Almeida, J; Albuquerque, J;Bittencourt, I; Siqueira,S ; Isotani, S; Da Silva, A. 2017. An ontology-driven software product line architecture for developing gamified intelligent tutoring systems.Vol 12.p27-48
- Deterding, S; Dixon, D ; Khaled, R; Nacke, Lennart. (2011). From Game Design Elements to Gamefulness:
- ESPAM MFL (Escuela Superior Politécnica Agropecuaria de Manabí Manuel Félix López). s.f. Reseña Histórica de la ESPAM MFL. (En línea). EC. Consultado, 7 de mayo 2018. Disponible en http://espam.edu.ec
- Ferreira, R; Madrigal, M. (2014). Desarrollo de aplicaciones móviles para la enseñanza de las ciencias. Guadalajara, MEX. Revista electrónica de Computación, Informática, Biomédica y Electrónica, Num 1. p 1-11.
- Flowler, M.2012. Programación extrema artículo. Revista España. Vol. 1. pág. 1-5.
- Gonzales, C; Collazos, C; García, R. 2016. Desafío en el diseño de MOOCs: incorporación de aspectos para la colaboración y la gamificación. RED-Revista de Educación a Distancia. P 2-23. DOI: 10.6018/red/48/7
- Hernández. A.2009. El SaaS y el Cloud-Computing: una opción innovadora para tiempos de crisis.REICIS.Madrid, ESP Revista Española de Innovación, Calidad e Ingeniería del Software, vol. 5, núm. 1, pp. 38-41
- Hung, P; Qiu, G. 2004. Implementing conflict of interest assertions in WS-policy with separation of duties for Web Services matchmaking process. pag 127–148. DOI 10.1007/s10257-003-0030-2
- Hurtado, J; Gómez, V; Zambrano, A. 2017. Studying the childprogramming-g model to find elements that allow the development of atransactive memory system.El cauca, COL. Revista campus virtuales. Vol 1. p 99-108
- Ibáñez, M; Di-serio, A; Delgado-Kloos, C. 2014. Gamification for Engaging Computer Science Students in Learning Activities: A Case Study. IEEE transactions on learning technologies. No. 3.Vol. 7.
- Jacobo, C. 2018. Importancia de las pruebas de software. (En línea). Consultado, 18 de jul. 2018. Formato HTML. Disponible en https://mundotesting.com/importancia-las-pruebas-software/
- Klapztein, S y Cipolla,C. 2016. From Game Design to Service Design: A Framework to Gamify Services.Sumulation & gaming.Vol.47. p566 – 598
- Klock, A; Gasparini, I; Pimenta, M; De Oliveira. 2015. Everybody is playing the game, but nobody's rules are the same": towards adaptation of gamification based on users' characteristics. Vol 17
- Letelier, P. 2012. Metodologías ágiles para el desarrollo de software: extreme Programming. Laboratorio de Sistemas de Información. Departamento de Sistemas Informáticos y Computación. Facultad de Informática. Universidad Politécnica de Valencia. Disponible en http://www.willydev.net/descargas/masyxp.pdf
- López, R. 2010. El método de investigación bibliográfica. (En línea). EC. Consultado, 04 de septiembre 2018. Formato PDF. Disponible en http://www.oocities.org/zaguan2000/metodo.html
- Marin, V; López, M; Maldonado, G. 2015. ¿Can Gamification be introduced within primary classes?. Digital Education Review. No 27. ISSN 2013-9144.p 55-68.
- Martins, C., & Giraffa, L. M. M. (2018). Possibilidades de ressignificações nas práticas pedagógicas emergentes da gamificação. ETD - Educação Temática Digital, 20(1), 5. doi:10.20396/etd.v20i1.8645976
- Mattar, J y Nesteriuk,S. 2016. Game design strategies that can be incorporated into distance education.Madrid, ESP. Revista Iberoamericana de Educación a Distancia. Vol16.p91-106
- Medina, E y Rodriguez, C. 2017. Kahoot! A digital tool for learning vocabulary in a language classroom.revista publicando.Vol.4.p441-449
- Mell, P; Grance, T. 2011. NIST(National Institute of Standards and Technology). The NIST Definition of Cloud Computing. Recommendations of the National Institute of Standards and Technology
- Muñoz, G; Collazas, C; Gonzales, C.2016. Gamification proposal of collaborative educationa lactivities in csm. Revista campus virtuales. Vol 2. p 18-28
- Poma, J; Tello, R; Berrospi, E. 2011. Gestión de base de datos con SCADA para el control automatizado de una válvula de control proporcional. Lima. PE. Industrial Data. Vol. 14. Núm. 2. p. 26 - 33.
- Pozzi, F; Persico, D; Dagnino, M. 2016. Gamifying teacher professional development: an experience with collaborative learning design.Vol. 29. p 76-92
- Ramírez, V. 2017. Que es el CSAT: 5 consejos para medir el índice de satisfacción del cliente. marketing for e-commerce. Formato HTML. Disponible en: https://marketing4ecommerce.net/que-es-el-csat-y-como-medir-satisfaccioncliente/
- Rivas, H. 2017. Escala de Likert: ¿Qué es? Tracksale Empresa referencia en Latinoamérica para Gestión de Satisfacción de Clientes. ARG. Consultado el 19 de febrero 2019. Formato HTML. Disponible en: https://satisfacciondelcliente.com/escala-likert/
- Ruiz, R. s.f. Historia y evolucion de pensamiento científico (En Línea). Formato HTML. Consultado el 21 de Ene.2018. Disponible en: http://www.eumed.net/librosgratis/2007a/257/7.1.htm.
- Schlemmer, E. 2016. Games and gamification: an alternative for distance education models. Madrid, ESP. Revista Iberoamericana de Educación a Distancia. Vol.16. p107-124
- Tenorio, T; Rodrigues, A; Tenório, A. 2016. El uso de las tecnologías de la información y la comunicación como recurso por los professores de la Licenciatura en Matemáticas. São Cristóvão, BR. Revista EDAPECI. Vol.16. p 320-335
- Torres, A; Romero, L; Pérez, M; Björk, S. 2017. Modelo Teórico Integrado de Gamificación en Ambientes E-Learning (E-MIGA). Madrid, ESP. Revista Complutense De Educación, p 129-145. doi:10.5209/RCED.52117
- Werbach, K., & Hunter, D. (2012). For the win: How game thinking can revolutionize your business. Wharton Digital Press.
- Wiegert, C; Lucas, E. 2019. Que es ionic framework. Ionic Documentation. (En línea). Consultado el 30 de marzo 2019. Formato HTML. Disponible en: https://ionicframework.com/docs/intro
- Zambrano, D; Gomez M; Guerrero, A. 2016. Fundamentos teóricos de gamificación para un Sistema Tutorial Inteligente. Monterrey, MEX. Revista de Investigación Educativa de la Escuela de Graduados en Educación.Vol. 7.
- Zamora, N; Arenas, Á; Cortés, K; Pérez, A. 2014. Especificación de requerimientos con Áncora y el estándar 830. Xalapa-Veracruz, MEX. Revista Research In Computing Science. Vol. 79. p 113-114

# **ANEXOS**

#### ANEXO 1. AUTORIZACIÓN PARA EJECUTAR EL PROYECTO DE **INVESTIGACIÓN LA U EN TU BOLSILLO**

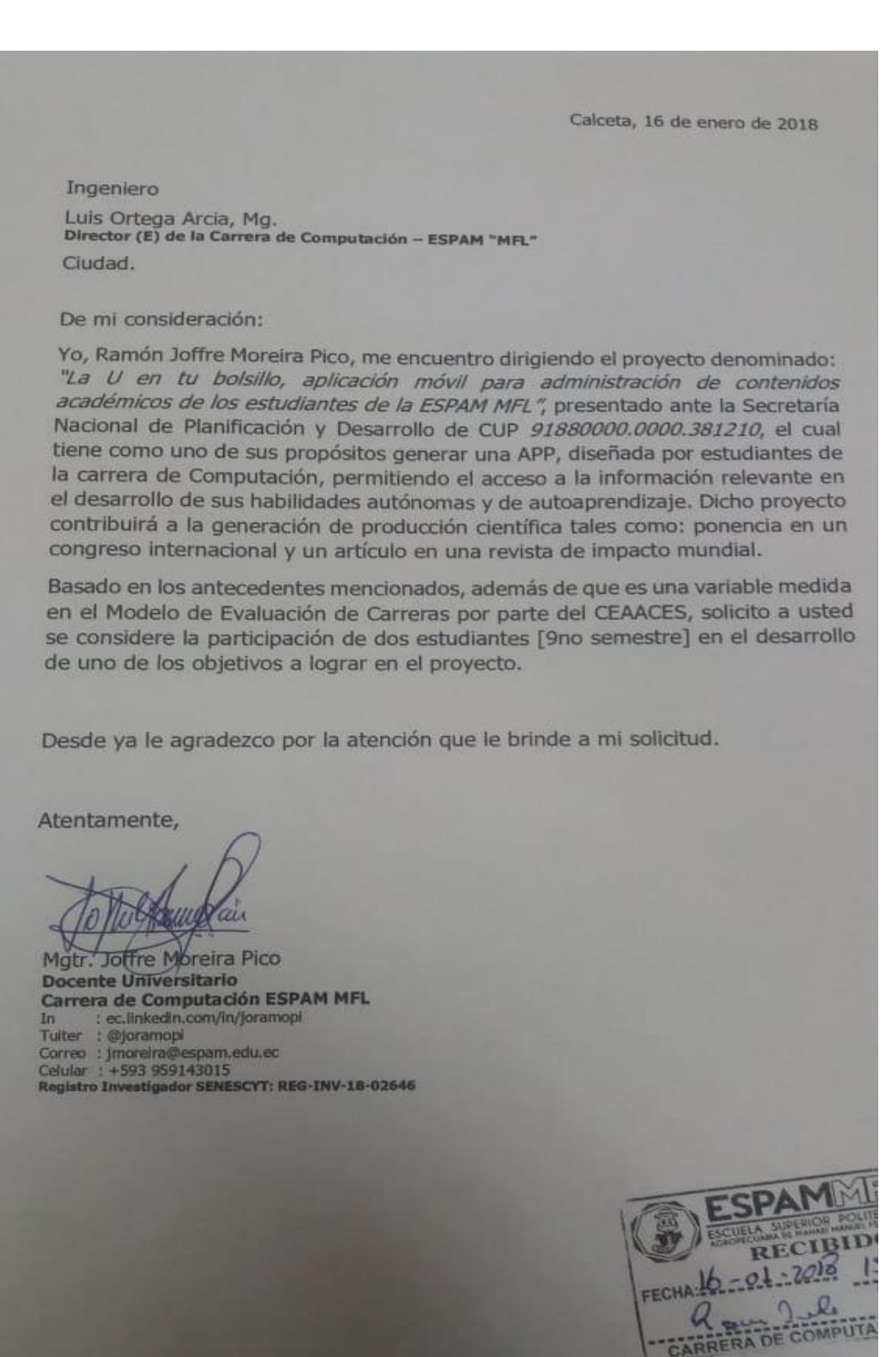

### ANEXO 2. ENTREVISTA AL DIRECTOR DEL PROYECTO DE TITULACIÓN

#### Entrevista al director del proyecto de la investigación

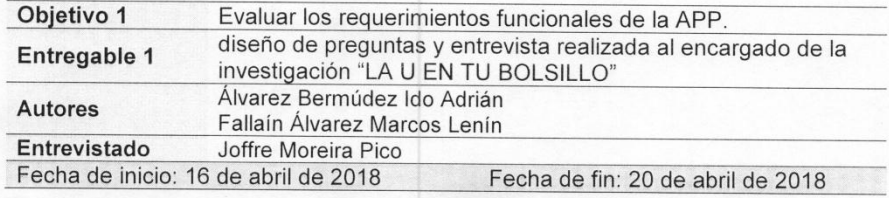

¿De qué se trata la investigación?

¿Cuál es el fin de la investigación?

¿Qué tipo de consultas se podrán realizar?

¿De dónde se obtendrá la información para hacer las consultas?

¿Cómo se accederá a dicha información?

¿Cómo se consumirán los servicios webs?

¿Qué beneficios tendrá la aplicación sobre el portal web existente en la institución?

¿Cómo se logrará la fidelización de los estudiantes y docentes?

¿Cómo sabemos cuántas y cuáles son las estrategias adecuadas para la APP? Existen varios métodos para alojar la App ¿Cuál sería la que mejor se adapte con este proyecto?

#### ¿De qué se trata la investigación?

La investigación intenta darle "nueva vida" al micro sitio de la carrera [computacion.espam.edu.ec/], con el desarrollo de una aplicación móvil [App] de consulta académica donde el estudiante pueda interactuar con diferentes servicios que le brinden información inherente a su semestre curricular. A la App le incluiremos diferentes técnicas de gamificación con la finalidad de generar el engagement<sup>1</sup> de los estudiantes.

#### ¿Cuál es el fin de la investigación?

La educación superior se está reconvirtiendo, así que la ESPAM MFL debe adaptarse a ese cambio, por lo que contar con esta nueva alternativa de consulta, la App multiplataforma y gamificada, no solo dará mayor accesibilidad a información esencial, sino que fidelizará a sus usuarios tanto estudiantes como docentes.

#### ¿Qué tipo de consultas se podrán realizar?

Realmente quisiéramos incluir la mayor cantidad de consultas disponible a nivel de servicios de base datos, pero inicialmente incorporaremos las de mayor importancia y necesidad para los estudiantes, tales como: notas, asistencia, horarios del aspecto académico y cursos de idiomas (CI) y del centro de aprendizaje de aplicaciones informáticas (CAAI).

#### ¿De dónde se obtendrá la información para hacer las consultas?

Toda la información se encuentra almacenada en las bases de datos de los sistemas institucionales, desde donde la consumiremos a través de los servicios.

#### ¿Cómo se accederá a dicha información?

Como ya lo mencioné, haremos uso de servicios webs, servicios que permitirán el intercambio de información entre las diferentes aplicaciones [a nivel de base de datos] y la App que desarrollaremos.

#### ¿Cómo se consumirán los servicios webs?

Debemos realizar la consulta correspondiente a la Unidad de Producción de Software [UPS] para corroborar la existencia de los servicios necesarios para el cumplir el objetivo general de esta investigación y, en caso de existir, haremos la solicitud para su respectivo consumo, caso contrario, solicitaremos la creación de estos.

#### ¿Qué beneficios tendrá la aplicación sobre el portal web existente en la institución?

"A priori" las App presentan una ventaja, que es la posibilidad de acceso inmediato desde los dispositivos móviles, además con la implementación de la estrategia de

<sup>1</sup> Sustantivo: Compromiso, fidelización.

gamificación, la experiencia de los usuarios se volverá no solo informativa sino divertida.

# ¿Cómo se logrará la fidelización de los estudiantes y docentes?

El compromiso o fidelización se logrará gracias a la estrategia de gamificación que definiremos, basados en las técnicas correspondientes a los factores mecánicos, dinámicos y de estética de juego. No solo será una App donde podremos consultar información, sino que brindará una interacción social entre estudiantes y docentes.

# ¿Cómo sabemos cuántas y cuáles son las estrategias adecuadas para la APP?

Es necesario aclarar que no existe la receta ideal para la generación de la estrategia, todo dependerá del alcance de nuestra investigación. La estrategia será una sola, la misma contendrá las técnicas que mejor se ajusten a los requerimientos generados a partir de nuestros objetivos.

### Existen varios métodos para alojar la App ¿Cuál sería la que mejor se adapte con este proyecto?

La App será alojada en la nube, basado en el modelo de distribución de software llamado SaaS<sup>2</sup>, este modelo nos ayudará a tenerla disponible 24/7, el usuario podrá acceder a ella mediante Internet. Esta modalidad permite a la vez mayor seguridad, actualizaciones continúas desatendidas y reducción de costo de distribución.

Joffre Moreira

Mgtr. Joffre-Moreira Pico Docente Universitario [Entrevistado] Carrera de Computación ESPAM MFL In : ec.linkedin.com/in/joramopi<br>: @joramopi Tuiter Correo : jmoreira@espam.edu.ec<br>Celular : +593 959143015 Registro Investigador SENESCYT: REG-INV-18-02646

<sup>2</sup> Software as a Service [Software como un servicio]

## **ANEXO 3. OFICIO EMITIDO AL DEPARTAMENTO DE TECNOLOGÍA**

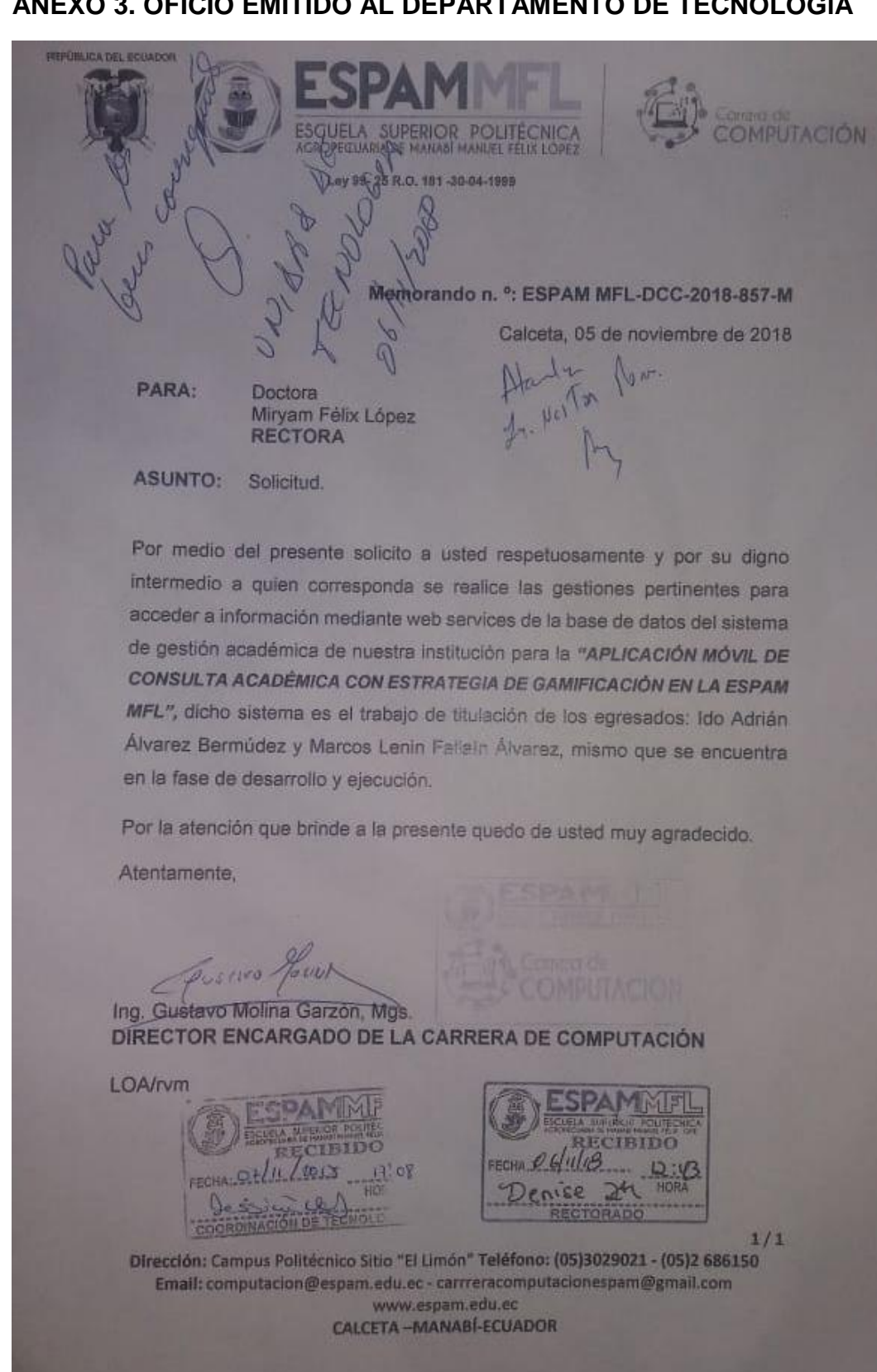

## **ANEXO 4. ACCESO A LA CADENA DE CONEXIÓN**

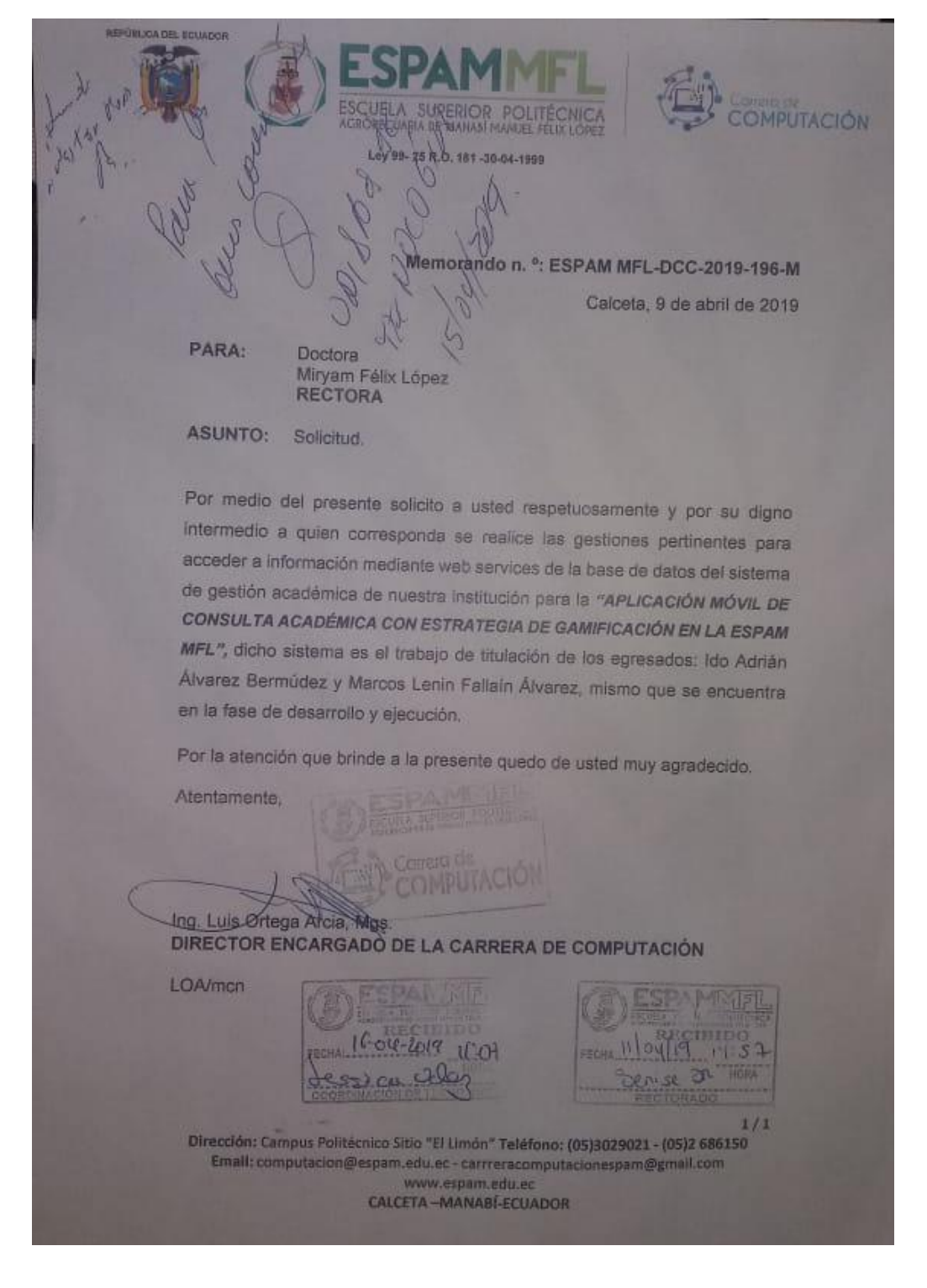

#### **ANEXO 5. DOCUMENTO ERS**

#### **Introducción**

#### **Propósito**

En este documento se detalla las especificaciones de requisito de software de una Aplicación móvil (APP), que va dirigida a los estudiantes y docentes de la Escuela Superior Politécnica Agropecuaria de Manabí "Manuel Félix López".Explicará el fin y las funcionalidades del aplicativo, sus interfaces, y los procesos que hará el software y las restricciones bajo las que deben operar.

#### **Alcance**

La APP contara con dos usuarios (alumnado y docentes), dichas credenciales serán obtenida mediante web service de la base de dato de la universidad; dicha app permitirá realizar consultas de notas, asistencia, horario de clase , nota finales del Centro de aprendizaje aplicaciones informática y del centro de idiomas, el aplicativo contara con una estrategia de gamificación donde le estudiante pueda revolver retos según la actividad que el docente agregue al aplicativo, estas actividades son crucigrama, sopa de letra, el ahorcado, quien quiere ser millonario y reto de preguntas abiertas. Este aplicativo estará alojada en un modelo de distribución de software donde se pueda acceder vía internet desde un cliente.

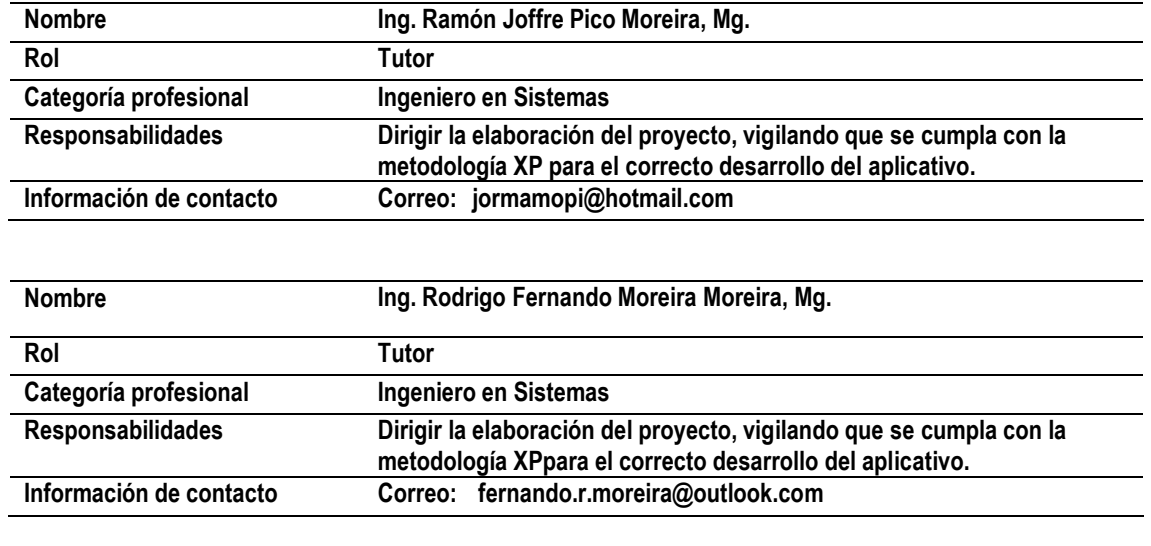

#### **Personal involucrado**

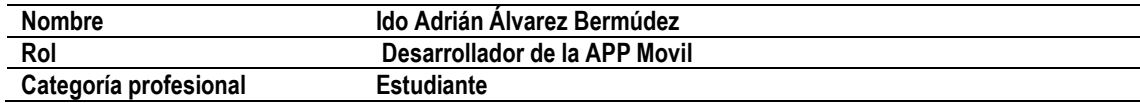

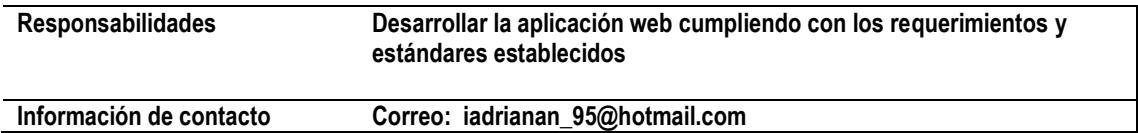

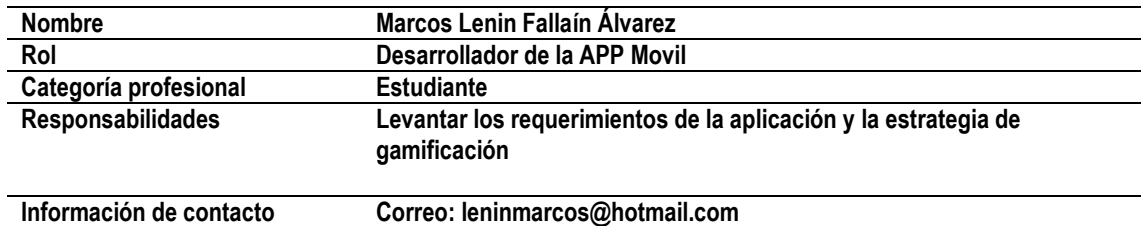

#### **Resumen**

Este documento consta de tres secciones. En la primera sección se realiza una introducción al mismo y se proporciona una visión general de la especificación de recursos de la Aplicación móvil. En la segunda sección del documento se realiza una descripción general del sistema, con el fin de conocer las principales funciones que éste debe realizar, los datos asociados y los factores, restricciones, supuestos y dependencias que afectan al desarrollo, sin entrar en excesivos detalles.

Por último, la tercera sección del documento es aquella en la que se definen detalladamente los requisitos que debe satisfacer el aplicativo.

#### **DESCRIPCIÓN GENERAL**

#### **Perspectiva del producto**

La aplicación móvil la U en tu bolsillo busca darle "nueva vida" al micro sitio de la carrera [computacion.espam.edu.ec/], con el desarrollo de una aplicación móvil [App] de consulta académica donde el estudiante pueda interactuar con diferentes servicios que le brinden información inherente a su semestre curricular. A la App le incluiremos diferentes técnicas de gamificación con la finalidad de generar el engagement de los estudiantes.

### **Funcionalidad del producto**

Las funciones que se proyectan en la aplicación, son cada una de las funciones que deben de realizar los alumnos y docentes de las diferentes carreras por cada actividad agregada.

#### **Características de los usuarios**

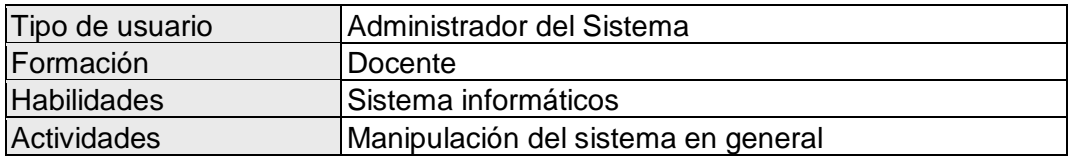

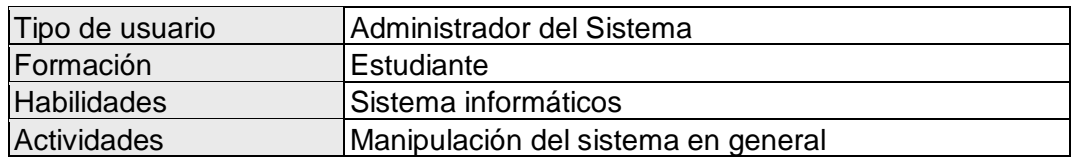

#### **Restricciones**

- Interfaz para ser usada con internet.
- Los servicios deben ser capaces de atender consultas concurrentemente.
- El sistema se diseñará según un modelo cliente/servidor.
- El sistema deberá tener un diseño e implementación sencilla, independiente de la plataforma o del lenguaje de programación.

### **Evolución previsible del sistema**

- Los smarphone en los que se vaya a ejecutar el aplicativo deben cumplir los requisitos antes indicados para garantizar una ejecución correcta de la misma.
- La implementación de nuevo reglamento puede afectar los requerimientos.

### **REQUISITOS FUNCIONALES**

#### **REGISTRO DE USUARIOS**

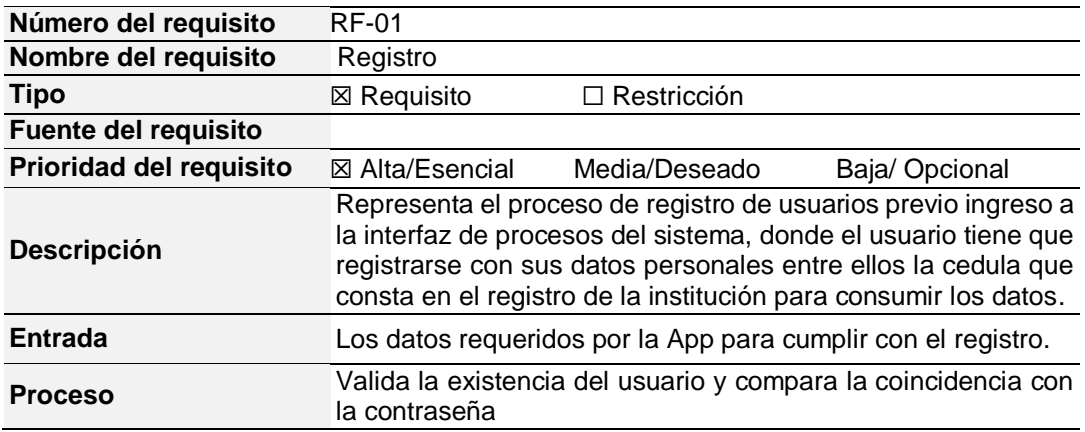

# Salida **La denegación o acceso dependiendo del tipo de usuario**<br>(docente o estudiante)

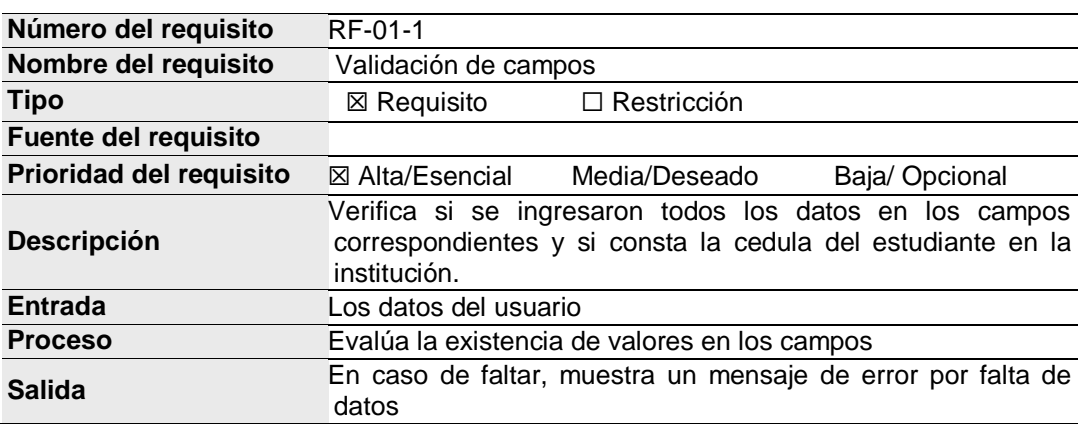

## **MÓDULO ESTUDIANTE**

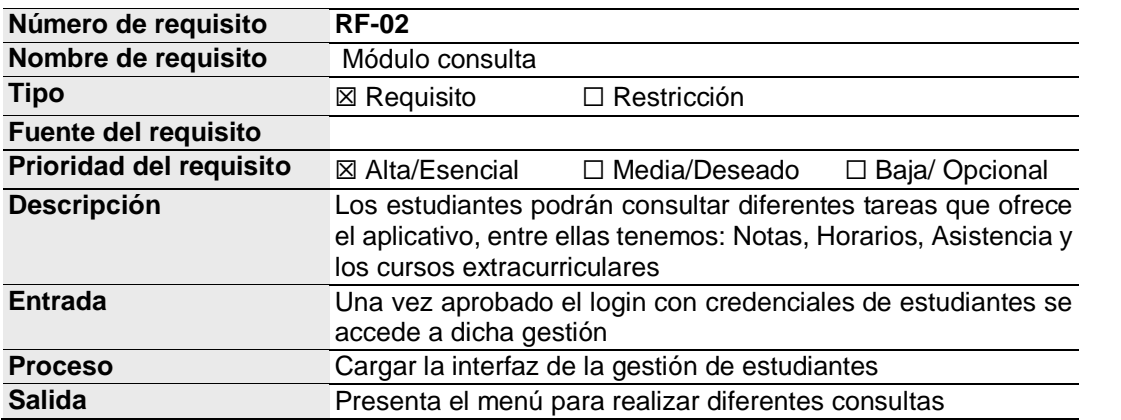

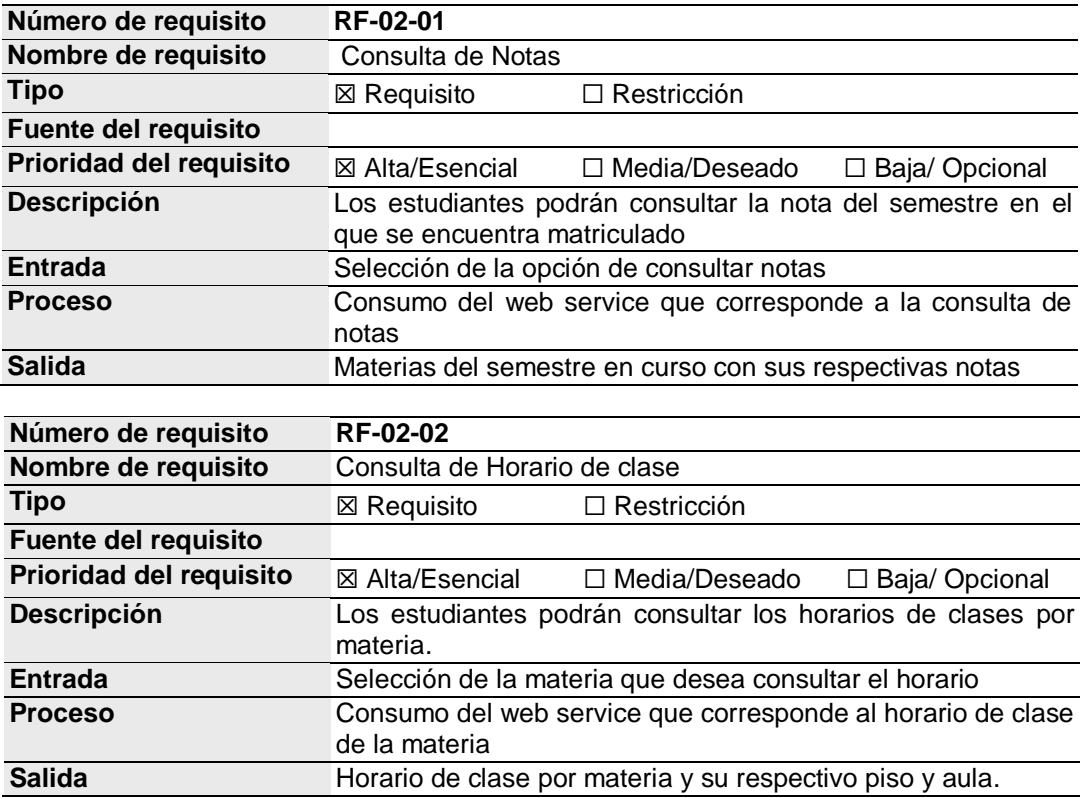

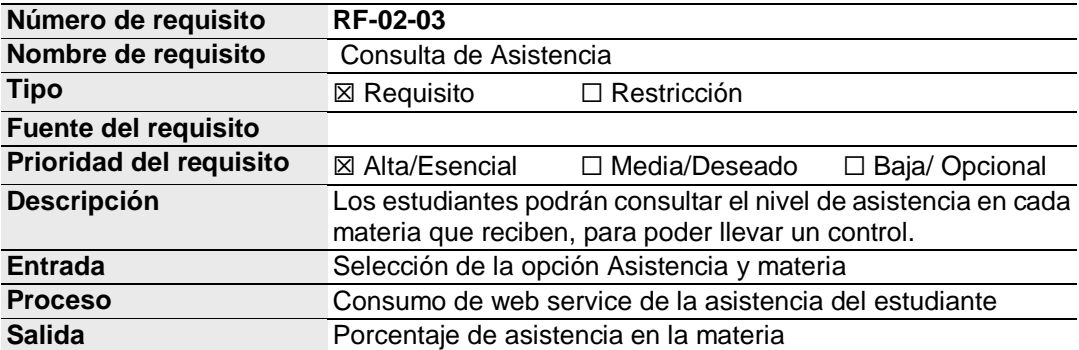

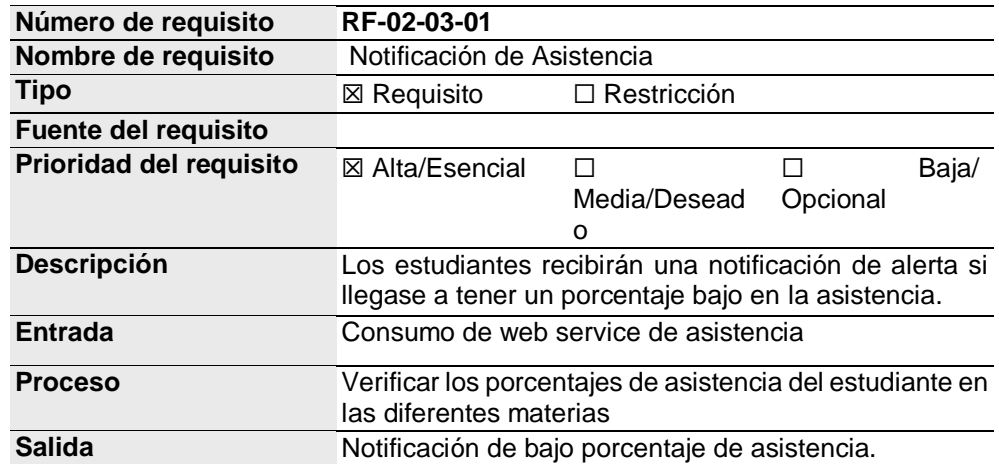

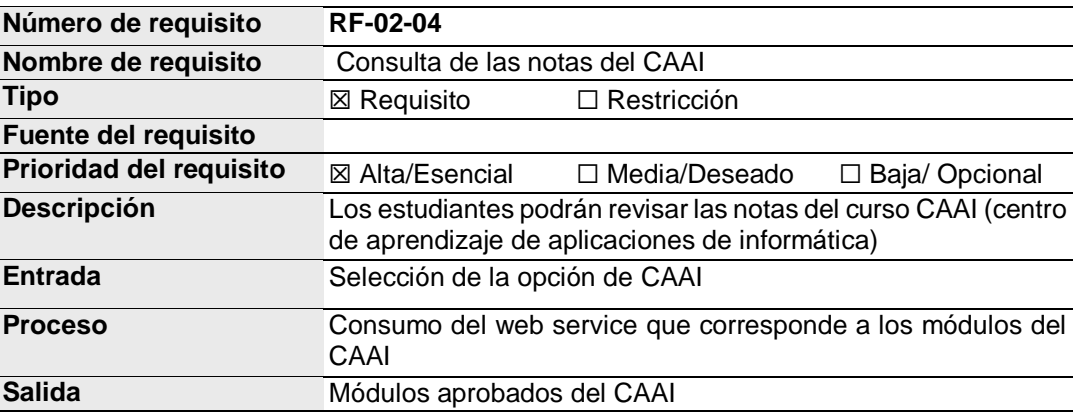

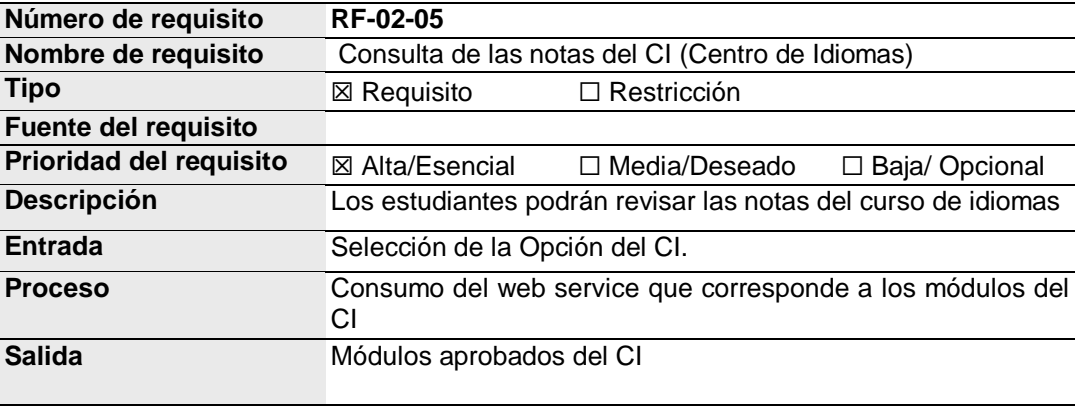

**Número de requisito RF-03**

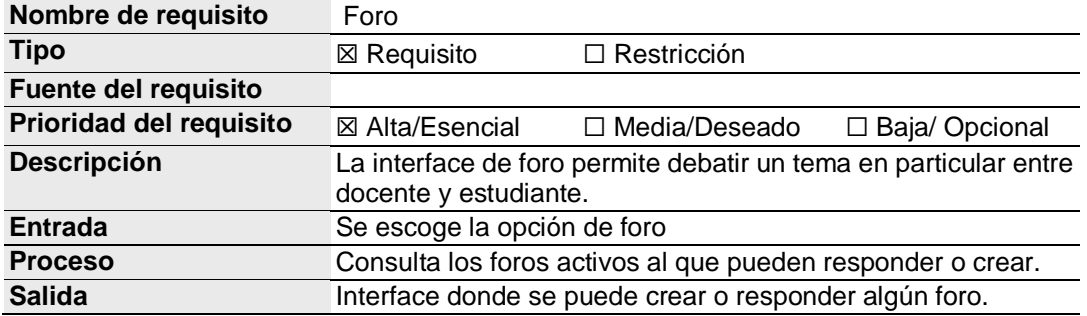

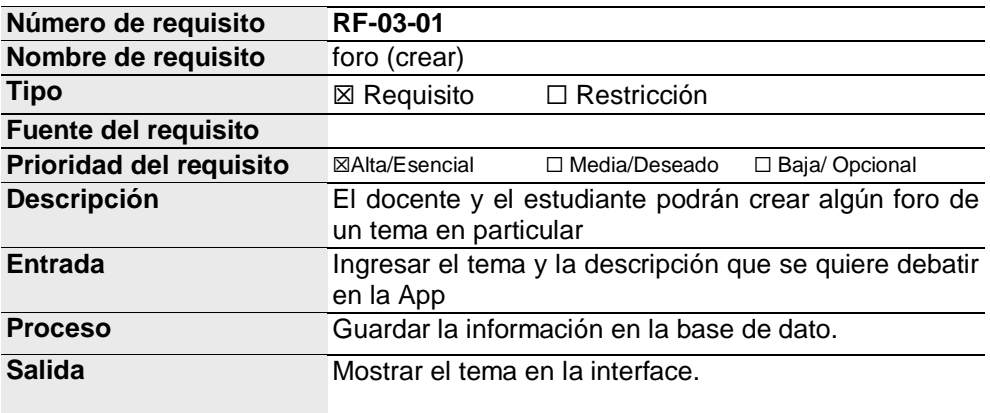

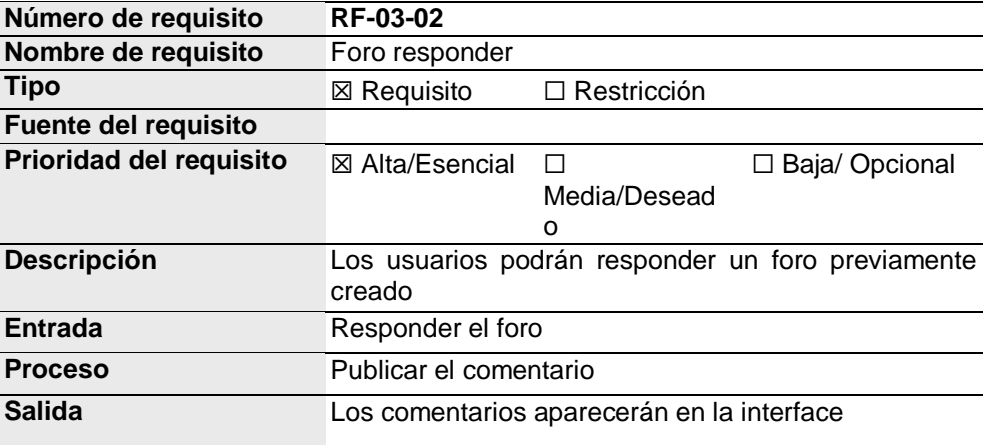

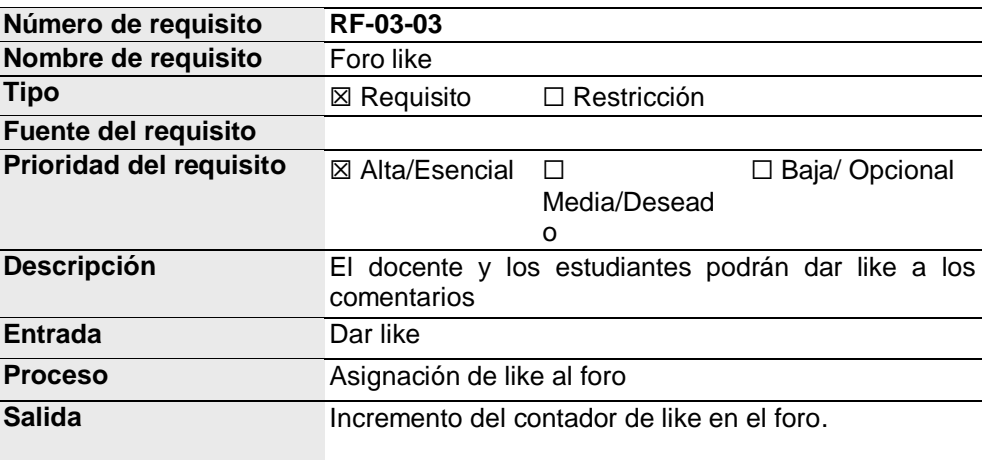

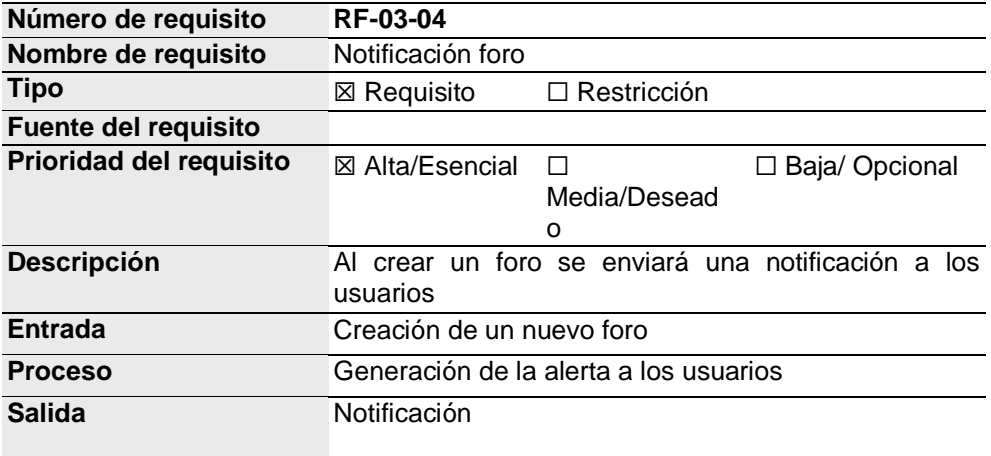

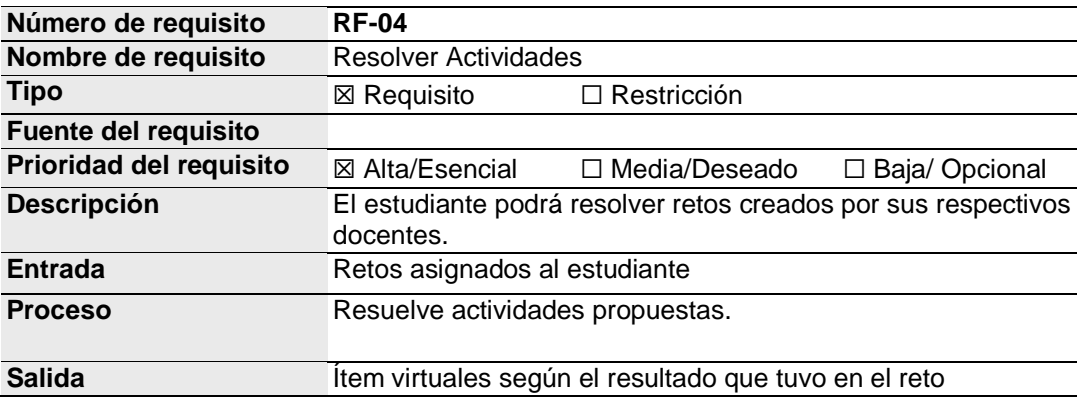

## **MODULO DOCENTE**

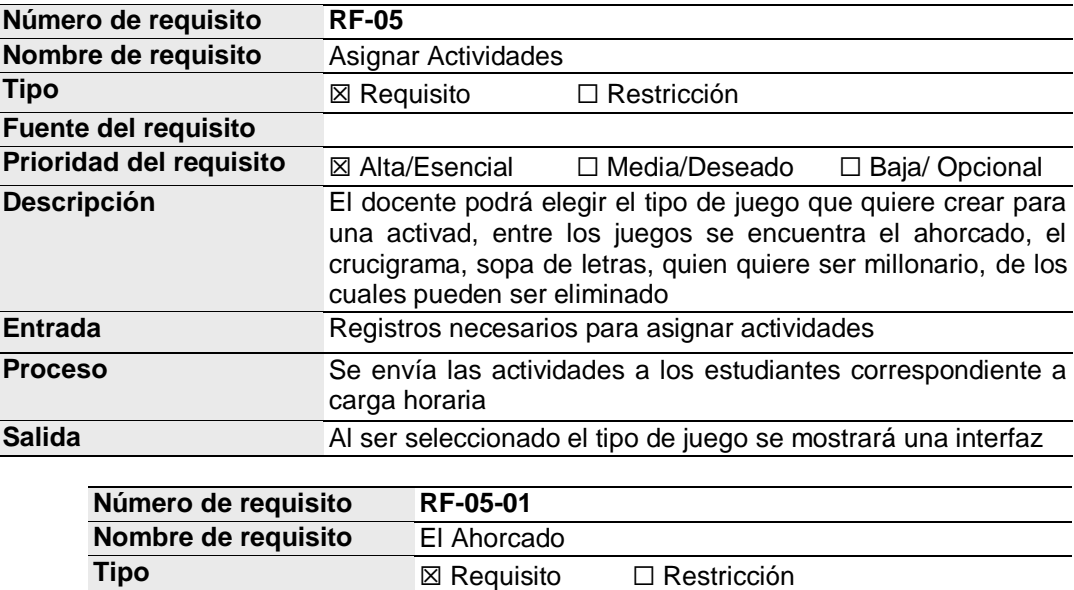

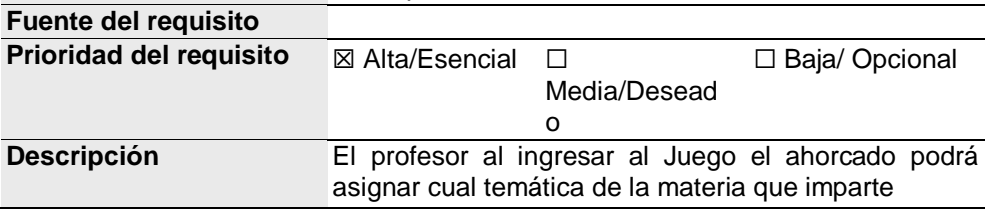

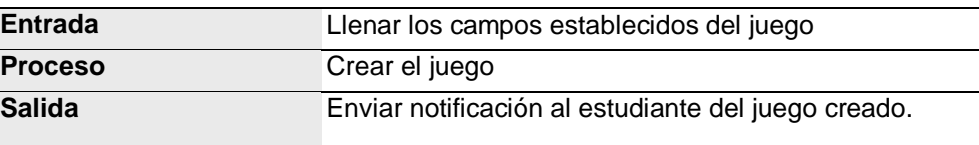

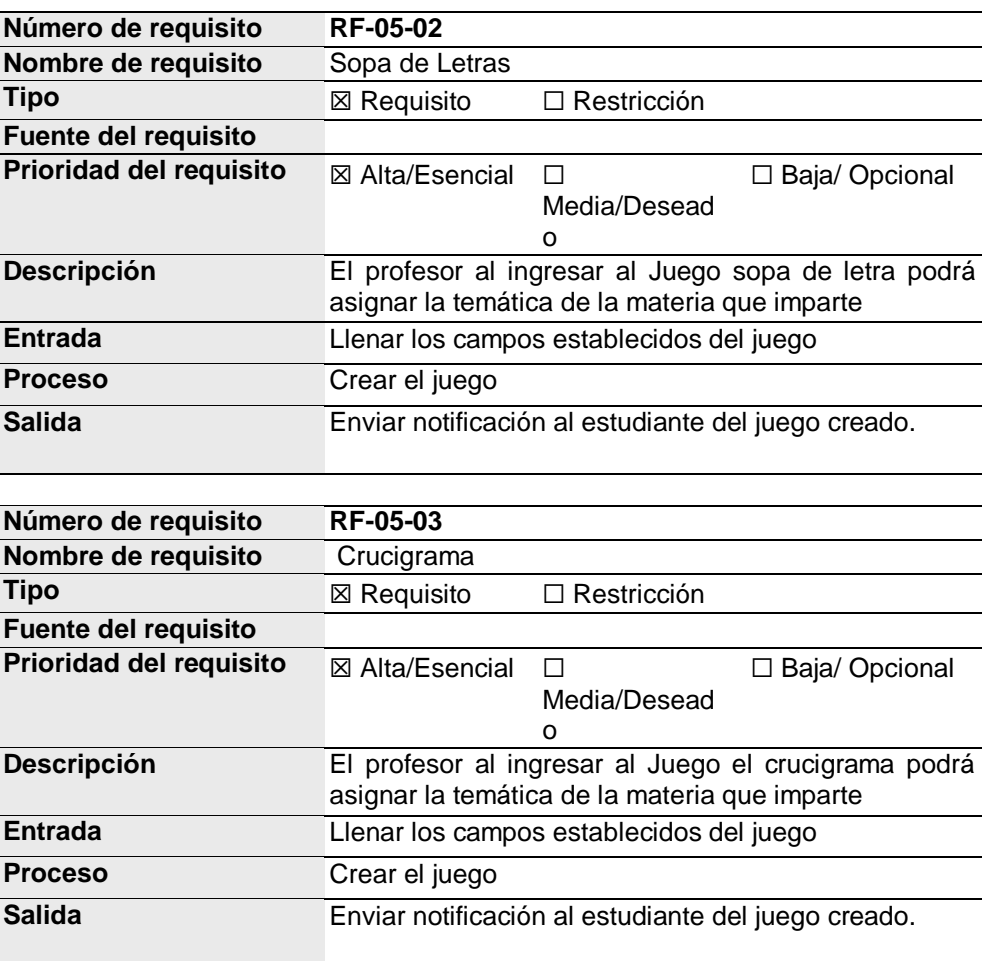

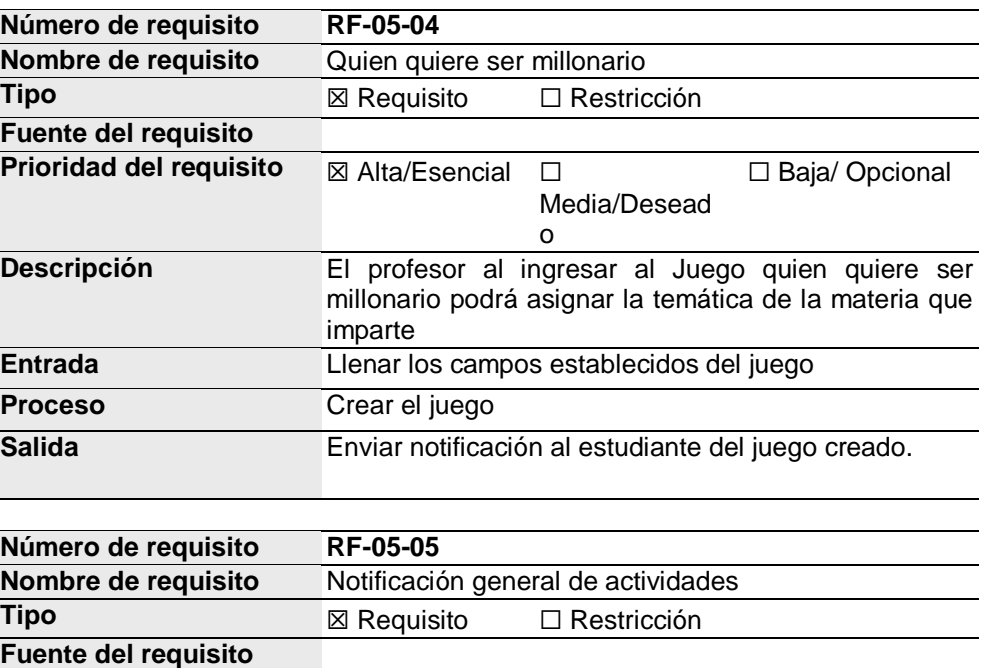

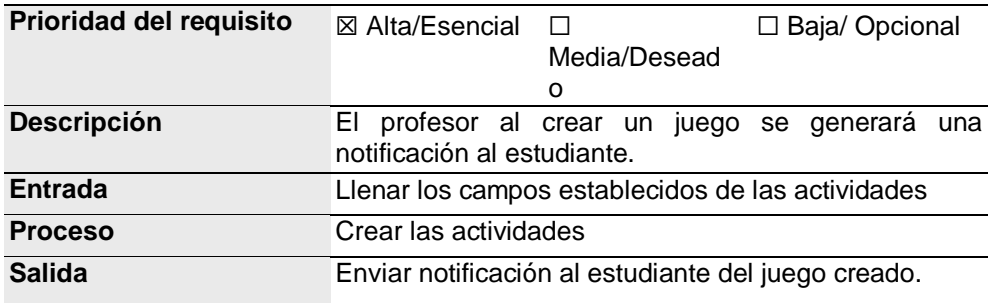

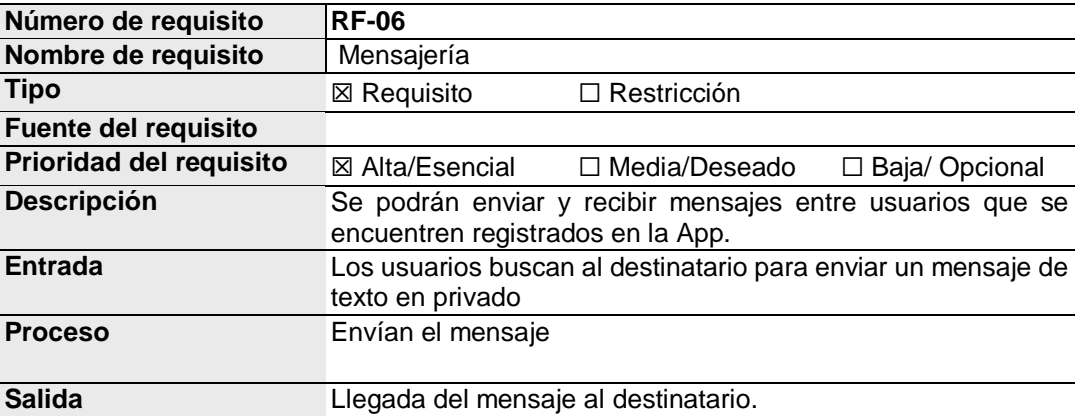

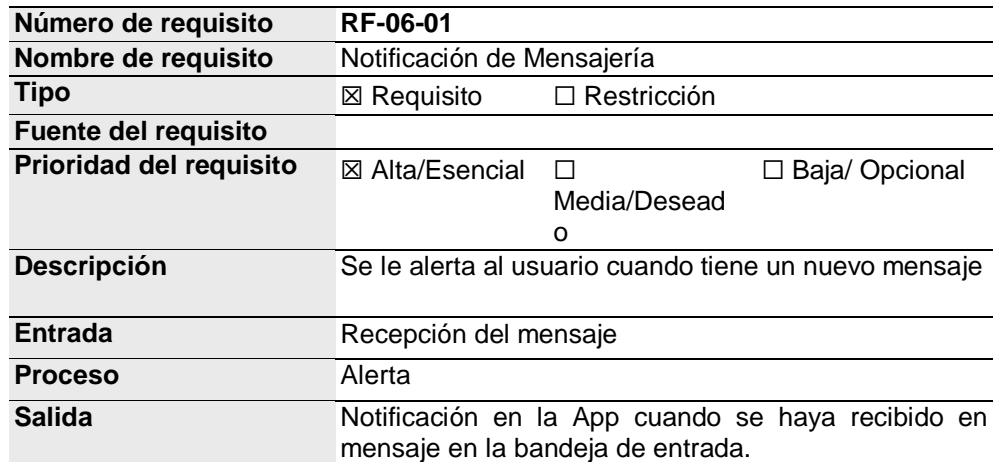

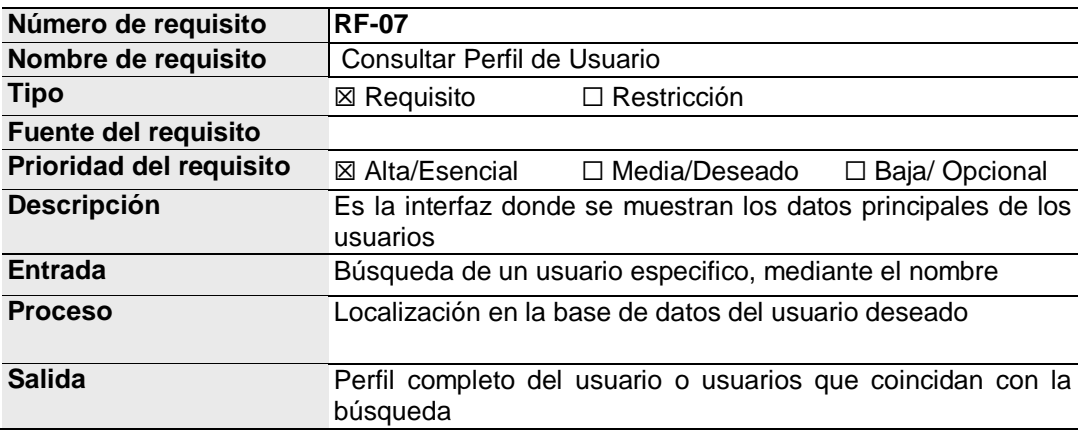

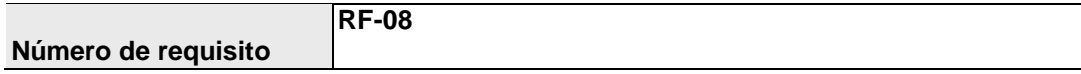

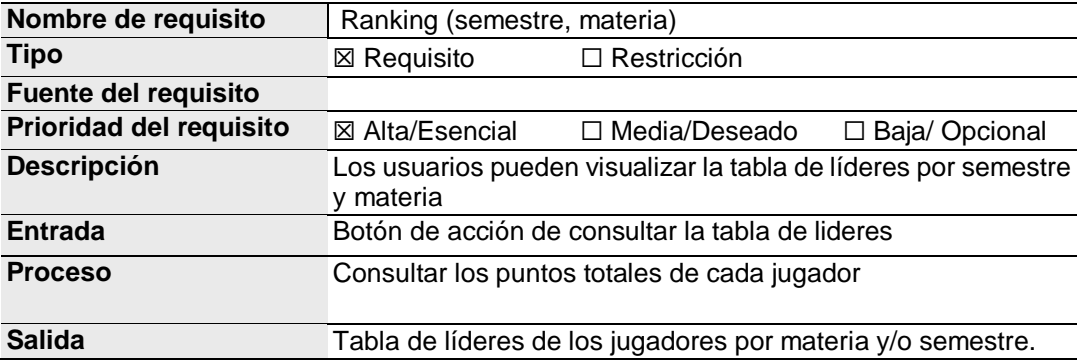

## **REQUISITOS NO FUNCIONALES**

#### **Requisitos de rendimiento**

La APP garantizara una funcionalidad ágil a las consultas académicas y al resolver las actividades proporcionada por el docente.

#### **Seguridad**

Garantizará:

- Seguridad en la información ingresada por los administradores.
- Un diseño entendible para que pueda ser accedido de manera fácil por los usuarios.

### **Fiabilidad**

La app proporcionara un funcionamiento sencillo y ajustable a cualquier variación de la aplicación que se suscite con el pasar del tiempo

### **Portabilidad**

La App estará disponible para los msarphone que cuente con sistema operativo Android, IOS y Windows form.

**ANEXO 6. DIAGRAMA DE BASE DE DATO DE LAS METODOLOGÍA ESCOGIDA.**

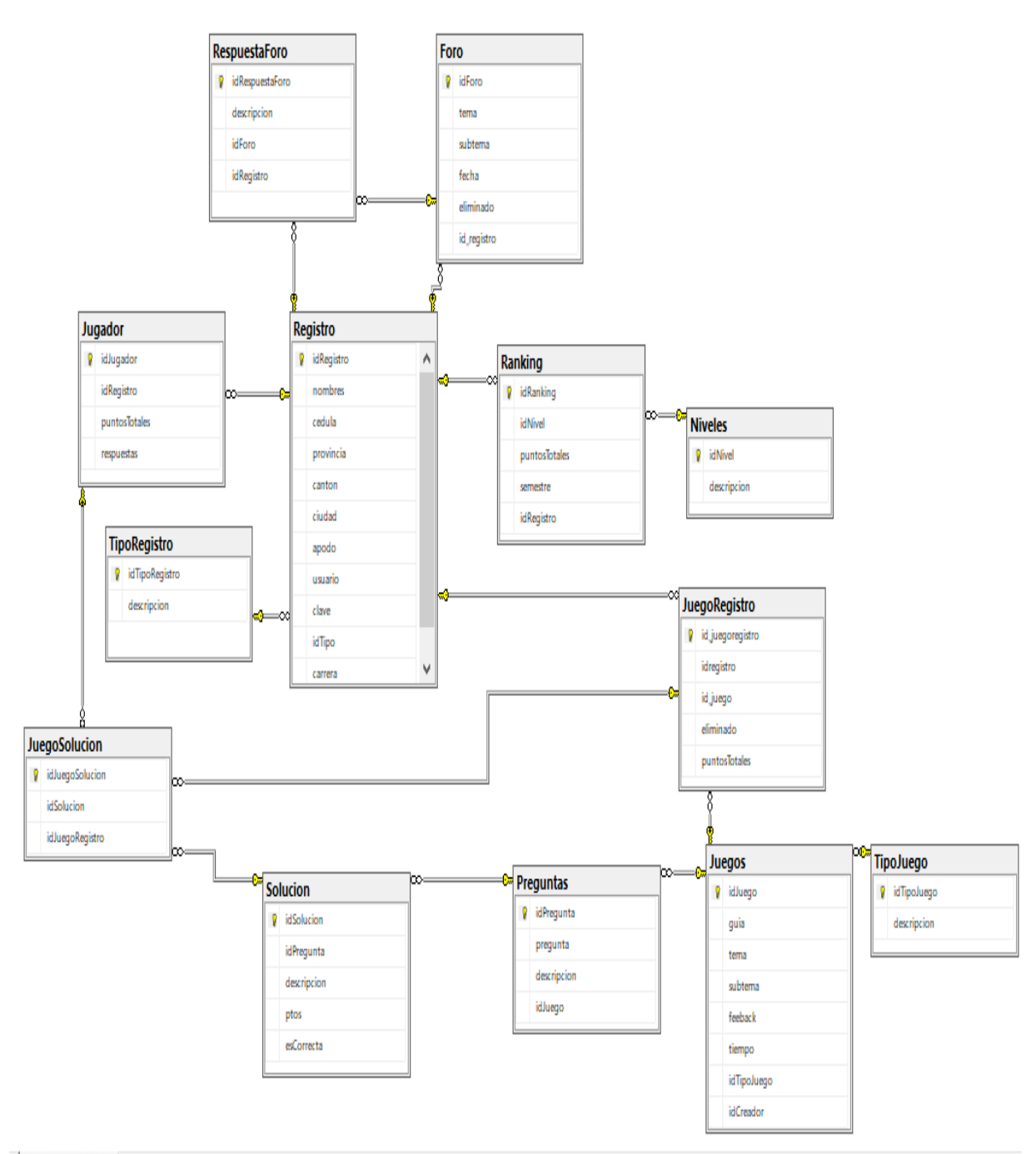

 $\overline{\mathbf{1}}$ 

### **ANEXO 7. CUESTIONARIO**

## EVALUACIÓN DE LA APP "LA U EN TU BOLSILLO" **ESPAM-MFL**

LA SIGUIENTE ENCUESTA ES PARA EVALUAR LA APLICACIÓN MÓVIL DE CONSULTORIA<br>ACADÉMICA Y CON ESTRATEGIA DE GAMIFICACIÓN PARA LA ESPAM-MFL,

En relación con tu experiencia con la aplicación ¿en qué medida estás de acuerdo con las siguientes afirmaciones?

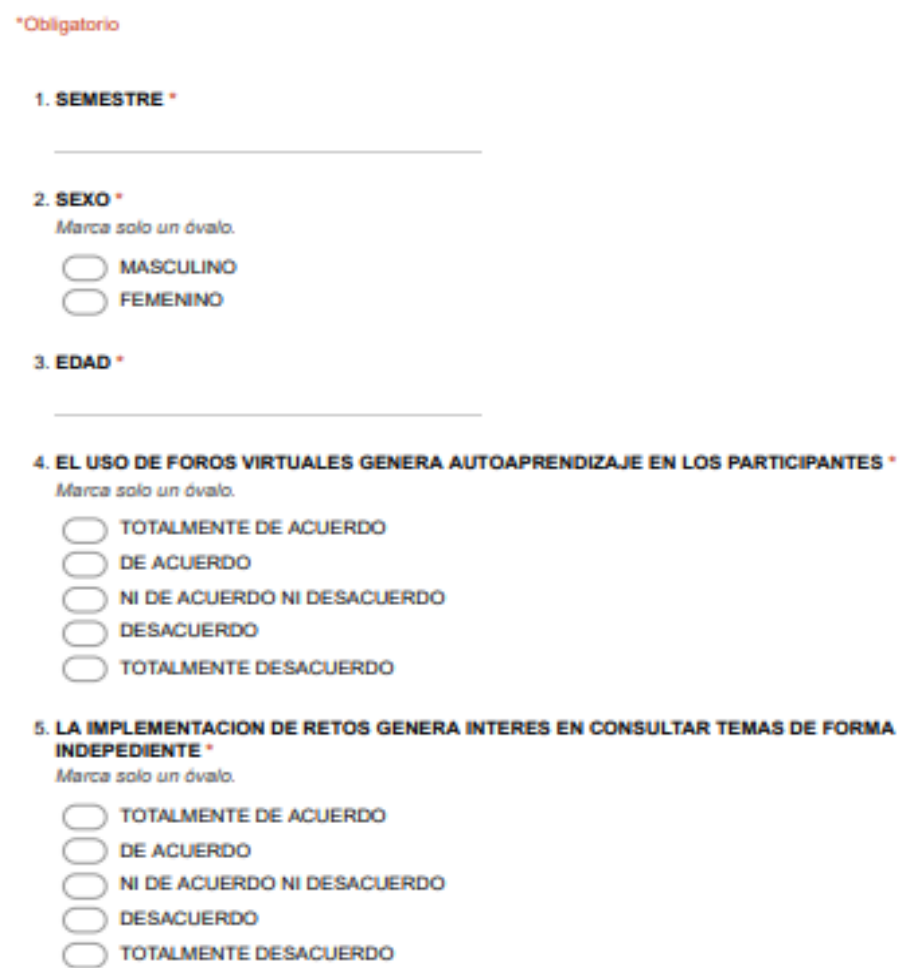

https://docs.google.com/forms/d/1zDXCgETICRIfSB31bDUpn4eEl2nhmaSFJ1UwEbbVJNY/edit

**ANEXO 8. PRUEBA Y EVALUACIÓN DE LA APP EN LOS ESTUDIANTES DE LA CARRERA DE COMPUTACIÓN**

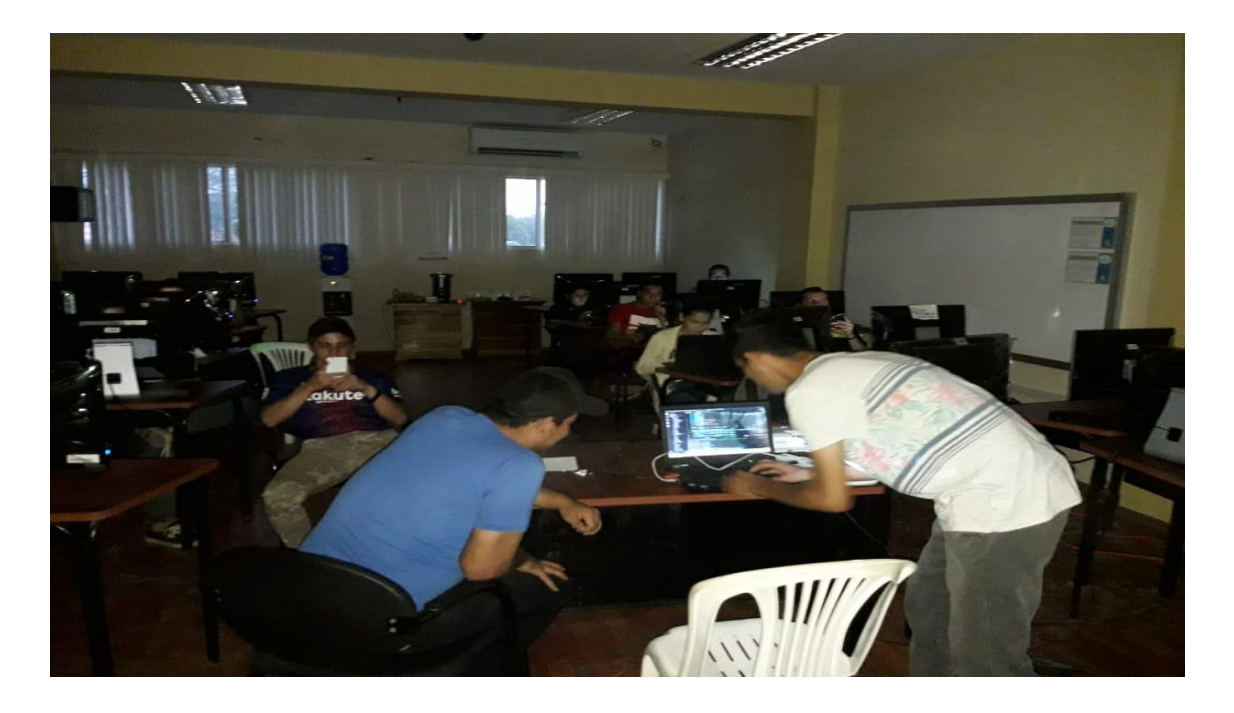

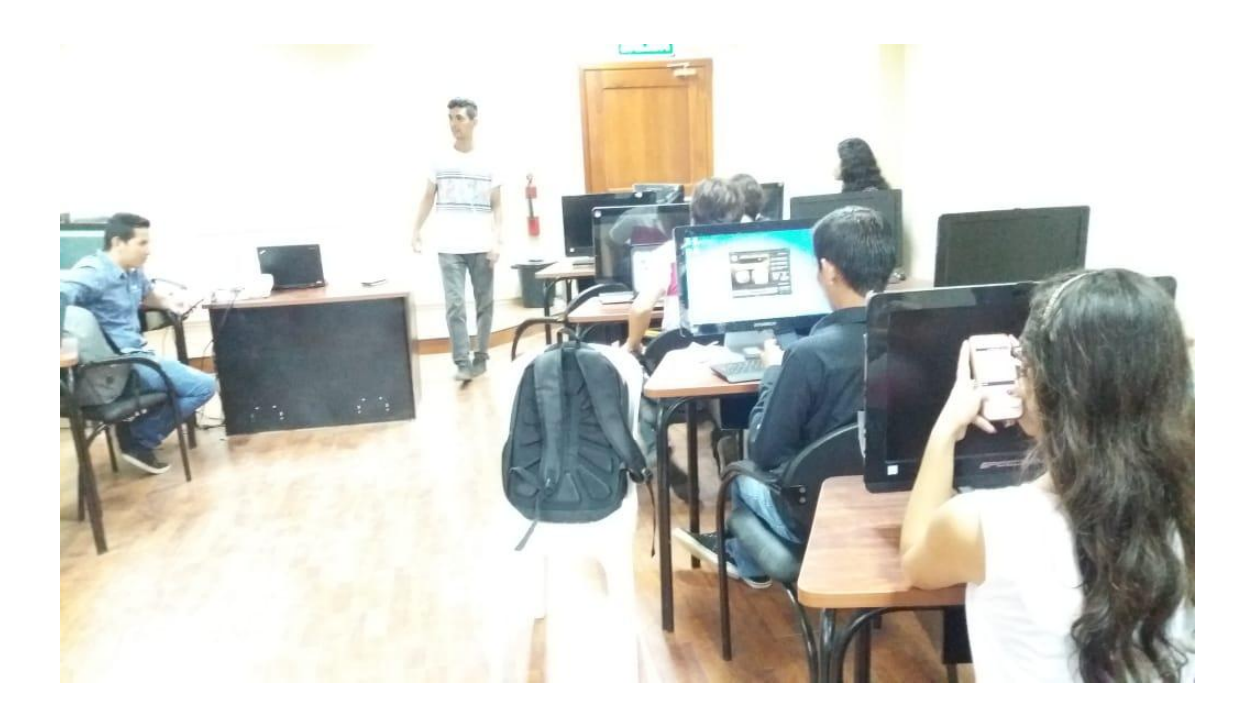

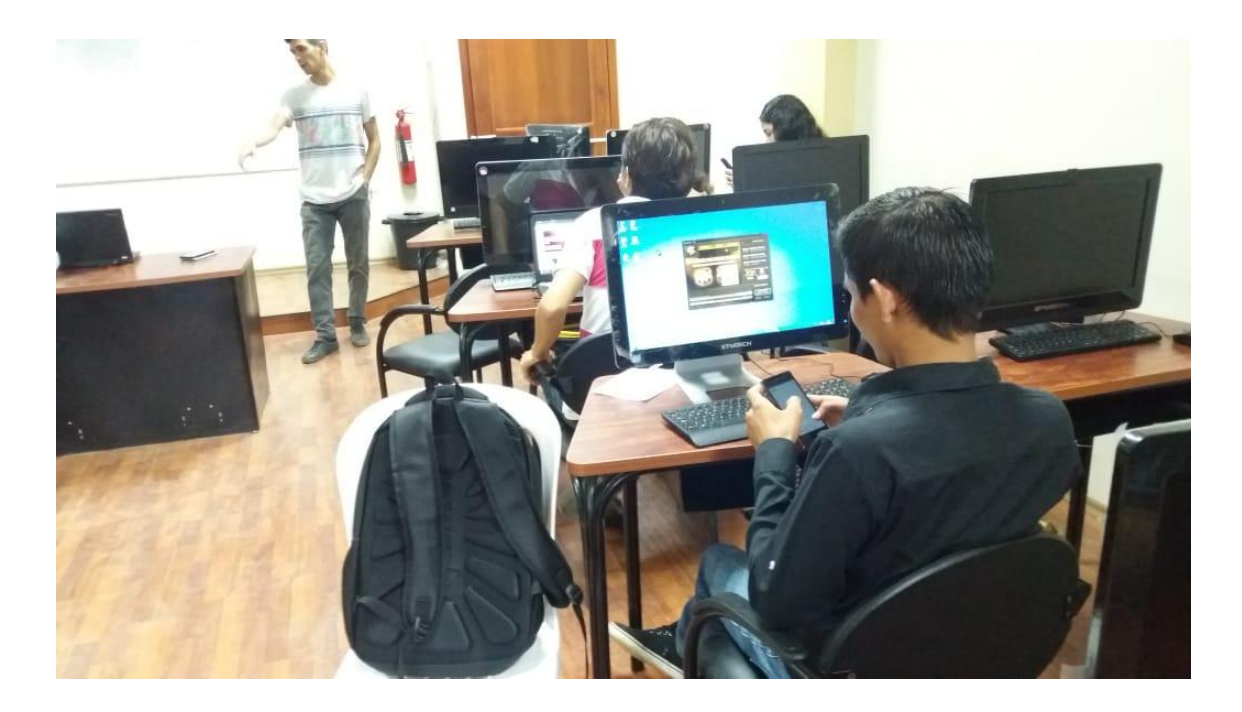

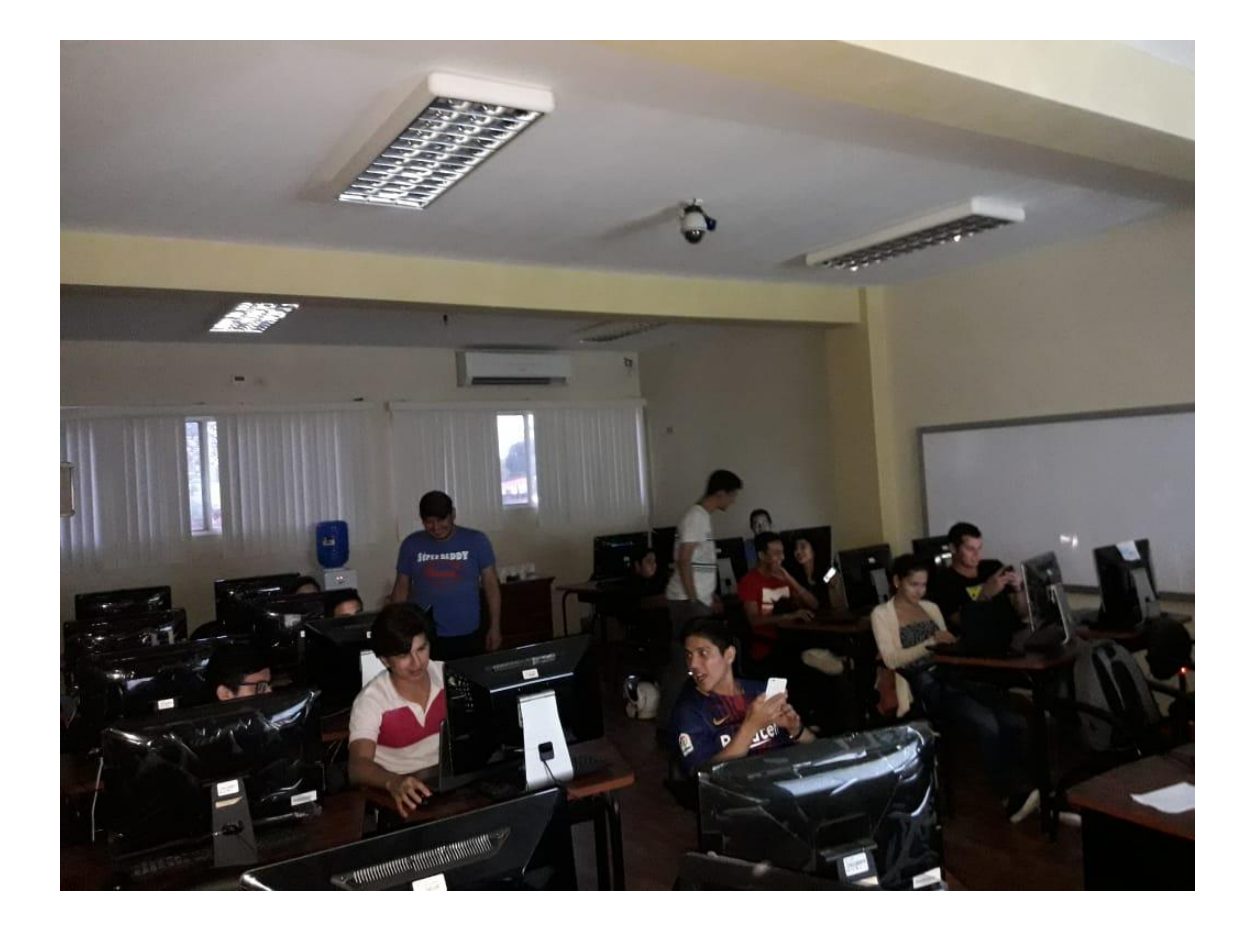